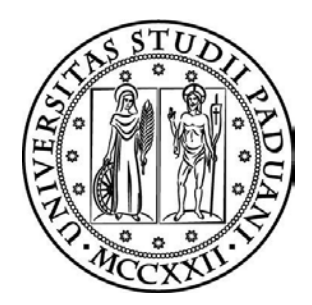

## Università degli Studi di Padova

Dipartimento di Ingegneria Civile, Edile ed Ambientale Corso di Laurea Magistrale in Ingegneria Civile

TESI DI LAUREA

# MODELLAZIONE IDROLOGICA DEL BACINO IDROGRAFICO DEL FIUME RETRONE

Relatore: Prof. Ing. Andrea Rinaldo

Correlatore: Ing. Giulia Passadore

Laureando: Mazzaro Andrea

ANNO ACCADEMICO 2014-2015

### Sommario

La presente tesi sviluppa un modello originale aflussi/deflussi per il bacino idrografico del fiume Retrone. Fino a oggi ritenuto di secondaria importanza dal punto di vista della sicurezza idraulica, è stato oggetto di pochi studi. La presente analisi rientra in un ambito più ampio legato alla sicurezza idraulica della città di Vicenza, in quanto la confluenza Bacchiglione-Retrone (nella zona del nuovo tribunale) crea un innalzamento del livello a monte dei due fiumi, soprattutto sul Retrone. Nel 2010 questo fenomeno di rigurgito ha portato all'esondazione del Retrone nella zona di Creazzo. Il modello utilizzato è uno schema geomorfologico, che è fisicamente basato e di impostazione probabilistica. Per la taratura, non si hanno a disposizione misure dirette di portata, ma solo misure di livello in zona Sant'Agostino esattamente dove il canale Cordano va a confluire nel Retrone; per questo motivo si è utilizzata una scala delle portate ricavata da un modello idrodinamico che tiene conto, oltre alle misure di livello sul Retrone, delle misure di portata sul fiume Bacchiglione a monte della confluenza, più precisamente al Ponte degli Angeli. Nelle simulazioni di eventi reali, per stimare la precipitazione si è utilizzato il metodo di interpolazione statistica del Kriging. I risultati ottenuti sono idrogrammi di piena misurati e calcolati. I confronti appaiono soddisfacenti per quello che riguarda la stima della portata in fase di piena. Le analisi comparative risultano utili al fine di ricavare indicazioni sui problemi creati dal rigurgito alla confluenza Bacchiglione-Retrone, o più in generale per il controllo delle piene del Bacchiglione a Vicenza.

# Indice

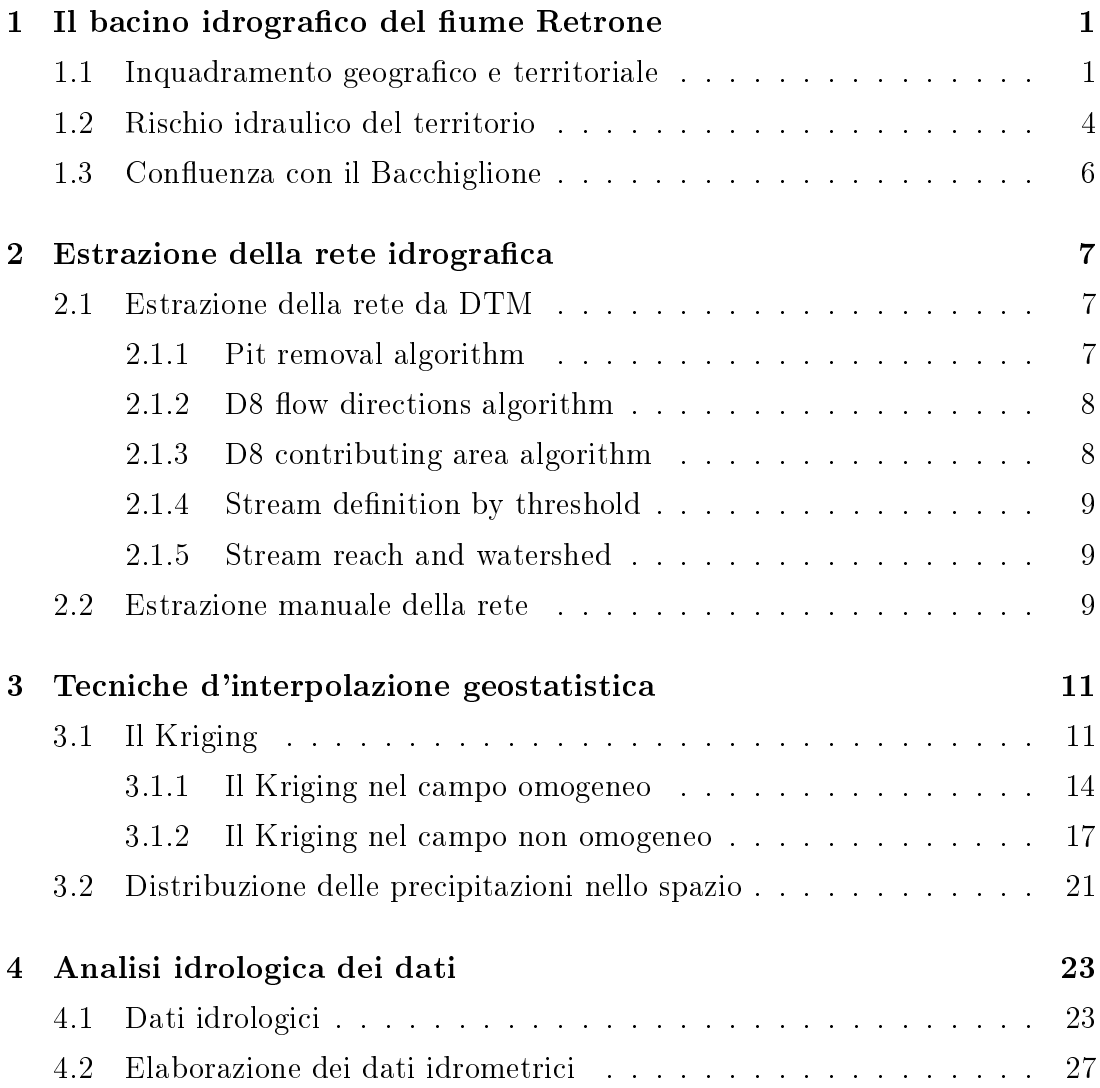

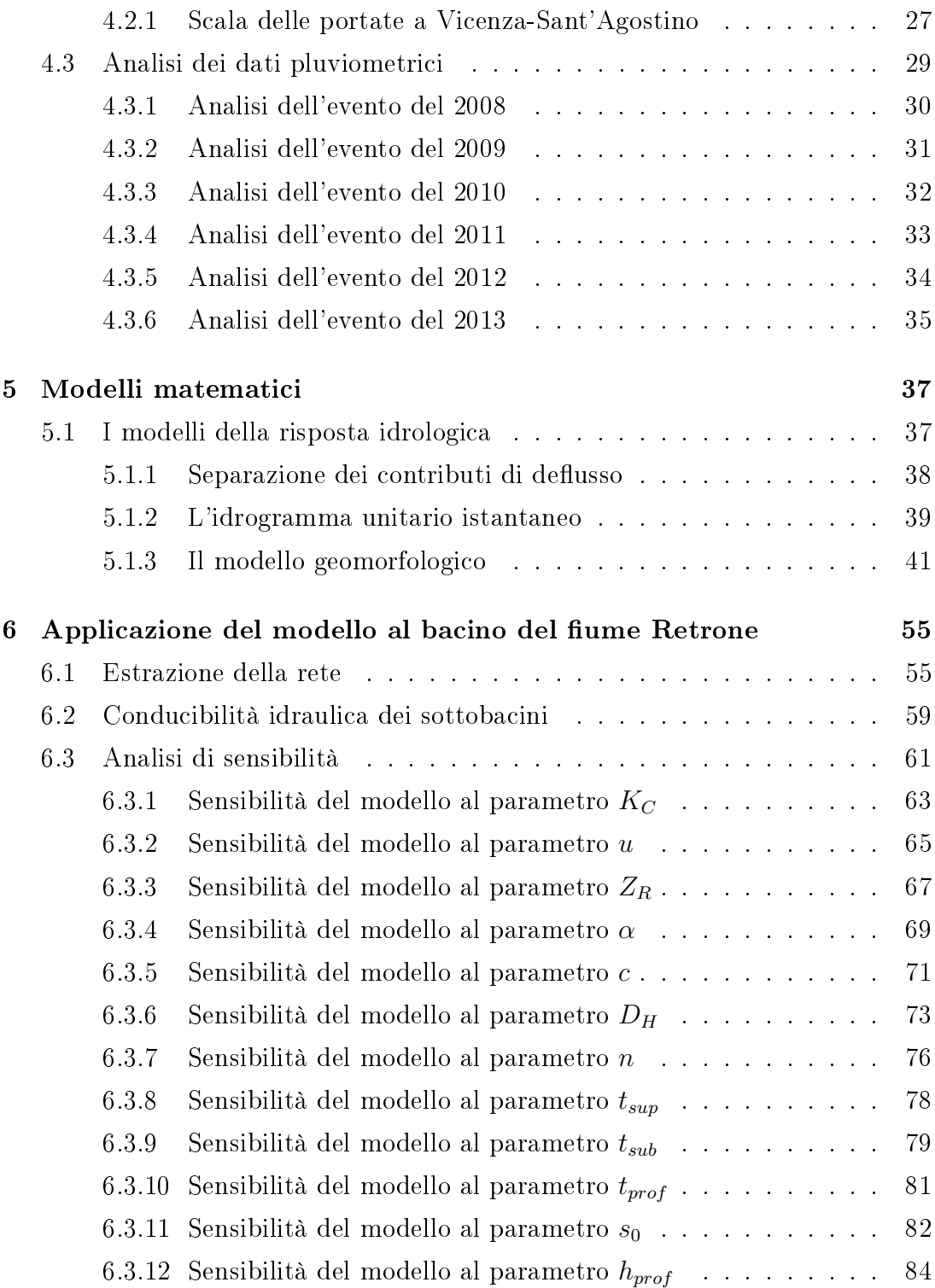

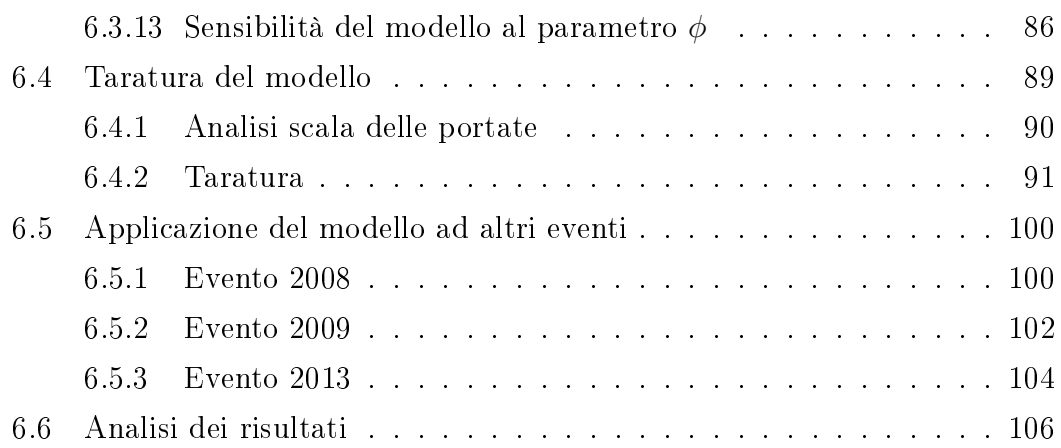

# Elenco delle figure

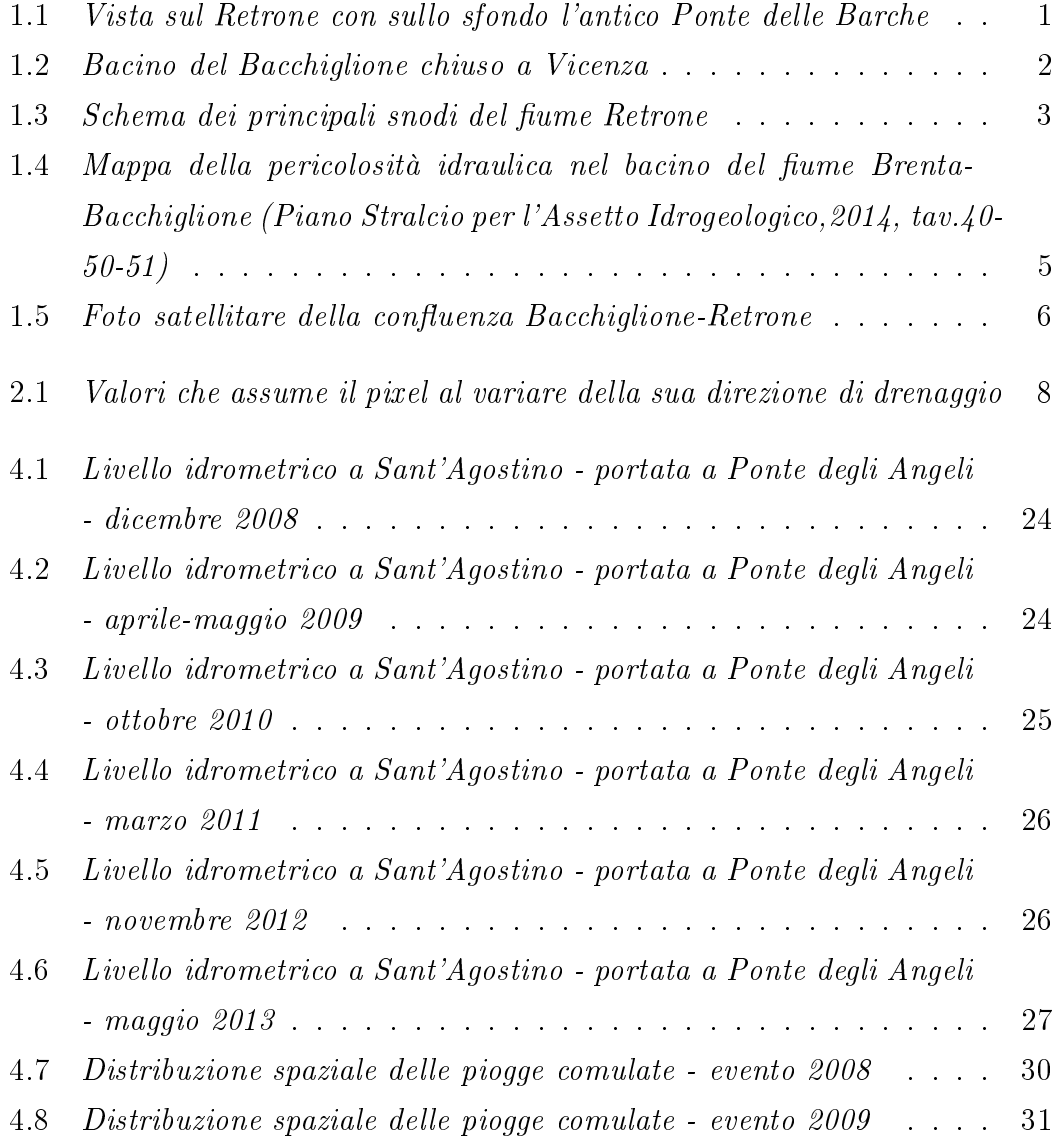

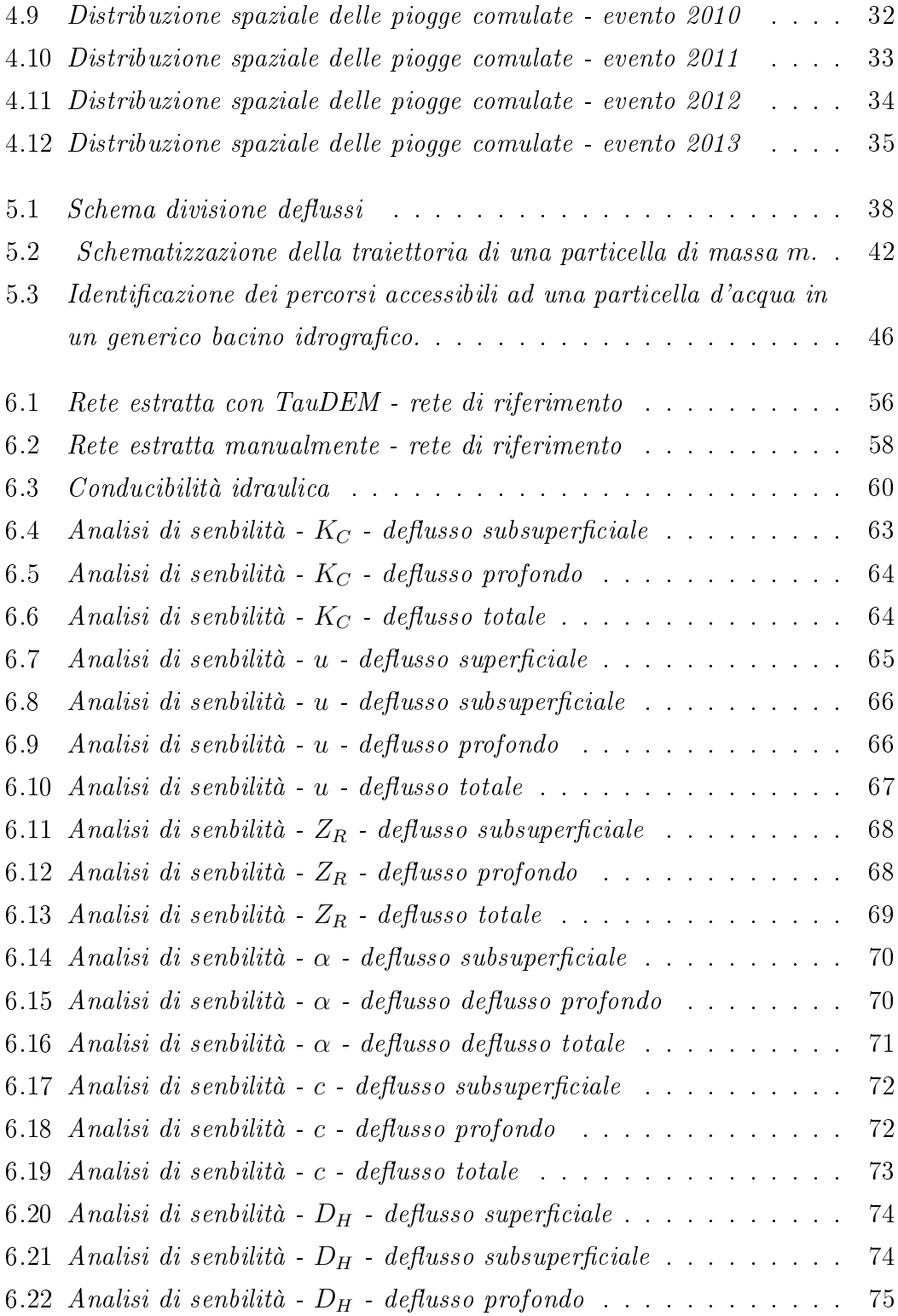

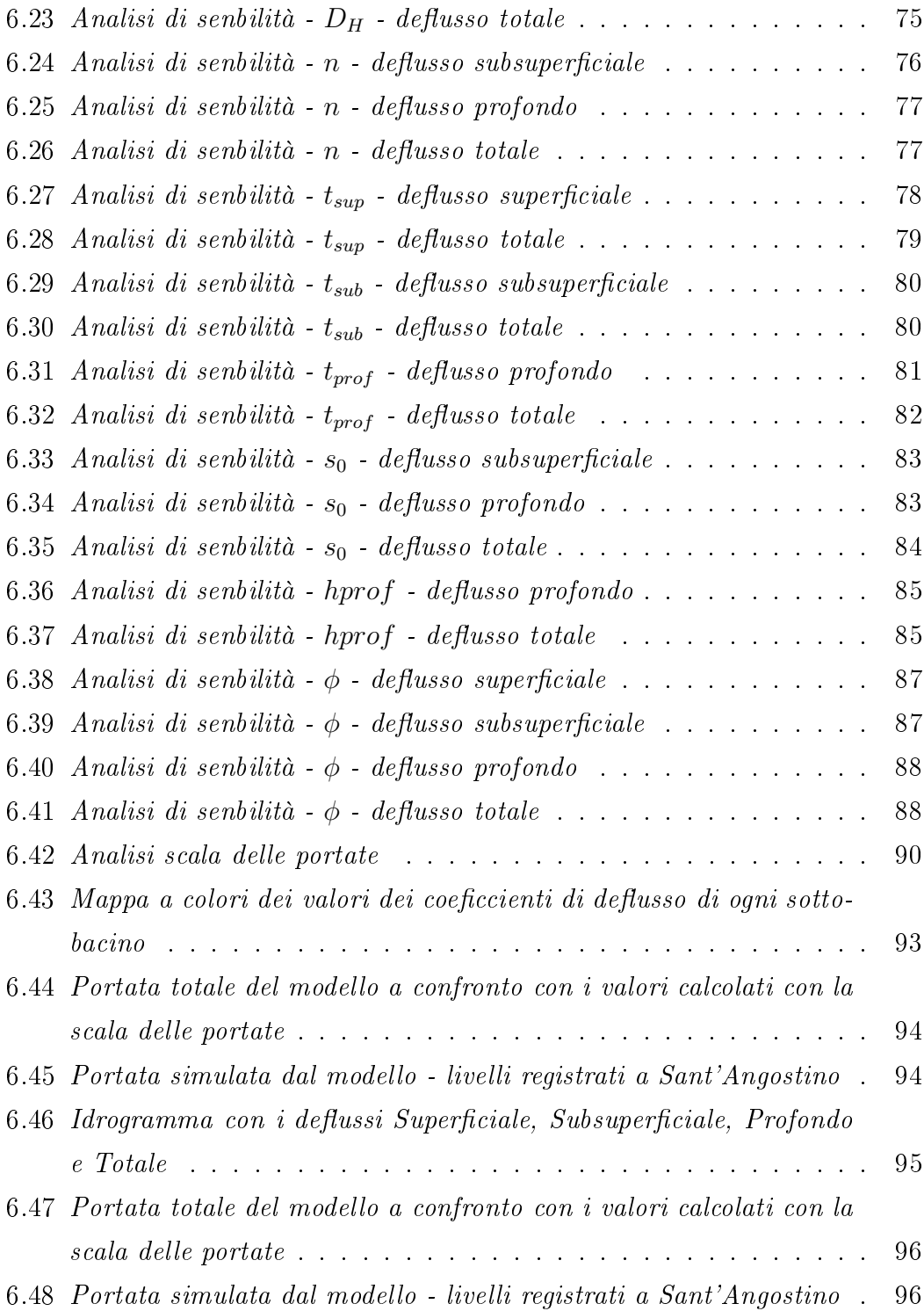

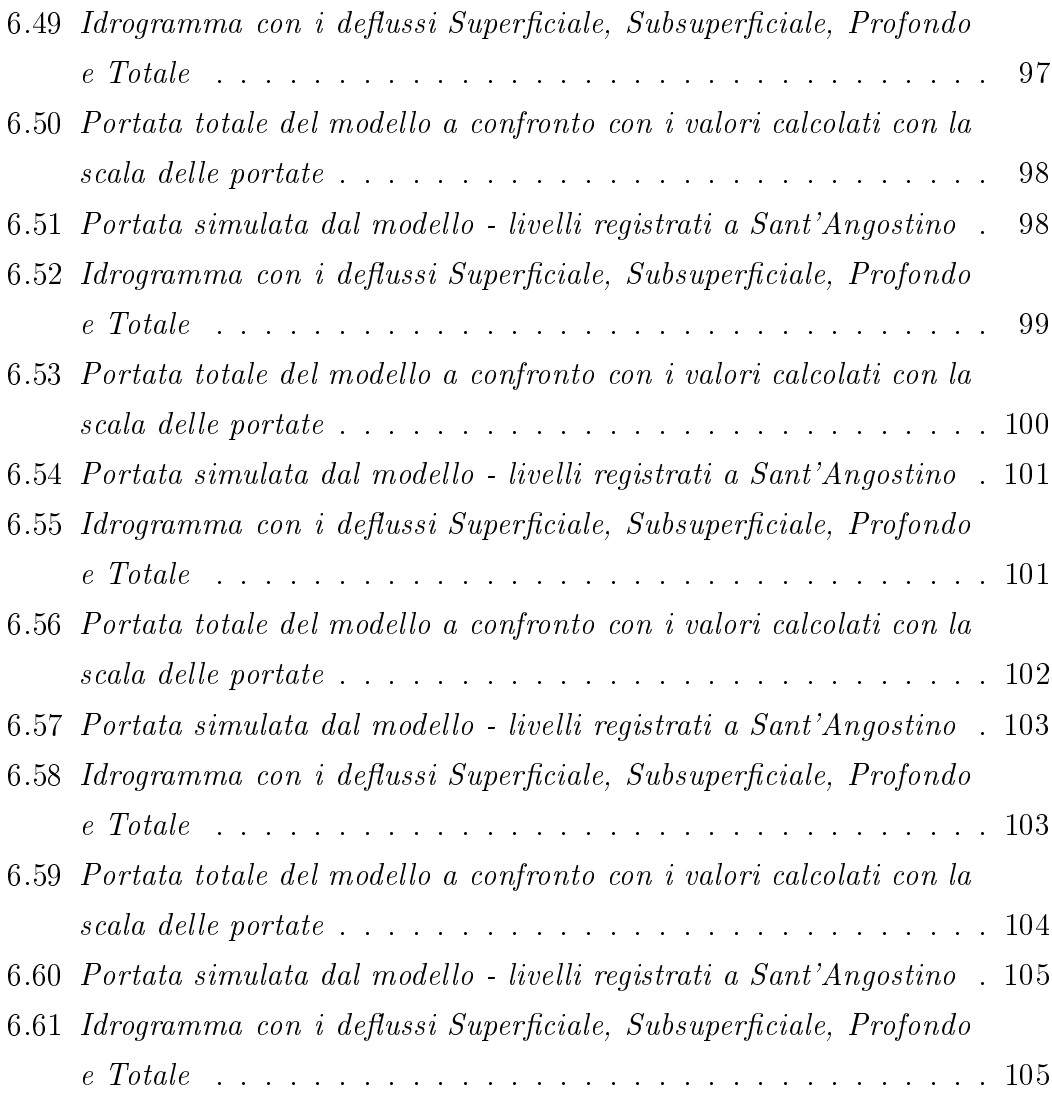

# Capitolo 1

# Il bacino idrografico del fiume Retrone

### 1.1 Inquadramento geografico e territoriale

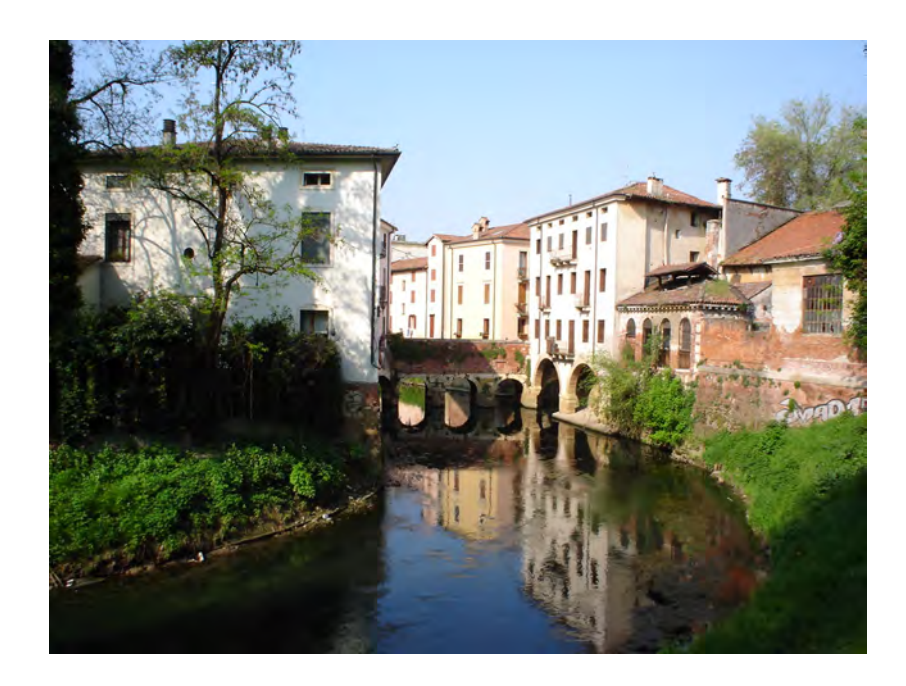

Figura 1.1: Vista sul Retrone con sullo sfondo l'antico Ponte delle Barche

Il bacino del fiume Retrone è situato nella zona ovest della città di Vicenza  $(fig. 1.2)$ , è delimitato a nord-ovest dai monti Lessini, a nord-est dalle colline di Villazileri, Monteviale e Costabissara e a sud-ovest dai monti Berici.

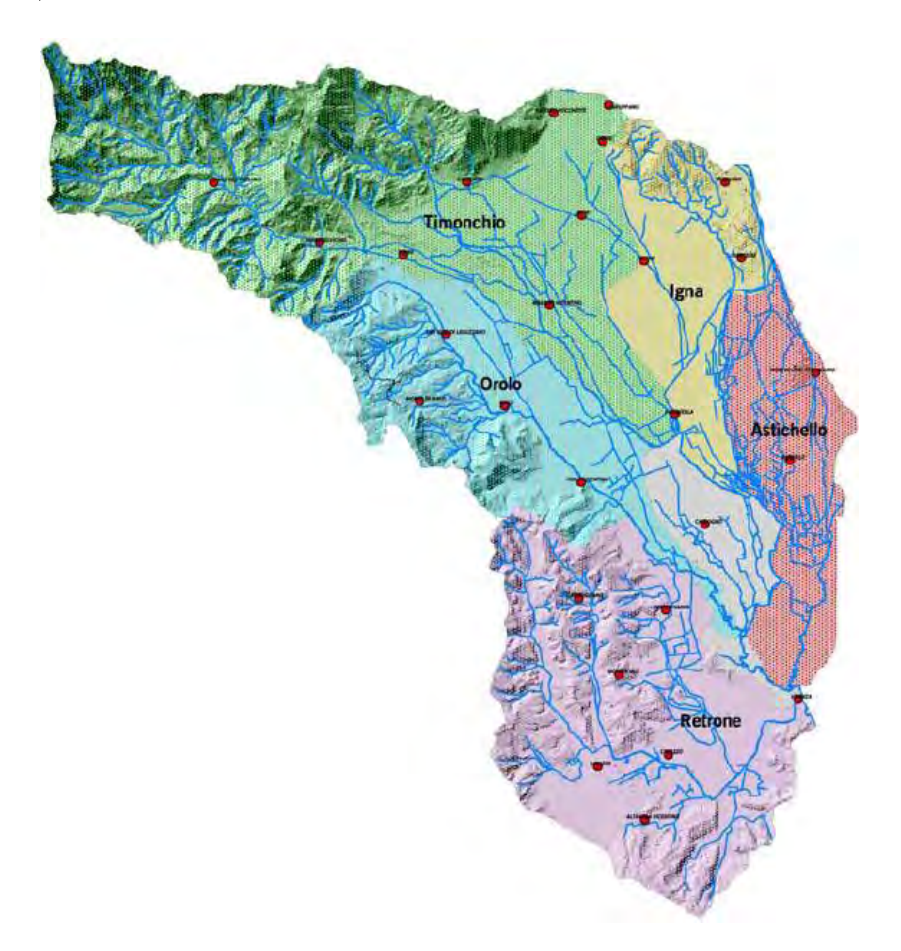

Figura 1.2: Bacino del Bacchiglione chiuso a Vicenza

Viene chiamato Retrone il fiume che, a partire dal ponte sulla strada Creazzo-Sovizzo, colletta le acque defluenti da tre vallate dei monti Lessini: la valle del Mezzarolo, quella dell'Onte e la Valdiezza. Più in particolare il minore dei tre, il Mezzarolo, drena la valle che si inoltra tra Sovizzo e Montecchio Maggiore no a Sant'Urbano e, dopo aver aggirato il monte in località San Daniele, si unisce all'Onte presso l'abitato di Sovizzo Basso. L'Onte ha origine presso la località Carletti nel comune di Castelgomberto, a circa 800 m ad est del Monte Pulgo; raccoglie diversi scoli vallivi laterali tra i quali quello della Val di Molino. Il Valdiezza, infine, nasce a Torreselle, a quota 350 m s.l.m.m. con il nome di Vallone Laste, cambia il suo nome poco più a valle dopo aver raccolto il contributo di vallate laterali, per poi andare a confluire con l'Onte nella zona del ponte della strada Creazzo-Sovizzo. Il Retrone prosegue poi fino alla Strada Regionale 11, in questo tratto riceve il contributo dei sortumi (affioramenti di risorgiva dal terreno al piano campagna) delle Pisocche, Ceregatte e Casalina. Una volta arrivato nella zona di Sant'Agostino, il Retrone riceve il contributo del fosso Riello, quest'ultimo drena il versante nord dei monti Berici ad Altavilla e Valmarana, poi una volta superata la zona urbana, il Retrone riceve il contributo della roggia Dioma (sulla sponda sinistra) e del fosso Cordano (sulla sponda destra); la roggia Dioma da un apporto di portata derivante dalle colline di Villa Zampieri, Monteviale e Costabissara, mentre il Cordano riunisce le acque delle valli che a Sant'Agostino si incuneano nei Berici. Dopo l'immissione del fosso Cordano la portata del F. Retrone acquista maggiore consistenza; il fiume entra poi in città per gettarsi nel F. Bacchiglione in corrispondenza del nuovo Tribunale di Vicenza.

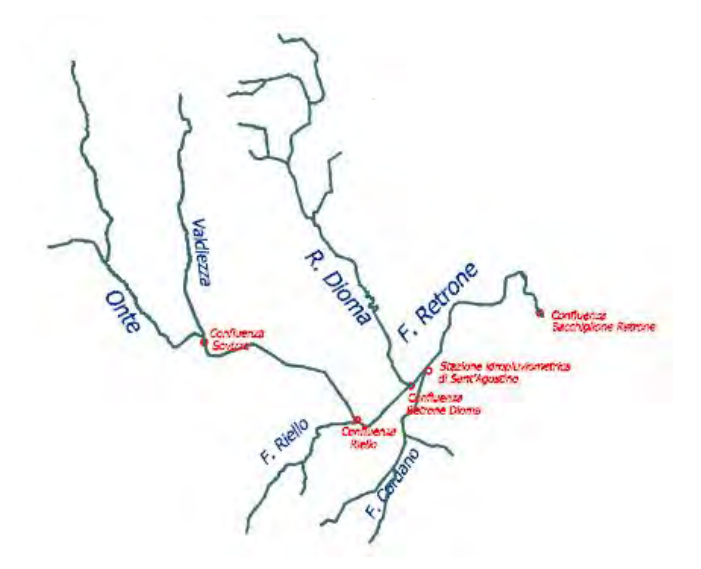

Figura 1.3: Schema dei principali snodi del fiume Retrone

### 1.2 Rischio idraulico del territorio

La regione Veneto è attraversata da alcuni dei maggiori fiumi italiani e la espongono a gravi rischi di inondazione, soprattutto nella zona della bassa pianura. L'evento del 2010 ha portato all'attenzione le problematiche legate al dissesto idraulico ed alla vulnerabilità di un territorio come quello della media pianura Vicentina. Infatti l'evento del 31 ottobre 2010 ha portato all'esondazione il fiume Retrone nella zona di Sant'Agostino. Oltre alle cause di antropizzazione, la causa principale risulta essere il rigurgito dovuto alla confluenza con il Bacchiglione, che durante le piene ha un livello maggiore rispetto a quello del Retrone e questo fa aumentare il livello nella zona interessata dall'esondazione.

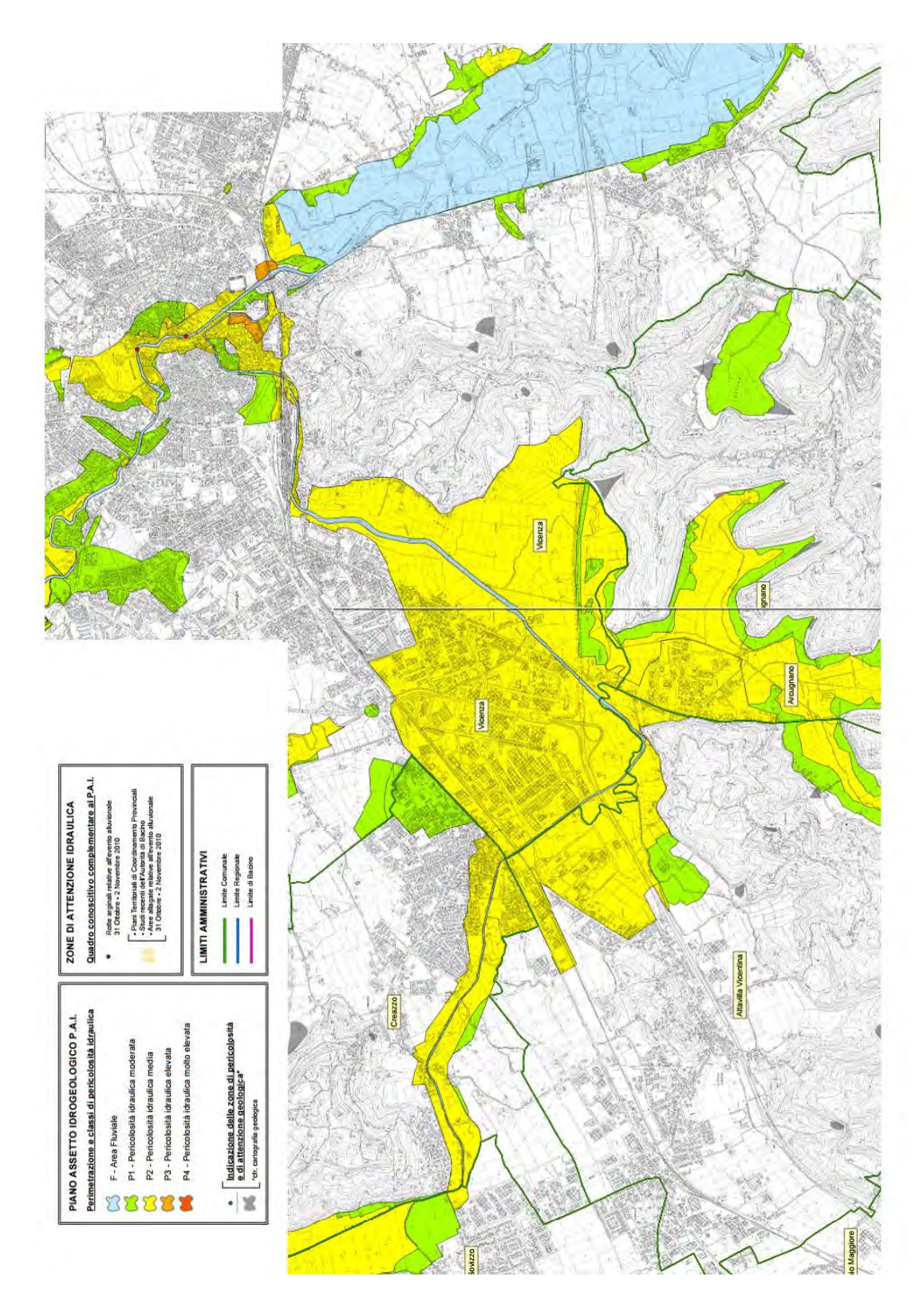

Figura 1.4: Mappa della pericolosità idraulica nel bacino del fiume Brenta-Bacchiglione (Piano Stralcio per l'Assetto Idrogeologico,2014, tav.40-50-51)

### 1.3 Confluenza con il Bacchiglione

Il Retrone confluisce nel fiume Bacchiglione nella zona del nuovo tribunale di Vicenza, originariamente la confluenza era in centro città, più precisamente nella zona di Porto delle Barche, nel 1876 per questioni di sicurezza idraulica ed in seguito a diversi allagamenti dovuti alla confluenza, essa è stata spostata 1 km più a valle, attuando il progetto dell'ing.Carlo Beroardi. Al giorno d'oggi la confluenza tra i due fiumi continua a creare problemi dal punto di vista idraulico, sia per la zona urbana di Vicenza, dove transita il Bacchiglione, sia per gli abitati attraversati dal Retrone a monte della nuova confluenza. Infatti l'immissione di portata in un fiume crea un sovralzo del livello subito a monte; il suo effetto viene difficilmente dissipato, in quanto si trova in una zona di pianura dove il moto è lento e quindi le velocità sono basse. In questo caso vista anche la geometria della confluenza (fig. 1.5) risulta un sovralzo maggiore sul Retrone.

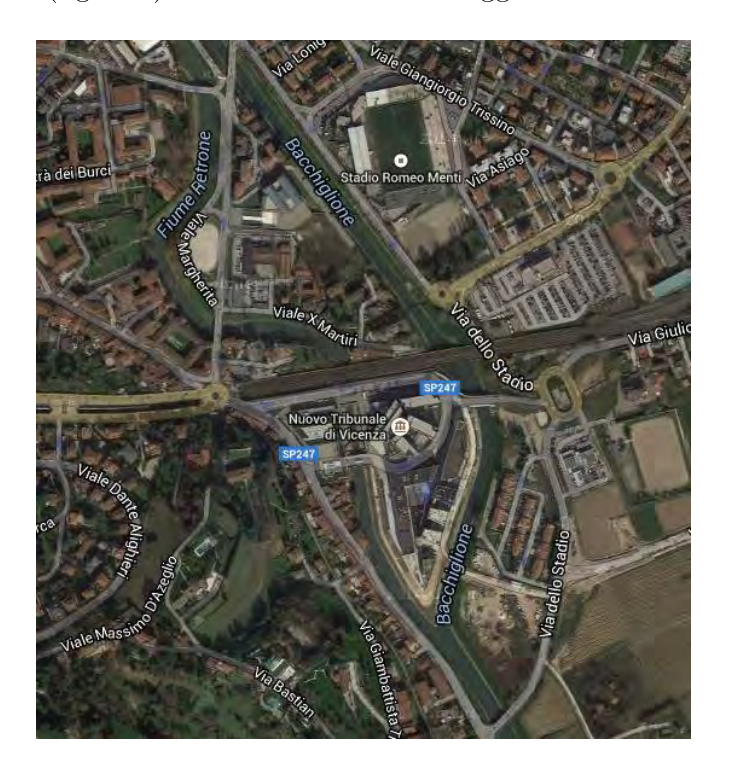

Figura 1.5: Foto satellitare della confluenza Bacchiglione-Retrone

## Capitolo 2

## Estrazione della rete idrografica

L'utilizzo del modello geomorfologico richiede l'estrazione della rete idrografica che del bacino oggetto dello studio. Per eseguire l'estrazione della rete attualmente si utilizzano le mappe di DTM (Digital Terrain Map). I DTM sono immagini del terreno che consentono di rappresentare in modo discreto la topografia di un terreno; per il bacino del Retrone è stata utilizzata una DTM con pixel di 5 m. In questo elaborato si è utilizzato in un primo momento l'estrazione automatica della rete utilizzando alcuni strumenti di TauDEM (Terrain Analysis Using Digital Elevation Models) che permettono a partire da una mappa DTM di ottenere la rete idrografica dato un il punto di chiusura. Successivamente per ottenere un risultato più simile alla cartografia di riferimento, si è provveduto all'estrazione manuale della rete.

### 2.1 Estrazione della rete da DTM

#### 2.1.1 Pit removal algorithm

Questo algoritmo viene utilizzato per rimuovere le celle anomale all'interno del DTM, le celle anomale sono quelle celle che confinano con sole celle aventi quota maggiore, per queste celle non è possibile determinare una direzione di drenaggio; l'algoritmo quindi ne modifica la quota portandola ad un'altezza coerente con il flusso dell'acqua lungo il DTM.

### 2.1.2 D8 flow directions algorithm

Questo algoritmo crea due griglie:

- La prima indica la direzione di flusso di ogni cella, calcolata secondo la direzione di massima pendenza, la codifica della direzione di flusso viene rappresentata numericamente con valori interi che possono variare tra 1 e 8;
- La seconda griglia contiene la pendenza calcolata nella direzione della discesa massima ed è restituita come la distanza percorsa dal salto, utilizzando la tangente dell'angolo.

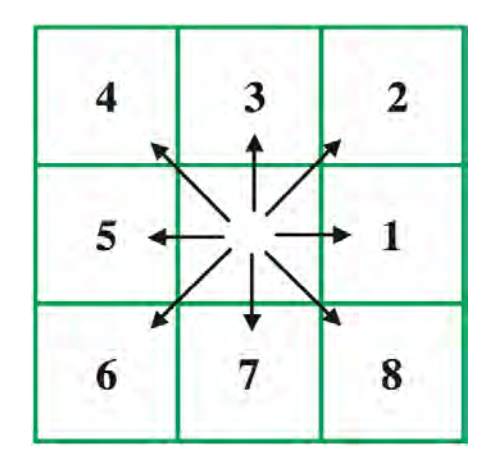

Figura 2.1: Valori che assume il pixel al variare della sua direzione di drenaggio

#### 2.1.3 D8 contributing area algorithm

Questo algoritmo calcola la quantità di pixel che confluiscono alla cella utilizzando la griglia contenente le direzioni di flusso.

#### 2.1.4 Stream definition by threshold

Con questo algoritmo si va a definire quali sono i pixel "canale" sulla base del numero di pixel che confluiscono alla cella. Si definisce una soglia al di sopra della quale le celle vengono considerate canalizzate. Per questa operazione si è proceduto per tentativi, cercando un risultato più somigliante possibile alla cartografia di riferimento.

Si ottiene quindi una griglia che indica con codice 1 i pixel canalizzati e con codice 0 i pixel non canalizzati.

#### 2.1.5 Stream reach and watershed

Con l'utilizzo di questo algoritmo otteniamo in output i seguenti file:

- Stream order grid: una griglia con valori dei pixel appartenenti alla rete di flusso ordinati secondo l'ordine di Strahler;
- Network connectivity tree: file che descrive la connettività topologica della rete;
- Network coordinates: file che contiene le coordinate e gli attributi dei punti lungo la rete di flusso;
- Stream reach shapefile: shapefile che rappresenta l'intera rete idrografica ottenuta;
- Watershed grid: griglia che fornisce la rappresentazione dei singoli sottobacini in relazione a ciascun tratto della rete idrografica.

Nel caso che l'estrazione così ottenuta non sia soddisfacente si procede all'estrazione manuale della rete

### 2.2 Estrazione manuale della rete

Per eseguire l'estrazione manuale della rete si utilizza la cartografia ufficiale contente i corsi d'acqua; in quanto nel modello morfologico è importante il fattore di scala scelto (all'aumentare della grandezza del bacino si tengono in considerazione corsi d'acqua maggiori) da essa si scelgono quali saranno i tratti canalizzati e quali saranno gli elementi idrici di cui tener conto esclusivamente per andare a tracciare l'area afferente.

Al fine di utlizzare il modello geomorfologico si deve essere in possesso delle seguenti delle seguenti informazioni per ogni sottobacino:

- l'area del sottobacino;
- la lunghezza del tratto canale del sottobacino;
- l'indicazione del sottobacino successivo.

# Capitolo 3

# Tecniche d'interpolazione geostatistica

 $\hat{E}$  frequente nell'affrontare un problema di interesse idrologico la necessità di stimare il valore di una grandezza in un punto dello spazio avendo a disposizione osservazioni in punti vicini. In un modello di risposta idrologica è fondamentale la valutazione della precipitazione sul bacino oggetto di studio. La precipitazione è un fenomeno che presenta grande variabilità sia spaziale che temporale, diventa quindi molto importante riuscire a valutare correttamente e descrivere con precisione i campi di pioggia a partire dai dati raccolti dalle stazioni di misura sparse nel territorio del bacino. In questo elaborato si è deciso di utilizzare la tecnica di interpolazione delle precipitazioni del Kriging.

### 3.1 Il Kriging

La tecnica di interpolazione statistica del Kriging è molto efficace, utilizza un insieme di strumenti di stima che hanno la caratteristica di basarsi su operatori di tipo lineare e richiede la minimizzazione dell'errore commesso nella stima. A partire da una serie di dati osservati in diverse stazioni di misura esso calcola il più probabile valore di precipitazione in un punto generico. Dividendo lo spazio in una griglia regolare è possibile calcolare il valore della precipitazione sul centro di ogni cella.

Si assume che la precipitazione al suolo  $z(\bar{x})$  sia una funzione delle coordinate spaziali  $\bar{x}$  che costituisce la realizzazione di un campo aleatorio. Tale funzione non è nota in tutti i punti della regione ma deve essere ricostruita a partire dalle misure disponibili. Per questo motivo la funzione  $z(\bar{x})$  viene considerata una tra le infinite possibili realizzazioni generabili da un campo aleatorio. Per descrivere in maniera sperimentalmente accessibile tale funzione aleatoria si utilizzano i suoi momenti fino al secondo ordine:

• la media:

$$
\mu = E(z) = \int_{-\infty}^{\infty} z d[F(z)] = \int_{-\infty}^{\infty} z f(z) dz \qquad (3.1)
$$

• la varianza;

$$
\sigma_z^2 = E[(z - \mu)^2] = \int_{-\infty}^{\infty} (z - \mu)^2 d[F(z)] = \int_{-\infty}^{\infty} (z - \mu)^2 f(z) dz \qquad (3.2)
$$

• il variogramma dove  $\bar{x}$  rappresenta il vettore coordinate di un punto generico nello spazio e  $\bar{x} + \bar{h}$  il vettore coordinate di un punto che dista h da  $\ddot{x}$ :

$$
\gamma(\bar{x}, \bar{h}) = 1/2\sigma^2[Z(\bar{x} + \bar{h}) - Z(\bar{h})] = 1/2E[[Z(\bar{x} + \bar{h}) - Z(\bar{x})] - E[Z(\bar{x} + \bar{h}) - Z(\bar{x})]]^2
$$
\n(3.3)

• l'autocovarianza

$$
C(\bar{x}, \bar{h}) = E[Z(\bar{x} + \bar{h}) - \mu][Z(\bar{x}) - \mu] \tag{3.4}
$$

Tra le ultime due grandezze, nell'ipotesi che sia definita la varianza  $\sigma^2(\bar{x})$ , esiste una relazione, che può essere ricavata partendo dalla definizione del variogramma, sviluppandone il quadrato e sfruttando le proprietà di linearità dell'operatore valore atteso:

$$
2\gamma(\bar{x}, \bar{h}) = \sigma^2(\bar{x}, \bar{h}) - 2C(\bar{x}, \bar{h})
$$
\n(3.5)

per rendere trattabile il problema dell'iterpolazione spaziale si assumono valere due proprietà statistiche:

- omogeneità: in un campo omogeneo e stazionario le proprietà statistiche non variano nello spazio e nel tempo
- ergodicità: le realizzazioni disponibili sono rappresentative dell'intera popolazione, quindi hanno le stesse proprietà statistiche dell'insieme di tutte le possibili realizzazioni

In particolare, la stazionarietà (omogeneità) del secondo ordine implica le seguenti proprietà

$$
E[z(\bar{x})] = \mu
$$

$$
C(\bar{x}, \bar{h}) = C(\bar{h})
$$

$$
\gamma(\bar{x}, \bar{h}) = \gamma(\bar{h})
$$

(3.6)

Si noti come, nel caso di campo omogeneo, l'equazione (3.5) si possa scrivere:

$$
\gamma(\bar{h}) = \sigma^2(z) - C_z(h) \tag{3.7}
$$

Al tendere di  $h$  a infinito, la covarianza tende ad annullarsi e quindi il variogramma tende alla varianza; mentre al tendere di h a 0, anche il variogramma tende a 0. Questo signica che il valore assunto dalla variabile aleatoria in un punto dello spazio è tanto più correlato al valore assunto in un altro punto quanto minore è la distanza tra i due punti. Quindi il variogramma fornisce una misura del grado di correlazione del campo: meno è correlato e più rapidamente il variogramma si avvicina al suo valore massimo, cioè alla varianza. Per le precipitazioni si è soliti approssimare l'andamento del variogramma al crescere della distanza con una legge esponenziale:

$$
\gamma_h(r) = \sigma_h^2[1 - e^{-Z}]Z = \sqrt{(\frac{r_x}{I})^2 + (\frac{r_y}{I})^2}
$$

(3.8)

Dove  $r_x$ e $r_y$ rappresentano gli assi coordinati alla distanza fra i due punti rispetto ai quali il variogramma è calcolato,  $\sigma^2(h)$  è la varianza della variabile aleatoria h, I è la scala integrale di h, che rappresenta la distanza alla quale il campo cessa di essere correlato

#### 3.1.1 Il Kriging nel campo omogeneo

Consideriamo una variabile aleatoria  $z(x, y)$  appartenente ad un campo omogeneo (eq. 3.7) di cui sia noto il valore misurato in alcuni puntidel dominio e si vuole stimare z in un generico punto di coordinate  $(x_0, y_0)$ . Una stima ottimale di  $\hat{z}(x_0, y_0)$  è definita dalle condizioni:

- assenza di errore sistematico;
- varianza dell'errore minima;

quindi:

$$
E(\hat{z}_0 - z_0) = 0
$$

$$
\text{var}(\hat{z}_0 - z_0) = \min
$$

(3.9)

Il Kriging si limita a considerare le possibili stime lineari del tipo:

$$
\hat{z} = \sum \lambda_{i0} z_1 \tag{3.10}
$$

dove  $z_i(x_i, y_i)$  sono i valori di z in n sostituendo l'espressione  $(3.10)$  nella prima delle (3.9) e sfruttando la linearità dell'operatore valore atteso, si ottiene una prima condizione per la stima ottimale:

$$
E[(z)0 - z0] = E[\sum \lambda_{i0} z_i - z_0] = \mu - \mu = 0
$$
\n(3.11)

La seconda condizione della (3.9), sfruttando la relazione appena ricavata, risulta:

$$
var(\hat{z}_0 - z_0) = E[((\hat{z}_0 - z_0) - E(\hat{z}_0 - z_0))^2] = E[(\hat{z}_0 - z_0)^2] = min \qquad (3.12)
$$

Al fine di semplificare la trattazione è opportuno trasformare il campo iniziale in un campo a media nulla, definendo la variabile  $Y(x, y) : [Y(x, y) = z(x, y) - \mu],$ in modo da ridurre il problema add una stima lineare:

$$
\hat{Y}_0 = \sum \lambda_i Y_i \tag{3.13}
$$

L'equazione (3.12) diventa quindi:

$$
var(\hat{z}_0 - z_0) = var(\hat{Y}_0 - Y_0) = E[(\hat{Y}_0 - Y_0)^2]
$$
\n(3.14)

Sviluppando il quadrato e sfruttando la proprietà di linearità del valore atteso, si ottiene:

$$
E[(\hat{Y}_0 - Y_0)^2] = \sum_i \sum_j \lambda_{0i} \lambda_{0j} E[Y_i Y_j] + \sigma_Y^2 - 2 \sum_i \lambda_{0i} E[Y_0 Y_i]
$$
(3.15)

dove  $E[(Y_iY_k)]$  rappresenta l'autocovarianza della variabile aleatoria  $Y(x, y)$ , valutata nei punti  $(x_i, y_i)$  e  $(x_k, y_k)$ :

$$
E[(Y_i Y_k)] = C[(x_i, y_i) - (x_k, y_k)] = C(\bar{r}_{ik})
$$
\n(3.16)

avendo posto:

$$
\sum \lambda_{0i} C(\bar{r}_{ik}) = C(\bar{r}_{0k})
$$

$$
\bar{r}_{ik} = (x_i - x_k)
$$

$$
\bar{r}_{0k} = (x_0 - x_k)
$$

sostituendo l'equazione  $(3.16)$  nella  $(3.15)$  si ottiene l'equazione finale per la funzione obiettivo:

$$
var(\hat{Y}_0 - Y_0) = \sum_{i} \sum_{j} \lambda_{0i} \lambda_{0j} C(\bar{r}_{ij} + \sigma_Y^2 - 2 \sum_{i} \lambda_{0i} C(\bar{r}_{0i} \qquad (3.17)
$$

Ora si devono determinare i valori dei parametri  $\lambda$  che minimizzano tale funzione:

$$
\frac{\partial [var(\hat{Y}_0 - Y_0)]}{\partial \lambda_{k0}} = 0
$$

 $k=1,2,...,n(3.18)$ 

La soluzione delle (3.18) è data dal seguente sistema lineare, scritto in forma matriciale

$$
\tilde{C}\bar{\lambda} = \bar{C}_0 \tag{3.19}
$$

Da cui si ricavano i valori  $\bar{\lambda} = \tilde{C}^{-1} \bar{C}_{0},$  dove

- $\bullet \ \ \tilde{C}$  è la matrice delle covarianze, in cui il generico elemento  $\tilde{C}_{ij}$  rappresenta l'autocovarianza della variabile aleatoria fra punti che distano tra loro  $r_{ij}$ , cioè  $C(\bar{r}_{ij})$
- $\bullet$   $\bar{C}_0$  è il vettore il cui generico elemento  $C_{0i}$  rappresenta l'autocovarianza della variabile aleatoria valutata nel punto  $(x_0, y_0)$  per tutte le n osservazioni.

Risolvendo il sistema lineare si determinano quindi i pesi  $\lambda_{0i}$  che inseriti nell'equazione (3.10) permettono il calcolo di  $\hat{z}_0$ . In corrispondenza della soluzionedel sistema lineare la funzione obiettivo (3.15) presenta un minimmo:

$$
\sum \lambda_{0i} C(\bar{r}_{ik} = C(\bar{r}_{0k}) \tag{3.20}
$$

quindi:

$$
[var(\hat{Y}_0 - Y_0)]_{MIN} = \sigma_Y^2 - \sum \lambda_i C(\bar{r}_{0i})
$$
\n(3.21)

Da questa si deduce che la varianza dell'errore è minore della varianza della variabile. Quanto più il campo è correlato, tanto maggiore è  $C(\bar{r}_{0i})$  e quindi tanto minore è l'errore che viene commesso nella stima.

#### 3.1.2 Il Kriging nel campo non omogeneo

Consideriamo un dominio nello spazio, per semplicità un quadrato, di lato L in cui sia possibile definire le seguenti grandezze:

$$
m_z = \frac{1}{L^2} \int_{Lx} z(\bar{x}) d\bar{x}
$$
\n(3.22)

$$
s^{2}(z) = \frac{1}{L^{2}} \int_{LxL} [z(\bar{x} - m_{z})^{2} d\bar{x} \qquad (3.23)
$$

In generale quando L tende a infinito  $m_z$  tende alla media, ma non in tutti i casi al tendere ad infinito di L,  $s^2(z)$  tende ad un valore finito pari alla varianza. Infatti in alcuni casi intervengono delle eterogeneità per cui  $s^2(z)$  tende ad infinito, questo implica la non esistenza della varianza. Quindi per lavvorare in campi non omogenei si utilizza l'autocovarianza. Per poter utilizzare ugualmente le tecniche di Kriging si introduce un'ipotesi , cioè che il campo degli incrementi sia omogeneo:

$$
E[z(\bar{x} + \bar{h}) - z(\bar{x})] = \mu
$$

$$
var[z(\bar{x} + \bar{h}) - z(\bar{x})] = 2\gamma(\bar{x}, \bar{h}) = 2\gamma(\bar{h})(3.24)
$$

La funzione variogramma  $\gamma$ , è una generalizzazione della funzione di autocovarianza, in quanto il variogramma esiste anche quando la varianza non è finita. la formulazione del Kriging nell'ipotesi intrinseca risulta essere analoga a quella del caso omogeneo:

$$
E(\hat{z}_0) = \mu
$$
  
var
$$
(\hat{z}_0 - z_0) = \min
$$

(3.25)

Sviluppando la (3.25) si ottiene:

$$
E(\sum_{i}^{n} \lambda_{0i} z_i) = \sum_{i}^{n} \lambda_{0i} E(z_i) = \mu \sum_{i}^{n} \lambda_{0i}
$$
 (3.26)

quindi:

$$
\sum_{i}^{n} \lambda_{0i} = 1 \tag{3.27}
$$

In questo modo si ottiene un vincolo in più rispetto al caso omogeneo, che potrà essere utilizzato per determinare la soluzione. Dalla seconda delle (3.25) si ottiene:

$$
E[\sum_{i}^{n} (\lambda_{0i}z_i - z_0)^2] = min
$$
 (3.28)

Nell'ipotesi in cui la varianza esista si può valutare la relazione tra covarianza e variogrammma:

$$
\gamma(\bar{r}) = \frac{1}{2}E[z^2(\bar{x} + \bar{r}) + z^2(\bar{x}) - 2z(\bar{x} + \bar{r})z(\bar{x})]
$$
\n(3.29)

In caso di stazionarietà del secondo ordine  $E[z(\bar{x})] = \mu = cost$ , sfruttando la linearità del valore atteso, è possibile scrivere l'uguaglianza:

$$
\sigma_z^2 = E[z(\bar{x} + \bar{r}) - \mu)^2] = E[z^2(\bar{x} + \bar{r})] - \mu^2
$$
\n(3.30)

#### 3.1. IL KRIGING 19

Sostituendo la (3.30) nella (3.29), si ottiene:

$$
\gamma(\bar{r}) = (\sigma_z^2 + \mu^2) - E[z(\bar{x} + \bar{r})z(\bar{x}] \tag{3.31}
$$

Ricordando la definizione di covarianza:

$$
C(\bar{r}) = E[z(\bar{x} + \bar{r})z(\bar{x})] - \mu^2
$$
\n(3.32)

Svillupando la (3.32), ed utilizzando la proprietà di linearità del valore atteso, si ottiene:

$$
\gamma(\bar{r}) = \sigma_z^2 - C(\bar{r})\tag{3.33}
$$

Dove si nota che il variogramma contiene informazioni sulla correlazione del campo, anche nel caso in cui la varianza non esista. Nel caso stazionario, in cui il variogramma non sia asintotico ad un valore finito io problema può essere comunque risolto ricorando l'ipotesi intreseca fatta inizialmente

$$
E[z(\bar{x})] = \mu
$$

$$
\gamma(\bar{r}) = \frac{1}{2}E[(z(\bar{x} + \bar{r}) - z(\bar{x}))^2](3.34)
$$

Si deve ora procedere a minimizzare la (3.28). Svillupando il quadrato di due sommatorie otteniamo:

$$
E[(\hat{z}_0 - z_0)^2] = E[(\sum_i \lambda_{0i}(z_i - z_0))(\sum_j \lambda_{0j}(z_j - z_0))]
$$
(3.35)

Aggiungendo e sottraendo  $z_0$  nella (3.29) si ottiene:

$$
\gamma(\bar{r}_{ij}) = \frac{1}{2}E[(z_i - z_j)^2] = \frac{1}{2}E[((z_i - z_0) - (z_j - z_0))^2]
$$
(3.36)

Sviluppando questo quadrato e sostituendolo nella (3.35) e applicando il vincolo espresso nell'equazione (3.27) si ricava:

$$
E[(\hat{z}_0 - z_0)^2] = 2 \sum_i \lambda_{0i} \gamma(\bar{r}_{0i}) - \sum_i \sum_j \lambda_{0i} \lambda_{0j} \gamma(\bar{r}_{ij})
$$
(3.37)

L'espressione ottenuta ha una forma simile a quella del caso omogeneo, la differenza è che in questo caso si ha una minimizzazione vincolata. Per determinare la soluzione si utilizza il metodo dei moltiplicatori di Lagrange, ovvero si costruisce una nuova funzione obiettivo in cui è presente quella di partenza, imponendo un vincolo sui pesi. Il problema diventa ora ricercare la seguente condizione:

$$
min\frac{1}{2}E[(\hat{z}_0 - z_0)^2] - \alpha(\sum \lambda_{0i} - 1)
$$
\n(3.38)

a cui si impone il vincolo:

$$
\sum_{i}^{n} \lambda_{0i} = 1 \tag{3.39}
$$

Derivando l'equazione (3.38) rispetto a  $\lambda_{0i}$  e a  $\alpha$ , si ottengono le seguenti condizioni:

$$
\begin{cases}\n\frac{\partial f}{\partial \lambda_{0k}} = \gamma(\overline{r}_{0k}) - \sum \lambda_{i0} \gamma(\overline{r}_{ik}) - \alpha = 0 & k = 1, 2, ..., n \\
\frac{\partial f}{\partial \alpha} = \sum \lambda_i - 1 = 0\n\end{cases}
$$
\n(3.40)

La soluzione del problema diviene

$$
\begin{cases}\n\gamma(\overline{r}_{k0}) = \sum \lambda_{0i}\gamma(\overline{r}_{ik}) + \alpha = 0 \\
\sum \lambda_i = 1\n\end{cases}
$$

Si ottiene una rappresentazione della soluzione generale del problema di interpolazione spaziale di dati misurati in campi aleatori, valida quindi anche nel caso di campo omogeneo.

### 3.2 Distribuzione delle precipitazioni nello spazio

Avendo a disposizione le misure puntuali di pioggia, è possibile determinare la distribuzione nel tempo e nello spazio della pioggia eseguenzo un'operazione in due fasi:

- calcolo del variogramma sperimentale e delle proprietà statistiche del campo di pioggia;
- determinazione della distribuzione spaziale della pioggia attraverso l'utilizzo dell'interpolatore geostatico Kriging.

Per ogni evento viene calcolato il variogramma della variabile aleatoria h. Il variogramma è ottenuto come media dei variogrammi calcolati in ognuno degli intervalli temporali considerati. Successivamente il variogramma sperimentale viene interpolato mediante la seguente legge esponenziale:

$$
\gamma_h(r) = \sigma_h^2[1 - e^{-Z}] \tag{3.41}
$$

$$
Z = \sqrt{\left(\frac{r_x}{I}\right)^2 + \frac{r_y}{I}\right)^2} \tag{3.42}
$$

nella quale  $r_x$  e  $r_y$  rappresentano le componenti secondo gli assi coordinati della distanza fra i due punti rispetto ai quali il variogramma è calcolato, I è la scala integrale di  $h$  e  $\sigma_h^2$  è la varianza della variabile aleatoria  $h$ . Questo modo di operare implica a priori un'ipotesi di stazionarietà nello spazio e nel tempo delle caratteristiche delle precipitazioni. La stima dei parametri del modello,  $\sigma^2(h)$  e I, è stata ottenuta mediante il metodo dei minimi quadrati. Nell'ipotesi di stazionarietà del campo di pioggia la macroscala I dipende solamente dalla distanza  $r_i$  tra i due punti rispetto ai quali il variogramma è calcolato; indicando con  $\gamma_i(r_i)$  la serie dei variogrammi sperimentali l'equazione (3.41 e 3.42) si può scrivere nel modo seguente:

$$
\gamma_i(r_i) = \sigma^2 [1 - e^{-r_i/I}] \tag{3.43}
$$

dove, per non appesantire la notazione, si è omesso il pedice h. Si tratta di determinare i valori dei parametri che meglio approssimano la serie sperimentale ovvero di determinare i valori dei parametri che rendono minimo l'errore quadratico  $\Phi$  definito come:

$$
\Phi = \sum_{i=1}^{n} [\gamma_i(r_i) - \sigma^2 [1 - e^{-r_i/I}]]^2
$$
\n(3.44)

dove n è il numero di dati sperimentali. Imponendo la condizione di minimo:

$$
\frac{\partial \Phi}{\partial \sigma^2} = \frac{\partial \Phi}{\partial I} = 0 \tag{3.45}
$$

si ottiene il seguente sistema:

$$
\sigma^2 = \frac{\sum_{i=1}^n \gamma_i(r_i)(1 - e^{-r_i/I})}{\sum_{i=1}^n (1 - e^{-r_i/I})^2}
$$
  

$$
\sum_{i=1}^n \gamma_i(r_i)r_i e^{-r_i/I} - \sigma^2 \sum_{i=1}^n (r_i)e^{-r_i/I}(1 - e^{-r_i/I}) = 0
$$
 (3.46)

Risolvendo la seconda equazione delle (3.46) per tentativi (e.g. mediante il metodo della bisezione), si ricava il valore della scala integrale I, che, sostituito nella prima, permette di determinare  $\sigma^2$ .

Una volta stimate le proprietà statistiche, attraverso l'interpolatore geostatistico Kriging, a partire dalle osservazioni puntuali registrate in corrispondenza delle stazioni pluviografiche sparse sul territorio, è possibile determinare la distribuzione spaziale della pioggia, in corrispondenza ad una maglia con risoluzione 50 m comprendente l'intero bacino.

# Capitolo 4

# Analisi idrologica dei dati

Per eseguire la calibrazione del modello di trasformazione afflussi-deflussi si richiede un'adeguata quantità di dati. Per tarare il modello si sono utilizzati i seguenti dati:

- Registrazione con scansione temporale oraria delle precipitazioni misurate dai pluviografi all'interno o in vicinanza del bacino idrografico del Retrone; i dati sono stati forniti da ARPAV (Agenzia Regionale per la Prevenzione e Protezione Ambientale del Veneto);
- Registrazioni di altezza idrometrica durante gli eventi nella sezione di Vicenza – Sant'agostino e le registrazioni di portata a Vicenza – Ponte degli Angeli.

### 4.1 Dati idrologici

Nei grafici seguenti vengono riportati i dati registrati durante gli eventi presi in esame in questo elaborato.

#### Evento del 2008

Evento che ha inizio alle 0.00 del 05/12/2008 e che si esaurisce alle 18.00 del  $25/12/2008$ , questo evento registra il suo massimo livello  $(2.97 \, m)$  alle 19.00 del 15/12/2008. Tra tutti gli eventi considerati, questo è l'unico che è formato da più precipitazioni.

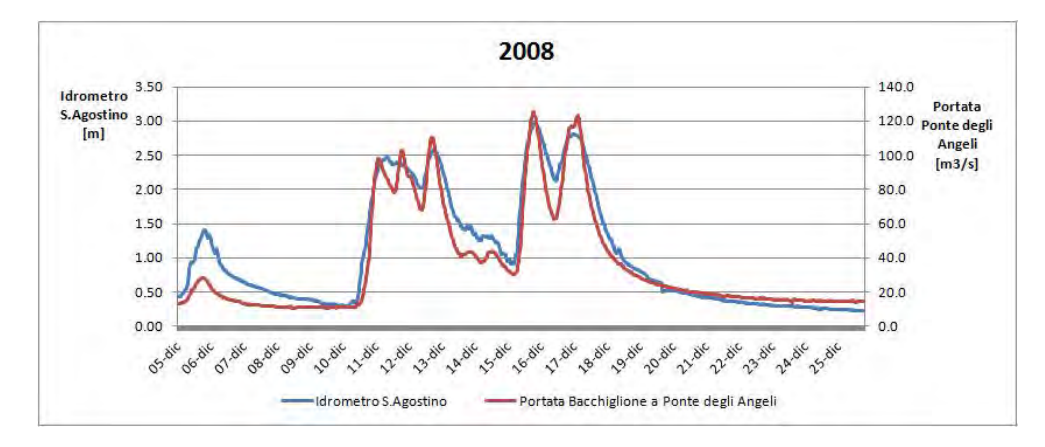

Figura 4.1: Livello idrometrico a Sant'Agostino - portata a Ponte degli Angeli dicembre 2008

#### Evento del 2009

Evento che ha inizio alle 0.00 del 23/04/2009 e che si esaurisce alle 23.00 del  $05/05/2009$ , questo evento registra il suo massimo livello  $(2.91 \ m)$  alle 10.00 del 28/04/2009.

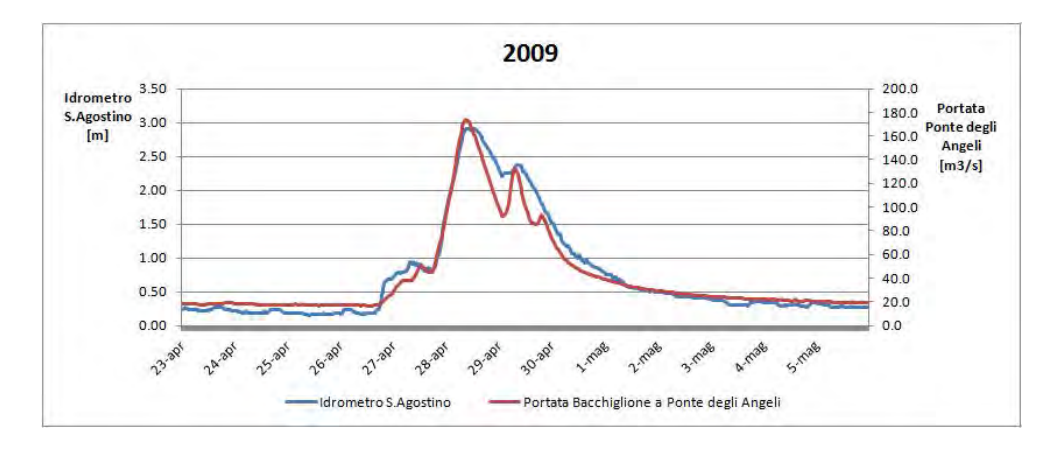

Figura 4.2: Livello idrometrico a Sant'Agostino - portata a Ponte degli Angeli aprile-maggio 2009
#### Evento del 2010

Evento che ha inizio alle 6.00 del 24/10/2010 e che si esaurisce alle 23.00 del  $30/10/2010$ , questo evento registra il suo massimo livello  $(3.06 \ m)$  alle  $20.00$  del 30/10/2010.

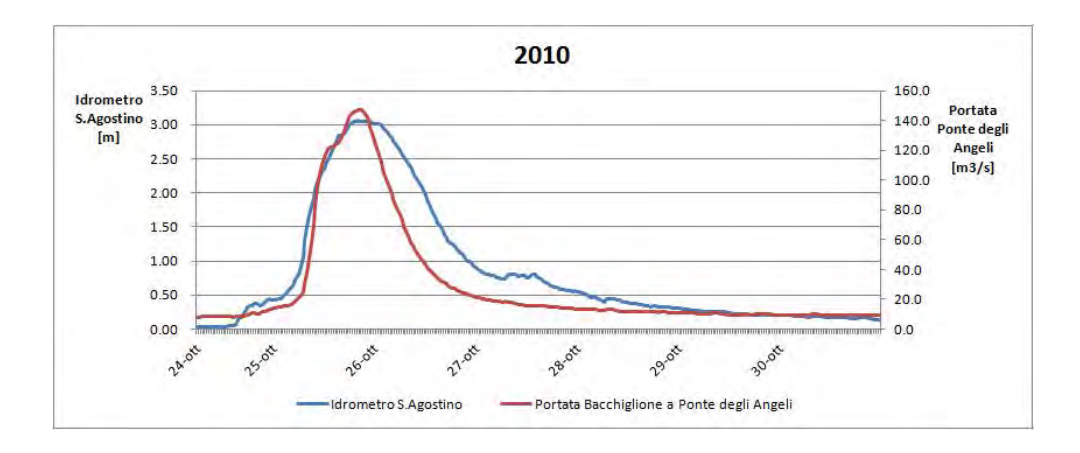

Figura 4.3: Livello idrometrico a Sant'Agostino - portata a Ponte degli Angeli ottobre 2010

#### Evento del 2011

Evento che ha inizio alle 0.00 del 13/03/2011 e che si esaurisce alle 23.00 del  $21/03/2011$ , questo evento registra il suo massimo livello  $(3.30 \, m)$  dalle 0.00 alle 4.00 del 15/12/2011.

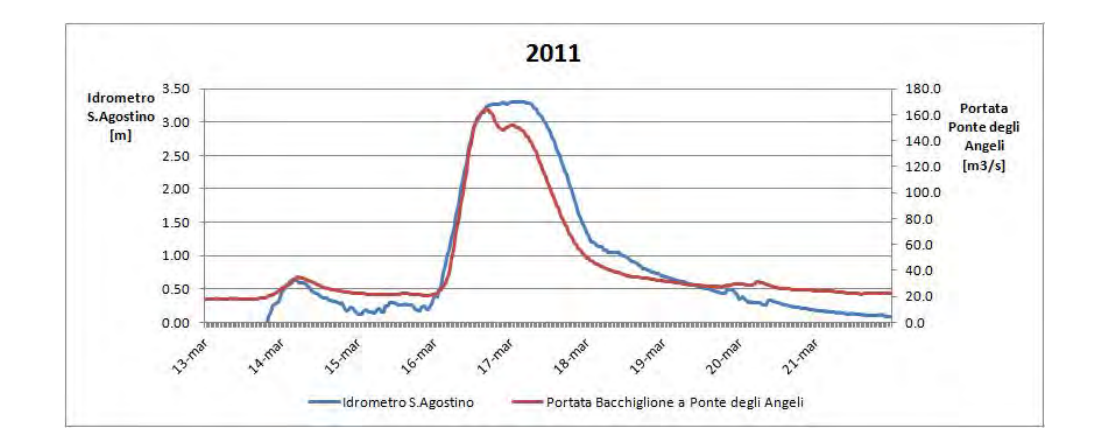

Figura 4.4: Livello idrometrico a Sant'Agostino - portata a Ponte degli Angeli marzo 2011

#### Evento del 2012

Evento che ha inizio alle 22.00 del 10/11/2012 e che si esaurisce alle 23.00 del  $15/11/2012$ , questo evento registra il suo massimo livello  $(3.52 \, m)$  dalle 18.00 alle 20.00 del 17/03/2012

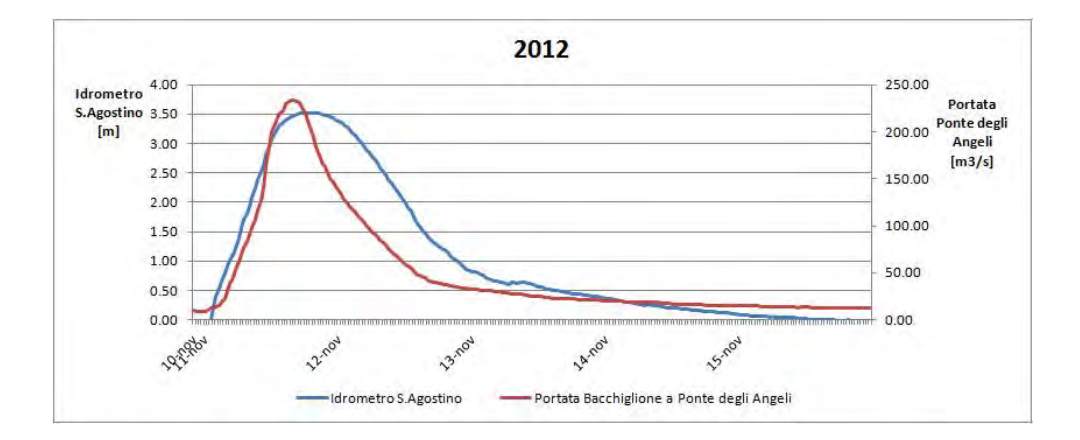

Figura 4.5: Livello idrometrico a Sant'Agostino - portata a Ponte degli Angeli novembre 2012

#### Evento del 2013

Evento che ha inizio alle 20.00 del 15/05/2013 e che si esaurisce alle 7.00 del  $21/05/2013$ , questo evento registra il suo massimo livello  $(3.65 \, m)$  alle 0.00 del 17/05/2013. Questo tra gli eventi considerati è quello che ha il livello più alto registrato dell'idrometro di Sant'Agostino.

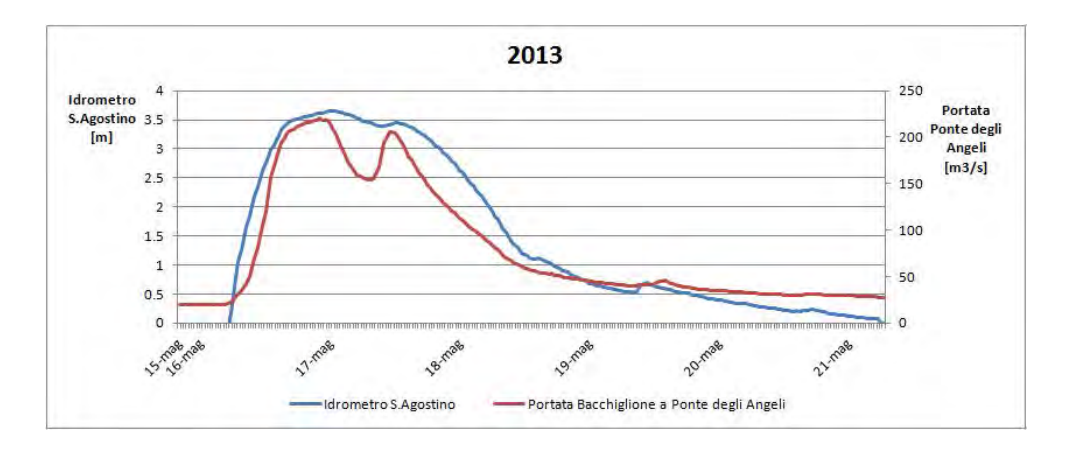

Figura 4.6: Livello idrometrico a Sant'Agostino - portata a Ponte degli Angeli maggio 2013

## 4.2 Elaborazione dei dati idrometrici

Non essendo disponibile una stazione di misura di portata sul Retrone ma solo per la misura del livello idrometrico si è dovuto utilizzare una scala delle portate ottenuta da un modello idrodinamico.

#### 4.2.1 Scala delle portate a Vicenza-Sant'Agostino

Si può ritenere con buon grado di approsimazione (30-40 cm), che i livelli alla confluenza Bacchiglione-Retrone siano poco influenzati dai livelli a Longare (quest'ultimi risentono anche del contributo dell'Astico e del Tesina). Perciò, la scala delle portate del Bacchiglione alla confluenza con il Retrone può ritenersi significativa e univocamente determinata. Il linea con il modello idrodinamico, essa può esssere espressa come:

$$
h_c = 21.7(Q_C - 6)^{0.0608} \tag{4.1}
$$

Dall'analisi dei risultati forniti dal modello idrodinamico, è possibile stimare i tempi di transito delle onde di piena che vale approssimativamente  $\Delta t_{BC} = 1$ h per il Bacchiglione tra Ponte degli Angeli la confluenza, mentre vale  $\Delta t_{RC} =$  $2 h$  per il Retrone tra Sant'Agostino e la confluenza. Si assume quindi che la portata alla confluenza sia pari alla somma delle portate di Bacchiglione e Retrone opportunamente sfasate:

$$
Q_C^t = Q_B^{t - \Delta t_{BC}} + Q_R^{t - \Delta t_{RC}} \tag{4.2}
$$

Quando il livello alla confluenza è inferiore a 29.50 m s.l.m.m., si può ritenere che gli effetti del rigurgito siano trascurabili. Invece per livelli maggiori alla confluenza, i livelli del Retrone a Sant'Agostino vanno a dipendere dalla confluenza.

Considerato ciò, il legame tra livelli e portate a Sant'Agostino è stato indagato numericamente, mediante modello idrodinamico. La scala delle portate proposta è di tipo parabolico:

$$
h_R = c_1 Q_R^2 + c_2 Q_R + c_3 \tag{4.3}
$$

Noto il livello del Retrone a Sant'Agostino  $h_R$ , invertendo la precedente espressione si ottiene:

$$
Q_R = \frac{-c_2 + \sqrt{c_2^2 - 4c_1(c_3 - h_R)}}{2c_1} \tag{4.4}
$$

I vari coefficienti  $c_i$  vengono a dipendere dal livello alla confluenza (all'ora precedente), quando esso superi i 29.50 m *s.l.m.m.*. Definito  $\hat{h}_{C}^{t} = max(h_{C}^{t-1}, 29.5)$ essi valgono:

$$
c_1 = 2.41 \cdot 10^{-4} \hat{h}_C^t - 7.50 \cdot 10^{-3}
$$

$$
c_2 = -2.54 \cdot 10^{-2} \hat{h}_C^t + 0.812
$$

$$
c_3 = 0.783 \hat{h}_C^t + 6.50
$$

Per utilizzare questo procedimento bisogna aver cura di far iniziare l'evento in una fase di magra o morbida.

## 4.3 Analisi dei dati pluviometrici

Le stazioni di misura delle precipitazioni utilizzate sono state scelte in modo da riuscire a descrivere in maniera adeguata la precipitazione e la sua distribuzione spaziale. Nella tabella seguente sono riportate le stazioni pluviometriche con le relative coordinate secondo Gauss Boaga.

| Nome                  | X(G.B.) | Y(G.B.) | Quota $(ms.l.m.)$ |
|-----------------------|---------|---------|-------------------|
| Barbano               | 1701211 | 5030367 | 16                |
| Brendola              | 1693037 | 5038382 | 82                |
| Chiampo               | 1679112 | 5045126 | 175               |
| Lonigo                | 1686304 | 5029116 | 28                |
| Malo                  | 1692000 | 5060290 | 99                |
| Montecchia di Crosara | 1678503 | 5037502 | 50                |
| Montecchio            | 1698530 | 5059290 | 74                |
| Montegalda            | 1708173 | 5036371 | 23                |
| Passo Santa Caterina  | 1676151 | 5054310 | 806               |
| Quinto                | 1705283 | 5049560 | 33                |
| Trissino              | 1683986 | 5050040 | 265               |
| Valdagno              | 1679980 | 5055700 | 228               |
| Vicenza-Sant'Agostino | 1696854 | 5044313 | 43                |

Tabella 4.1: Pluviometri

## 4.3.1 Analisi dell'evento del 2008

In figura 4.7 viene riportata la distribuzione delle piogge ottenuta dall'iterpolazione con il metodo del Kriging. In questo caso si è tenuto conto solamente delle piogge che hanno portato all'evento che ha prodotto il massimo livello a Sant'Agostino

|     |                                                      | Duranta      Volume       Intensità    Intensità massima |
|-----|------------------------------------------------------|----------------------------------------------------------|
| 48h | $\mid 9.65 \cdot 10^6 \; m^3 \mid 1.74 \; mm/h \mid$ | 7.1 $mm/h$                                               |

Tabella 4.2: Dati precipitazione - evento 2008

![](_page_41_Figure_5.jpeg)

Figura 4.7: Distribuzione spaziale delle piogge comulate - evento 2008

## 4.3.2 Analisi dell'evento del 2009

In figura (4.8) viene riportata la distribuzione delle piogge ottenuta dall'iterpolazione con il metodo del Kriging.

![](_page_42_Picture_84.jpeg)

![](_page_42_Figure_4.jpeg)

Tabella 4.3: Dati precipitazione - evento 2009

Figura 4.8: Distribuzione spaziale delle piogge comulate - evento 2009

## 4.3.3 Analisi dell'evento del 2010

In figura 4.9 viene riportata la distribuzione delle piogge ottenuta dall'iterpolazione con il metodo del Kriging.

![](_page_43_Picture_87.jpeg)

![](_page_43_Figure_4.jpeg)

Tabella 4.4: Dati precipitazione - evento 2010

Figura 4.9: Distribuzione spaziale delle piogge comulate - evento 2010

## 4.3.4 Analisi dell'evento del 2011

In figura 4.10 viene riportata la distribuzione delle piogge ottenuta dall'iterpolazione con il metodo del Kriging.

![](_page_44_Picture_88.jpeg)

![](_page_44_Figure_4.jpeg)

Tabella 4.5: Dati precipitazione - evento 2011

Figura 4.10: Distribuzione spaziale delle piogge comulate - evento 2011

## 4.3.5 Analisi dell'evento del 2012

In figura 4.11 viene riportata la distribuzione delle piogge ottenuta dall'iterpolazione con il metodo del Kriging.

![](_page_45_Picture_89.jpeg)

![](_page_45_Figure_4.jpeg)

Tabella 4.6: Dati precipitazione - evento 2012

Figura 4.11: Distribuzione spaziale delle piogge comulate - evento 2012

### 4.3.6 Analisi dell'evento del 2013

In figura 4.12 viene riportata la distribuzione delle piogge ottenuta dall'iterpolazione con il metodo del Kriging.

![](_page_46_Picture_87.jpeg)

![](_page_46_Figure_4.jpeg)

Tabella 4.7: Dati precipitazione - evento 2013

Figura 4.12: Distribuzione spaziale delle piogge comulate - evento 2013

## ANALISI DEI DATI

## Capitolo 5

## Modelli matematici

## 5.1 I modelli della risposta idrologica

I principali processi che determinano la risposta idrologica di un bacino sono i seguenti:

- processo di infiltrazione;
- scomposizione del deflusso in più componenti;
- $\bullet$  trasporto all'interno dei canali del deflusso;

Tutte queste componenti danno origine alla formazione della portata di un bacino idrologico.

Il modello utilizzato in questo studio utilizza parametri per tenere conto di ognuno di questi fenomeni. Per i meccanismi di infiltrazione e separazione dei deflussi si utilizza di meccanismo del coefficiente di deflusso che divide il deflusso in superficiale, subsuperficiale e profondo. I fenomeni di trasporto (illustrati nei paragrafi successivi) sono descritti con un approccio stocastico Lagrangiano basato sulle distribuzioni dei tempi di residenza dell'acqua all'interno del bacino. Il metodo trova fondamento nella teoria geomorfologica della risposta idrologica per cui le distribuzioni dei tempi dei residenza nei possibili percorsi all'interno del sistema sono legate all'idrogramma unitario istantaneo del bacino.

## 5.1.1 Separazione dei contributi di deflusso

![](_page_49_Figure_2.jpeg)

Figura 5.1: Schema divisione deflussi

La precipitazione viene inizialmente divisa in due contributi, quello allo strato impermebile che contribuisce al deflusso superficiale  $P$ , e quello che va a contribuire al deflusso subsuperficiale e profondo  $I$ .

$$
P = J \cdot \phi
$$

$$
I = J \cdot (1 - \phi)
$$

Quindi i due contributi contribuiscono alla formazione di due volumi, il primo  $V_{sat}$ che riguarda il deflusso superficiale, ed il secondo  $V_s$  che riguarda i restanti due tipi di deflusso. A questo punto possiamo calcolare il deflusso superficiale:

$$
Q_{sup} = K_{sup} \cdot V_{sat} \tag{5.1}
$$

e possiamo andare a definire il volume d'acqua presente nel terreno attraverso l'equazione del serbatoio:

$$
V_s = A_{SC} \cdot n \cdot Z \cdot s + (I - L)dt \tag{5.2}
$$

dove:

 $A_{SC}$  è l'area dove è prsente lo strato collaborante

n è la porosità del terreno

Z è lo spessore dello strato collaborante

s è la percentuale di riempimento dello strato collaborante

L è la percolazione

Adesso il contributo di  $V_s$  ai deflussi subsuperficiale e pronfondo si divide con l'utilizzo del paramentro  $\alpha$ , risulta quindi per il deflusso subsuperficiale:

$$
\frac{dV_{sub}}{dt} = L_{sub} - Q_{sub} \tag{5.3}
$$

dove:

 $Q_{sub} = K_{sub} V sub$  $L_{sub} = \alpha \cdot K_0 \cdot s^c \cdot A_{SC}$ e per il deflusso profondo:

$$
\frac{dV_{prof}}{dt} = L_{prof} - Q_{prof} \tag{5.4}
$$

dove:

 $Q_{sub} = K_{prof} V prof$  $L_{sub} = (1 - \alpha) \cdot K_0 \cdot s^c \cdot A_{SC}$ 

#### 5.1.2 L'idrogramma unitario istantaneo

Il problema della trasformazione degli afflussi di precipitazione ad un bacino idrologico nei deflussi alla sua sezione di chiusura si traduce nella ricerca di un operatore  $F(\theta, t, \tau)$  che effettui la trasformazione:

$$
Q(t) = F(\theta, t, \tau)[j(\tau)]
$$

Il tempo  $\tau$  è calcolato rispetto all'inizio dell'evento corrente  $j(\tau)$ . Il tempo  $\theta$  viene computato da un'origine lontana del tempo e quindi tiene conto della "storia" del bacino precedente all'evento attuale. Il tempo  $t$  è un tempo cronologico che considera la dipendenza dei processi idrologici dal periodo considerato (potendosi pensare, cioè, di distinguere, ad esempio, tra estate ed inverno). L'approccio scelto tiene in considerazione la dipendenza della risposta idrologica sia dagli eventi precedenti, sia dal tempo cronologico. I processi di trasporto all'interno di un bacino idrologico possono essere infatti assunti sostanzialmente costanti rispetto alla 'storia idrologica' del sistema e rispetto alla stagione; la variabilità delle caratteristiche delle superfici, invece, dipende dal loro stato di umidità e risulta pesantemente influenzata da questi due fattori.

La teoria dell'idrogramma unitario istantaneo si fonda su due ipotesi: l'invarianza e la linearità del processo che trasforma i deflussi efficaci in portate. L'invarianza dell'operatore comporta che la risposta idrologica del bacino sia indipendente dal tempo: cioè che essa dipenda solo dall'intensità dell'impulso senza riguardo al momento nel quale esso sia prodotto (i.e. lo stesso impulso deve dare sempre la stessa risposta). La linearità impone che, date le intensità di precipitazione efficace  $j_{eff}^{(1)}(\tau),$   $j_{eff}^{(2)}(\tau)$  e le relative risposte idrologiche del bacino  $Q_1(t)$ ,  $Q_2(t)$ , la risposta ad una precipitazione del tipo:

$$
j_{eff}(\tau) = \alpha_1 j_{eff}^{(1)}(\tau) + \alpha_2 j_{eff}^{(2)}(\tau), \qquad (5.5)
$$

sia:

$$
Q(t) = \alpha_1 Q_1(t) + \alpha_2 Q_2(t).
$$
 (5.6)

Un modo del tutto generale di rappresentare la risposta di un bacino, nell'ipotesi di linearità, fa capo alla denizione della risposta impulsiva del sistema. È questa la risposta del bacino (i.e. l'idrogramma di piena) corrispondente ad un volume di pioggia unitario iniettato istantaneamente nel sistema ed uniformemente nello spazio. Tale risposta impulsiva  $u(t)$  è detta idrogramma unitario istantaneo. Si sostituisce, così, ad una distribuzione discreta di  $j$ , una continua; si può dimostrare che la risposta  $Q(t)$  ([ $L^3/T$ ]) prodotta da una precipitazione efficace  $j(t)$  ([ $L/T$ ]) su di un bacino di superficie  $S$  ([ $L^2$ ]) può essere espressa mediante la:

$$
Q(t) = S \int_0^t j(\tau) u(t - \tau) d\tau,
$$
\n(5.7)

dove con  $j(t)$  si intende un'intensità mediata sull'area del bacino, assumendo che la scala caratteristica dei fronti di perturbazione sia molto più grande della scala del bacino stesso. La formulazione che si basa sull'idrogramma unitario istantaneo può dare luogo ad una quantità di modelli diversi; le differenze dipendono dalla forma attribuita alla funzione  $u(t)$ .

#### 5.1.3 Il modello geomorfologico

Il modello utilizzato nel presente lavoro appartiene alla classe di modelli descritti in precedenza ed è il modello geomorfologico: tale modello consente di determinare la risposta idrologica di un bacino a partire dalle sue caratteristiche morfologiche. Il modello geomorfologico si fonda sulla considerazione che il tempo necessario ad una goccia d'acqua, iniettata in un punto generico del bacino, per giungere alla sezione di controllo è legato al cammino percorso e quindi alla morfologia della rete di drenaggio. La molteplicità delle situazioni che caratterizzano le vicende delle gocce d'acqua all'interno di un bacino rende inverosimile una trattazione deterministica del problema e richiede il ricorso ad un'impostazione probabilistica. Devono quindi essere specificate le grandezze probabilistiche associate a ciascun possibile cammino della goccia d'acqua individuato dallo studio cartografico della morfologia del bacino in esame. A questo proposito vale la pena notare come la scala utilizzata abbia una grande influenza sulle caratteristiche attribuite al bacino. Per tale ragione la scala deve essere scelta sulla base delle dimensioni del bacino considerato, richiedendosi, generalmente, una definizione più precisa della rete per i bacini di dimensioni inferiori.

Lo studio delle distribuzioni dei tempi di residenza è lo strumento adatto a trattare i complessi processi coinvolti nella risposta idrologica a scala di bacino. Tale complessità deriva dal fatto che i mezzi fisici in cui hanno luogo i processi di trasformazione afflussi/deflussi costituiscono un insieme di formazioni naturali eterogenee. In base a questa eterogeneità è accettato che i modelli deterministici siano troppo grossolani per descrivere i processi idrologici.

Si consideri una particella in moto all'interno di un volume di controllo, soggetta ad un moto convettivo di natura idrologica; tale particella possiede una traiettoria che, al tempo  $t \neq 0$  sia solo parzialmente nota, ovvero, sia nota con una certa probabilità.

![](_page_53_Figure_3.jpeg)

Figura 5.2: Schematizzazione della traiettoria di una particella di massa m.

Sia  $m(\mathbf{x}_0, t_0)$  la massa iniziale di una particella d'acqua iniettata al tempo  $t_0$  nella posizione iniziale  $\mathbf{X}_0(t_0) = \mathbf{x}_0$  (si veda la Figura 5.2); ogni traiettoria è definita dalle coordinate lagrangiane:

$$
\mathbf{X}(t) = \mathbf{X}(t; \mathbf{x}_0, t_0) = \mathbf{x}_0 + \int_0^t \mathbf{u}(\mathbf{X}(\tau), \tau) d\tau
$$
\n(5.8)

dove  $\mathbf{u}(\mathbf{X},t)$  rappresenta il vettore velocità. Si noti come la notazione (cfr. equazione 5.8) sottolinei il carattere lagrangiano dell'analisi in cui tutte le proprietà dipendono dalla traiettoria della particella. La distribuzione spaziale della concentrazione nel volume di controllo  $\nu$  è data da (Taylor, 1921):

$$
C(\mathbf{x}, t; \mathbf{x}_0, t_0) = \frac{m}{\phi} \cdot \delta(\mathbf{x} - \mathbf{X}(t; \mathbf{x}_0, t_0))
$$
(5.9)

dove:

- i) φ è la porosità del terreno, ovvero la porzione attiva del volume di trasporto;
- ii)  $\int_{\nu} C \phi d\mathbf{x} = m;$

#### iii)  $\delta()$  è la funzione Delta di Dirac.

La distribuzione  $\delta$  è definita, semplicemente, da due proprietà integrali:

$$
\int_{-\infty}^{\infty} d\mathbf{x} \delta(\mathbf{x}) = 1 \tag{5.10}
$$

$$
\int_{-\infty}^{\infty} f(\mathbf{x}) \delta(\mathbf{x} - \mathbf{x}_0) d\mathbf{x} = f(\mathbf{x}_0)
$$
\n(5.11)

L'equazione (5.9) indica che la concentrazione è diversa da zero solo nel punto in cui si trova la particella (i.e. sulla sua traiettoria). È da notare come il sistema sopra descritto debba essere generalizzato al fine di essere applicato alla teoria della risposta idrologica, la quale è tipicamente caratterizzata da vaste aree di iniezione e da pronunciate variabilità temporali.

I processi idrologici definiscono l'evoluzione nel tempo e nello spazio della traiettoria della particella,  $\mathbf{X}(t; \mathbf{x}_0, t_0)$ , la quale è trattata come una variabile aleatoria, caratterizzata dalla distribuzione di probabilità degli spostamenti  $q(\mathbf{x}, t)$ ; quindi  $q(\mathbf{x}, t)d\mathbf{X}$  è la probabilità che la particella si trovi, al tempo t, nell'intorno di un generico punto x. La media d'insieme sulle n possibili realizzazioni (i.e. percorsi delle particelle), diverse a causa della natura strutturalmente non ripetitiva dei sistemi naturali, porta alla relazione (e.g. Dagan, 1989; Taylor, 1921):

$$
\langle C(\mathbf{x},t) \rangle = \int_{-\infty}^{\infty} \frac{m(\mathbf{X},t)}{\phi} \cdot \delta(\mathbf{x}-\mathbf{X}) g(\mathbf{X},t) d\mathbf{X}
$$
(5.12)

Il caso particolare di soluto passivo, ovvero di un soluto la cui massa si conserva nel tempo e nello spazio, risulta signicativo per lo studio dei processi di trasporto rilevanti alla risposta idrologica a scala di bacino. Nell'ipotesi di soluto passivo si può quindi porre  $m(\mathbf{x}, t) \approx m$ , ed assumere che la materia trasportata non influenzi il campo di moto. L'integrazione dell'equazione  $(5.12)$  (e.g. Taylor, 1921) porta alla:

$$
\langle C(\mathbf{x},t)\rangle = \frac{m}{\phi}g(\mathbf{x},t)
$$
\n(5.13)

nella quale la media d'insieme della concentrazione è proporzionale alla densità di probabilità degli spostamenti delle particelle.

Un'importante connessione tra il metodo lagrangiano descritto ed un approccio euleriano consiste nella determinazione di una relazione tra la densità di probabilità degli spostamenti delle particelle,  $g(\mathbf{x}, t)$ , e la distribuzione dei tempi di residenza in una sezione di controllo coincidente con la sezione di chiusura del bacino; tale sezione viene rappresentata come una barriera assorbente attraverso cui ogni particella iniettata nel volume di controllo, ν, debba transitare in un tempo finito,  $\tau$ , con probabilità pari ad uno. Il tempo di primo passaggio,  $\tau$ , o tempo di residenza, è definito come l'intervallo di tempo tra l'iniezione della particella ed il transito di essa attraverso la sezione di controllo.

L'incertezza che caratterizza la traiettoria **X** implica che il tempo di arrivo  $\tau$ sia una variabile aleatoria caratterizzata da una probabilità di non superamento  $P(\tau < t) = P(t; \mathbf{x_0}, t_0)$ . Il collegamento tra gli approcci euleriano e lagrangiano è definito dalla seguente relazione:

$$
P(\tau < t) = 1 - P(\tau > t) = 1 - \int_{\nu} g(\mathbf{x}, t; \mathbf{x}_0, t_0) d\mathbf{x} \tag{5.14}
$$

Infatti  $\int_\nu g({\bf x}, t; {\bf x}_0, t_0)d{\bf x}$  rappresenta la probabilità che la particella si trovi all'interno del volume di controllo al tempo t, ossia che il tempo di residenza sia maggiore di t.

Sostituendo la (5.13) nella (5.14), si ottiene la fondamentale relazione:

$$
P(\tau > t) = \frac{\phi}{m} \int_{\nu} < C(\mathbf{x}, t) > d\mathbf{x} = \frac{\langle M(t) \rangle}{m}
$$

dove  $\langle M(t) \rangle$  è la media d'insieme della massa presente nel volume di controllo al tempo t, mentre m rappresenta la massa totale iniettata. Derivando ambo i membri e ricordando che  $f(t)$  è la densità di probabilità dei tempi di residenza, si ottiene, per un'iniezione di massa unitaria:

$$
f(t) = \frac{dP(\tau < t)}{dt} = -\frac{dP(\tau > t)}{dt} = -\frac{1}{m}\frac{d < M(t) >}{dt} \tag{5.15}
$$

Per intervalli di tempo successivi all'iniezione, il bilancio di massa all'interno del volume di controllo impone che:

$$
\frac{d \lt M \gt}{dt} = -Q(t) \tag{5.16}
$$

dove  $Q(t)$  è la portata di massa in uscita dal volume di controllo,  $\nu$ . Da quest'ultima osservazione e dalla (5.15), si ottiene:

$$
f(t) = \frac{Q(t)}{m} \tag{5.17}
$$

La densità di probabilità dei tempi di residenza coincide, quindi, con la portata di massa in uscita dal volume di controllo a seguito di una iniezione istantanea di massa unitaria m; il significato fisico risulta evidente: nell'idrologia superficiale, quando l'input è la pioggia efficace unitaria, la densità di probabilità dei tempi di residenza risulta essere l'idrogramma unitario istantaneo. La determinazione di  $f(t)$  si riconduce all'identificazione della distribuzione di probabilità relativa ai diversi percorsi disponibili alle particelle che cadano sulla superficie del bacino. Per fare questo si individuano, all'interno del bacino, degli stati, dalla cui composizione si ottengono tutti i percorsi possibili attraverso i quali le particelle d'acqua devono transitare. Indicato con  $\Omega$  l'ordine del bacino, si definisce  $c_i,$  $1 \leq i \leq \Omega$ , lo stato *canale i* secondo la numerazione di Strahler; si definisce  $v_i$ ,  $1 \leq i \leq \Omega$ , lo stato versante del bacino che drena nel canale i. Si assume che le particelle si trovino, inizialmente, negli stati versante. Di conseguenza le particelle, inizialmente poste in una delle regioni  $v_i$ , si trovano a dover seguire le seguenti regole:

- a) l'unica transizione fuori da uno stato  $v_i$  permessa è del tipo  $v_i \rightarrow c_i, 1 \le i$ ≤ Ω;
- b) l'unica transizione fuori da uno stato  $c_i$  permessa è del tipo  $c_i \longrightarrow c_j$  con  $j\geq i, i = 1, 2, \ldots, \Omega;$
- c) lo stato  $c_{\Omega+1}$  definisce le sezione di chiusura del bacino idrografico (i.e. la barriera assorbente).

Tali regole definiscono un insieme, Γ, di percorsi,  $\gamma$ , che una particella potrebbe seguire nel suo percorso no alla sezione di chiusura (e.g. 5.3). Ogni particella

![](_page_57_Figure_1.jpeg)

Figura 5.3: Identificazione dei percorsi accessibili ad una particella d'acqua in un  $\emph{generico bacino idrografico}.$ 

d'acqua passerà un certo tempo,  $T_x$ , in ogni singolo stato che attraversa; tale tempo è una variabile aleatoria caratterizzata da una densità di probabilità  $f_x(t)$ . Nell'ipotesi di indipendenza statistica dei tempi di residenza all'interno di due stati differenti, si ha che il tempo di residenza complessivo all'interno del generico percorso  $\gamma_i$ , è dato da:

$$
T_{\gamma} = T_{x_1} + T_{x_2} + \ldots + T_{x_k} \tag{5.18}
$$

con  $x_1, \ldots, x_k \in (v_1, \ldots, v_{\Omega}, c_1, \ldots, c_{\Omega}).$  Dall'indipendenza statistica della variabile aleatoria  $T_{x_i}$  risulta che la densità di probabilità della somma dei tempi di residenza,  $T_{\gamma}$ , è la convoluzione delle singole densità di probabilità:

$$
f_{\gamma}(t) = f_{x_1} * \ldots * f_{x_k} \tag{5.19}
$$

dove l'asterisco indica il termine di convoluzione.

La distribuzione della densità dei tempi di residenza  $f(t)$  alla sezione di chiusura di un sistema la cui massa iniziale sia distribuita sull'intero dominio; è data da:

$$
f(t) = \sum_{\gamma \in \Gamma} p(\gamma) f_{\gamma}(t) \tag{5.20}
$$

dove  $p(\gamma)$  rappresenta la probabilità che una particella si trovi a seguire il generico percorso  $\gamma = \{x_1, \ldots, x_k\}$ ; tale probabilità, nel caso di precipitazione uniforme, è data dal rapporto tra l'area afferente al percorso  $\gamma$  e l'area totale. L'equazione (5.20) mostra come, durante il processo di trasporto, l'impulso di precipitazione subisca una dispersione legata all'eterogeneità dei possibili percorsi delle particelle. La questione dei tempi di residenza nello stato versante impone alcune considerazioni con riferimento sia ai processi di trasporto della massa sia al fatto che la velocità delle particelle aumenti di almeno un ordine di grandezza una volta che l'acqua abbia raggiunto gli stati canale. Al fine di determinare i tempi di residenza fuori rete si introduce una densità di probabilità di tipo esponenziale:

$$
f_{h_i}(t) = \lambda_{h_i} e^{-\lambda_{h_i} t} \tag{5.21}
$$

dove con  $h_i$  si indica l'i-esimo stato fuori rete, e

$$
\lambda_{h_i} = \frac{1}{2D \cdot V_h},
$$

dove  $D$  è la densità di drenaggio locale e  $V_h$  è una caratteristica scala di velocità nei versanti.

#### Il trasporto di massa con dispersione

La componente geomorfologica non è l'unica sorgente di dispersione presente nel sistema; esiste infatti una componente dispersiva idrodinamica agente nei singoli tratti dei corsi d'acqua legata alle fluttuazioni turbolente di velocità.

Per rendere conto di tali fenomeni e quantificarli si consideri il moto del fluido in un generico tratto di corso d'acqua di lunghezza L. Il campo di moto  $\mathbf{u}(\mathbf{x}, t)$  all'interno del tratto al tempo t può essere scomposto in due termini: una componente media  $<\mathbf{u}>=E[\mathbf{u}(\mathbf{x},t)]$  ed una fluttuante  $\mathbf{u}'(\mathbf{x},t)$ :

$$
\mathbf{u}(\mathbf{x},t) = \langle \mathbf{u} \rangle + \mathbf{u}'(\mathbf{x},t) \tag{5.22}
$$

Integrando l'equazione (5.22) è possibile esprimere la posizione  $x(t)$  della particella, al tempo t:

$$
\mathbf{X}(t) = \langle \mathbf{X} \rangle + \mathbf{X}'(t; \mathbf{X}_0, t_0) + \mathbf{X}_B(t)
$$

dove

$$
\langle \mathbf{X} \rangle = \langle \mathbf{u} \rangle t
$$

$$
\mathbf{X}'(t) = \int_0^t \mathbf{u}'(\mathbf{x}(\tau), \tau) d\tau
$$

e  $\mathbf{x}_o$  è la posizione della particella al tempo  $t = 0$ ; il termine  $\mathbf{X}_B(t)$  definisce una componente isotropica e browniana del moto, la quale viene matematicamente definita da <  $\mathbf{X}_B >= 0$ , media nulla, e varianza pari a <  $\mathbf{X}_B^2 >= 2 D_B t$ , con  $D_B$  coefficiente di diffusione.

Al fine di caratterizzare la densità di probabilità degli spostamenti  $g(\mathbf{x}, t)$ , si utilizza il modello di Fokker-Planck:

$$
\frac{\partial g(\mathbf{x},t)}{\partial t} + \sum_{i} \langle u \rangle_{i} \frac{\partial g(\mathbf{x},t)}{x_{i}} = \sum_{i} \sum_{j} D_{ij}(t) \frac{\partial^{2} g(\mathbf{x},t)}{\partial x_{i} \partial x_{j}} \tag{5.23}
$$

dove  $D_{ij}(t)$  è il tensore di dispersione. La funzione  $g(\mathbf{x}, t)$  caratterizza la probabilità che la traiettoria di una particella sia in x, al tempo t; la probabilità massima è data dalla traiettoria media  $\langle X \rangle_i = \langle u \rangle_i t$ . Il termine  $\sum_i \, < u \, >_i \, \frac{\partial g(\mathbf{x},t)}{x_i}$  $\frac{\mathbf{x},t)}{x_i}$  tende a spostare la probabilità massima lungo la traiettoria media, mentre il secondo membro dell'uguaglianza considera la probabilità di avere degli scostamenti dalla traiettoria media, dovuti alle fluttuazioni turbolente della velocità. È da notare che, matematicamente, il termine diffusivo è generalmente anisotropo e dipendente dal tempo (poichè è legato alla struttura eterogenea dei campi convettivi), ma indipendente dallo spazio, in contrasto con i modelli di tipo Fickiano.

Si vogliano, ora, tradurre le equazioni di fondamento idrodinamico che descrivono la dipendenza spazio-temporale della profondità  $y(x, t)$  del moto, in equazioni che determinano la forma della densità di probabilità  $q(x, t)$ . Si consideri, pertanto, l'equazione di De Saint-Venant:

$$
\frac{\partial E}{\partial x} = \frac{\partial}{\partial x} \left( \alpha \frac{v^2}{2g} + \frac{P}{\gamma} + h \right) = -\frac{\beta}{g} \frac{\partial V}{\partial t} - j \tag{5.24}
$$

dove  $v \, \mathbf{e}$  la velocità media nella sezione, P la pressione in un generico punto al suo interno e h la quota di tale punto rispetto ad un piano di riferimento. Si noti che:

$$
\frac{p}{\gamma} + h = y + z
$$

dove  $y$  è appunto la profondità del moto, mentre  $z$  è la quota del fondo rispetto al piano di riferimento. Ponendo  $\alpha$ , il coefficiente di Coriolis, pari ad 1, come usuale i problemi fluviali (e.g. Rodriguez-Iturbe e Rinaldo, 1997) l'equazione (5.24) diviene:

$$
\frac{1}{g}V\frac{\partial V}{\partial x} + \frac{\partial y}{\partial x} + \frac{\partial z}{\partial x} = -\frac{1}{g}\frac{\partial V}{\partial t} - j\tag{5.25}
$$

ovvero:

$$
\frac{1}{g}V\frac{\partial V}{\partial x} + \frac{\partial y}{\partial x} = -\frac{1}{g}\frac{\partial V}{\partial t} + i_f - j\tag{5.26}
$$

dove  $i_f = -\partial z/\partial x$  è la pendenza del fondo.

A questa equazione si aggiunga l'equazione di continuità per una corrente lineare:

$$
\frac{\partial Q}{\partial x} + \frac{\partial A}{\partial t} = 0 \tag{5.27}
$$

Il sistema di equazioni dato dalla (5.26) e dalla (5.27) permette di risolvere la propagazione di un'onda di piena.

Se si ipotizza una successione di moti permanenti  $(\partial V/\partial t = 0)$  e, se si trascurano le accelerazioni locali ( $\partial V/\partial x = 0$ ), si ottiene il modello dell'onda parabolica:

$$
j = i_f - \frac{\partial y}{\partial x} \tag{5.28}
$$

$$
\frac{\partial Q}{\partial x} + \frac{\partial A}{\partial t} = 0 \tag{5.29}
$$

È questa una buona approssimazione quando le onde non sono molto ripide e dunque ben sia adatta allo studio della propagazione di un onda di piena in un corso d'acqua.

Supponiamo ora, per semplicità di calcolo, che il canale sia rettangolare, cioè che valga:  $A = By$ . Le equazioni che reggono il moto sono dunque:

$$
j = i_f - \frac{\partial y}{\partial x} \tag{5.30}
$$

$$
\frac{\partial Q}{\partial x} + B \frac{\partial y}{\partial t} = 0 \tag{5.31}
$$

Assumendo valide le formule di moto permanente si ha:

$$
Q = CA^{\gamma}j^{1/2} = CA^{\gamma} \left( i_f - \frac{\partial y}{\partial x} \right)
$$
 (5.32)

dove  $\gamma = 3/2$ .

#### 5.1. I MODELLI DELLA RISPOSTA IDROLOGICA 51

La derivata spaziale della portata è dunque:

$$
\frac{\partial Q}{\partial x} = \frac{\partial Q}{\partial A} \frac{\partial A}{\partial x} + \frac{\partial Q}{\partial j} \frac{\partial j}{\partial x} = \frac{\partial Q}{\partial A} B \frac{\partial y}{\partial x} - \frac{\partial Q}{\partial j} \frac{\partial^2 y}{\partial x^2}
$$
(5.33)

nella cui formulazione si è sfruttata la (5.30) per esprimere la derivata spaziale di j. Utilizzando la (5.33), la (5.31) può ora essere riscritta:

$$
\frac{\partial y}{\partial t} + \frac{\partial Q}{\partial A} \frac{\partial y}{\partial x} = \frac{1}{B} \frac{\partial Q}{\partial j} \frac{\partial^2 y}{\partial x^2}
$$
(5.34)

Si utilizzi ora la  $(5.32)$  per esprimere le derivate di Q rispetto ad A e j:

$$
\frac{\partial Q}{\partial A} = C\gamma A^{\gamma - 1} j^{1/2} = \frac{3}{2} V = a
$$
\n
$$
\frac{1}{B} \frac{\partial Q}{\partial j} = \frac{A}{B\gamma j} C\gamma A^{\gamma - 1} \frac{1}{2} j^{1/2} = \frac{ay}{3\sqrt{i_f - \frac{\partial y}{\partial x}}} \approx \frac{ay_0}{3i_f} = D_H
$$
\n(5.35)

Il parametro  $a$  si definisce celerità di propagazione dell'onda di piena, mentre  $D_H$  rappresenta il coefficiente di dispersione idrodinamica.

La (5.34) diviene quindi:

$$
\frac{\partial y}{\partial t} + a \frac{\partial y}{\partial x} = D_H \frac{\partial^2 y}{\partial x^2}
$$
\n(5.36)

che è un'equazione del tipo dispersione-diffusione (dispersione idrodinamica espressa da  $D_H$ ) con una componente di natura convettiva (celerità di propagazione a); tale equazione è del tipo della (5.23). Infatti si può dimostrare che, nelle ipotesi descritte, valga la porporzionalità  $y(x,t) \propto g(x,t)^{-1}$ .

 $^1$ Indicata con  $x$  la coordinata intrinseca, parallela in ogni sezione alla velocità media  $<\mathbf{u}>$ , sia  $g(x, t)$  la probabilità che la particella rilasciata in  $x_0$  in  $t = 0$  si trovi in  $(x, x+dx)$  al tempo t. La probabilità che al tempo t la particella si trovi ancora all'interno del ramo considerato è  $P[T \ge t] = \int_0^L g(x,t) dx$ , ovvero  $P[T \le t] = 1 - \int_0^L g(x,t) dx$ . La densità di probabilità del tempo di residenza nel tratto considerato è dunque  $f(t) = -\frac{d}{dt}\int_0^L g(x,t)dx$ , e ricordando che  $f(t) = u(t) = -\frac{dV}{dt}$ , si ha  $\frac{dV}{dt} = \frac{d}{dt} \int_0^L g(x, t) dx$ , ovvero  $V = \int_0^L g(x, t) dx$ . Se il canale è prismatico si ha d'altra parte  $V = \int_0^L y(x, t) dx$ , da cui  $y(x, t) \propto g(x, t)$ , c.v.d.

Senza perdita di generalità si può semplificare la  $(5.36)$  introducendo la nuova variabile indipendente  $s = x - at$ . La (5.36) diviene così:

$$
\frac{\partial y}{\partial t} = D_H \frac{\partial^2 y}{\partial s^2}
$$
\n(5.37)

Moltiplicando la (5.37) per  $s^2$  e integrando tra  $-\infty$  e  $+\infty$ , si ottiene:

$$
\int_{-\infty}^{+\infty} s^2 \frac{\partial y}{\partial t} ds = \int_{-\infty}^{+\infty} D_H s^2 \frac{\partial^2 y}{\partial s^2} ds = D_H \left| s^2 \frac{\partial y}{\partial s} - 2sy \right| + 2D_H \int_{-\infty}^{+\infty} y ds \quad (5.38)
$$

Se:

$$
\lim_{s \to \pm \infty} s^2 \frac{\partial y}{\partial s} = 0
$$

e:

$$
\lim_{s \to \pm \infty} sy = 0
$$

allora la (5.38) può essere riscritta:

$$
\frac{\partial}{\partial t} \int_{-\infty}^{+\infty} s^2 y ds = 2D_H \int_{-\infty}^{+\infty} y ds ds \tag{5.39}
$$

Si noti che, assumendo come riferimento di coordinate il baricentro di  $y(s)$ , la varianza di  $y(s)$  è definita:

$$
\sigma^2(t) = \frac{\int_{-\infty}^{+\infty} s^2 y ds}{\int_{-\infty}^{+\infty} y ds}
$$
\n(5.40)

La varianza costituisce una misura di quanto "dispersa" sia la massa rispetto al baricentro della distribuzione. La (5.39) fornisce allora:

$$
\frac{d\sigma^2}{dt} = 2D_H\tag{5.41}
$$

nella quale si è tenuto conto del fatto che

$$
\frac{\partial}{\partial t} \int_{-\infty}^{+\infty} y ds = \frac{\partial M}{\partial t} = 0
$$

poichè la massa totale M deve conservarsi.

La (5.41) porge allora:

$$
\sigma^2(t) \propto 2D_H t \tag{5.42}
$$

Questa relazione indica che la varianza di  $y(s)$  cresce linearmente nel tempo e proporzionalmente al coefficiente di dispersione. È questa una proprietà generale dell'equazione della dispersione (5.36).

#### L'idrogramma unitario istantaneo geomorfologico

Dalla relazione  $f(t) = -d/dt \int_{\nu} g(\mathbf{x}, t) d\mathbf{x}$  e risolvendo la (5.23) con le opportune condizioni al contorno, si ottiene la densità di probabilità dei tempi di residenza. Le appropriate condizioni al contorno per risolvere la (5.23) sono le seguenti:

i)  $g(x, 0) = 0$  per  $x \neq 0$ ; per  $x = 0$  vale:

$$
|< u>g(x,t)-D_{L}\frac{\partial g}{\partial x}|_{x=0}=\delta(t) \tag{5.43}
$$

ii) barriera assorbente per  $x = L$ , per cui  $g(L, t) = 0$ .

Al fine di ottenere una soluzione forma chiusa è utile introdurre la trasformata di Laplace:

$$
\hat{f}(s) = \int_0^\infty f(t)e^{-st}dt
$$

Mentre la sua inversa è:

$$
f(t) = \int_0^\infty \hat{f}(s)e^{st}ds
$$

La trasformata di Laplace gode della proprietà seguente:

$$
(\hat{f \ast g})(s) = \hat{f}(s)\,\hat{g}(s)
$$

La soluzione risulta, quindi:

$$
f_x(t) = \frac{L(\gamma)}{(4\pi D_H t^3)^{1/2}} exp\left\{ \left( -\frac{(L - at)^2}{4 D_H t} \right) \right\},
$$
\n(5.44)

Dal sistema di equazioni composto dalla (5.20) e dalla (5.44) si ottiene la soluzione, per una rete di canalizzazioni:

$$
f(t) = \frac{1}{\left(4\pi D_H\right)^{1/2}} \sum_{\gamma \in \Gamma} p(\gamma) L(\gamma) * t^{-3/2} exp\left\{ \left( -\frac{(L(\gamma) - at)^2}{4 D_H t} \right) \right\}
$$

, (5.45)dove  $L(\gamma)$  è la lunghezza del percorso  $\gamma$ .

#### MODELLI MATEMATICI

## Capitolo 6

# Applicazione del modello al bacino del fiume Retrone

## 6.1 Estrazione della rete

Inizialmente si è estratta la rete utilizzando gli strumenti di TauDEM, attraverso l'utilizzo degli algoritmi descritti nel capitolo 2, per l'estrazione della rete si è utilizzato un valore soglia, per la denizione dei pixel canalizzati, di 60000 (quindi un pixel viene definito canalizzato quando riceve il contributo di almeno 59999 pixel). In seguito si è confrontata la rete ottenuta in automatico con la rete di riferimento (fig  $6.1$ ).

![](_page_67_Picture_1.jpeg)

Figura 6.1: Rete estratta con TauDEM - rete di riferimento

#### 6.1. ESTRAZIONE DELLA RETE 57

Come si può notare dalla fig. 6.1 l'estrazione autmatica segue la rete di riferimento solo nella parte a Nord Ovest del bacino, cioè nella zona montuosa (dove si formano i torrenti Valdienza, Onte e Mezzarolo), mentre per quello che riguarda il resto del bacino l'estrazione della rete non è ritenuta soddisfacente (i vari sottobacini dello scolo Riello, del fosso Cordano e della Rg. Dioma).

Per questo motivo si utilizza l'estrazione manuale della rete, da unire alla parte ritenuta corretta dell'estrazione automatica. Il risultato ottenuto è riportato in fig.  $6.2$ .

![](_page_69_Picture_1.jpeg)

Figura 6.2: Rete estratta manualmente - rete di riferimento

## 6.2 Conducibilità idraulica dei sottobacini

Un parametro che influenza notevolmente la separazione dei deflussi è la conducibilità idraulica, questo parametro dipende dalla tipologia di terreno e quindi dalla sua caratterizzazione geopedologica. Per l'applicazione sul modello si sono distinte cinque zone omogenee dal punto di vista geomorfologico all'interno del bacino, ciascuna di queste zone è caratterizzata da un valore tipico di conducibilità idraulica come riportato in tabella (6.1).

Le classi presenti sono:

- RC: indica le zone dell'alta pianura;
- SA-PD-LB: sono tre classi diverse, ma con la stessa conducibilità idraulica, esse sono le zone dove sono presenti rilievi;
- AR: che indica l'alta pianura di natura ghiaiosa o calcarea;
- BR: che indica le zone di bassa pianura di natura ghiaiosa e calcarea;

![](_page_70_Picture_151.jpeg)

• BA-BR: che indica le zone urbane della bassa pianura.

Tabella 6.1: Valori della conducibiltà delle varie tipologie di terreno

Per ogni sottobacino si va quindi a studiarne la conducibilità idraulica con la seguente equazione:

$$
K_{0,n} = K_C \cdot \frac{\bar{k}_n}{\bar{k}}
$$

dove:

- $\bullet\ K_C$ è un parametro di taratura
- $\bar{k}_n$  è il valore medio della conducibilità idraulica del sottobacino
- $\bar{\boldsymbol{k}}$  è il valore medio della conducibilità idraulica dell'intero bacino.

Dopo la taratura del modello si sono ottenuti i valori della conducibilità idraulica come riportato nella mappa  $(f \nvert g 6.3)$ 

![](_page_71_Figure_5.jpeg)

Figura 6.3: Conducibilità idraulica
## 6.3 Analisi di sensibilità

Per tarare il modello si va a lavorare sui parametri elencati in seguito:

- $K_C$  è la conducibilità idraulica a saturazione;
- $\bullet$  u è la celerità di propagazione dell'onda nel tratto canalizzato;
- $Z_R$  è lo spessore dello strato collaborante;
- $\alpha$  che è il coefficiente di ripartizione tra il percorso subsuperficiale e profondo;
- C è l'esponente di Clapp-Hornbergen;
- $D_H$  è il fattore di dispersione idrodinamica;
- $\bullet$  *n* è la porosità del terreno;
- $\bullet\;t_{sup}$  è il tempo di residenza superficiale delle particelle d'acqua;
- $\bullet$   $t_{sub}$  è il tempo di residenza subsuperficiale delle particelle d'acqua;
- $\bullet$   $t_{prof}$  è il tempo di residenza profondo delle particelle d'acqua;
- $s_0$  è la percentuale di saturazione del terreno ad inizio dell'evento;
- $\bullet$   $h_{prof}$  è il livello dell'acqua nel terreno ad inizio evento
- $\bullet \phi$  è il coefficiente che divide la ripartisce la portata tra superficiale e quelle subsuperficiale-profonda.

Non tutti i parametri influenzano i vari deflussi, ad esempio i parametri legati al terreno vanno ad influire solamente sul deflusso subsuperficiale e profondo; nella tabella seguente vengono riportati quali parametri influenzano i vari tipi di deflusso; questo dipende dal modello utilizzato in questo elaborato.

| Parametro        | Superficiale | Subsuperficiale           | Profondo |
|------------------|--------------|---------------------------|----------|
| $K_C$            |              | Χ                         | X        |
| $\boldsymbol{u}$ | X            | X                         | X        |
| $Z_R$            |              | X                         | X        |
| $\alpha$         |              | X                         | X        |
| $\boldsymbol{c}$ |              | $\boldsymbol{\mathrm{X}}$ | X        |
| $D_H$            | X            | X                         | X        |
| $\, n$           |              | X                         | X        |
| $t_{sup}$        | X            |                           |          |
| $t_{sub}$        |              | X                         |          |
| $t_{prof}$       |              |                           | X        |
| $\sqrt{s_0}$     |              | X                         | X        |
| $h_{prof}$       |              |                           | X        |
| Φ                | X            | X                         | X        |

Tabella 6.2: Tabella che indica il tipo di deflusso sui quali i parametri hanno  $effect to$ 

L'analisi di sensibilità viene effettuata basandosi sull'evento avvenuto tra Aprile e Maggio del 2009

## 6.3.1 Sensibilità del modello al parametro  $K_C$

Questo parametro che esprime la conducibilità idraulica del terreno, viene espresso in  $mm/h$ .

Come si nota dalle figure (6.4 e 6.5) al dimunuire del valore della conducibilità media del terreno la portata massima diminuisce e viene ritardata temporalmente, il modello per quello che riguarda la portata totale non è molto sensibile alla variazione di questo parametro in quanto per quello che rigurda la portata al colmo sono più significativi i parametri che vanno ad influire sulla portata superficiale  $(6.6)$ .

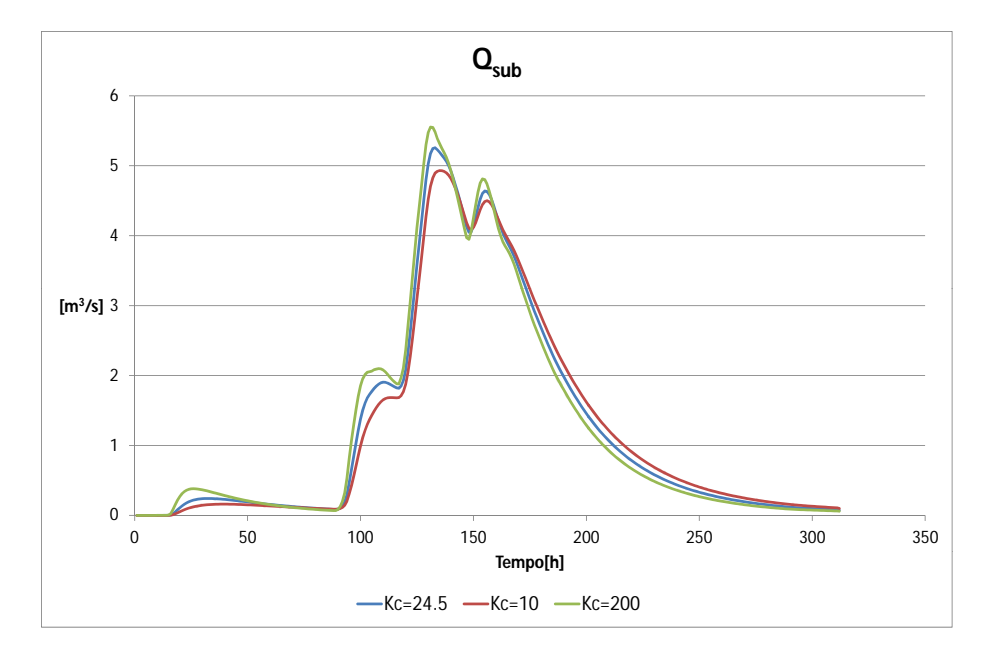

Figura 6.4: Analisi di senbilità -  $K_C$  - deflusso subsuperficiale

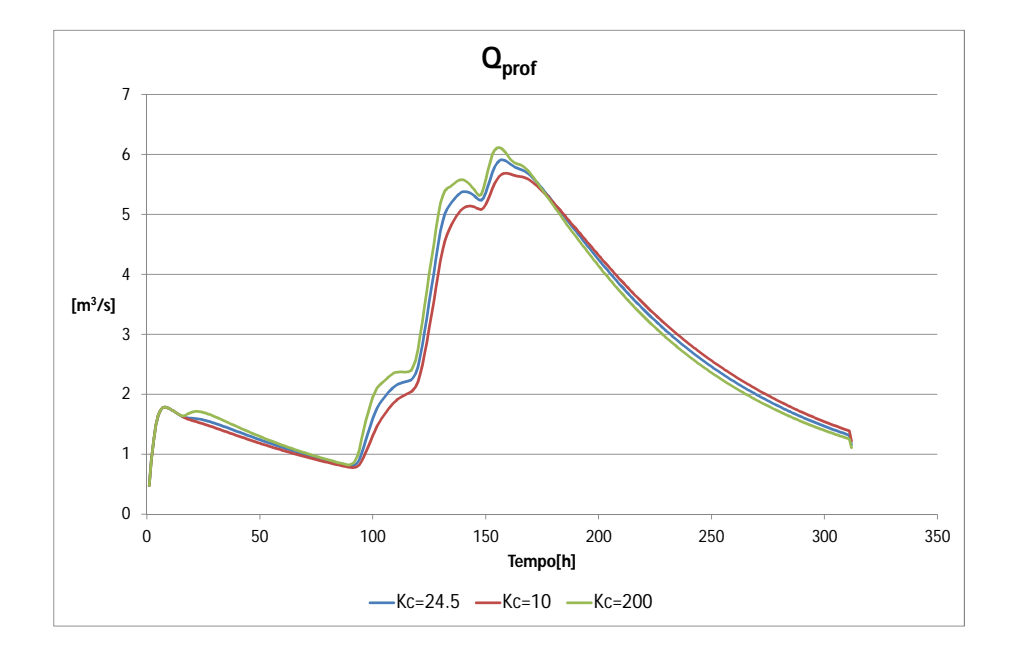

Figura 6.5: Analisi di senbilità - $K_{\mathbb{C}}$ - deflusso profondo

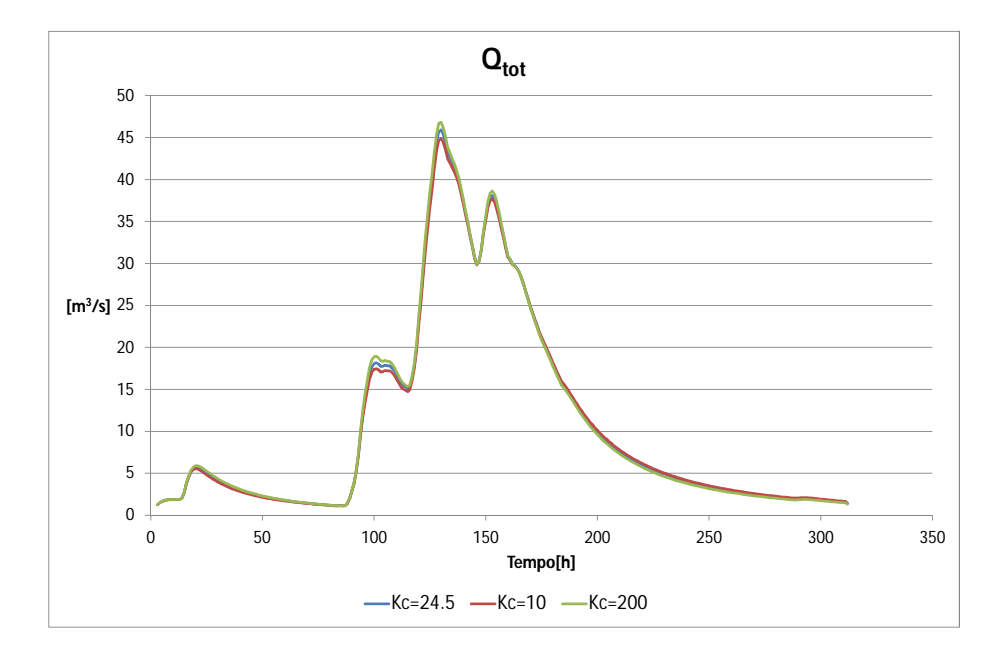

Figura 6.6:  $Analisi\ di\ senbilità$  -  $K_C$  -  $\ def lusso\ totale$ 

### 6.3.2 Sensibilità del modello al parametro  $u$

Questo parametro come si può evincere dai grafici seguenti è influente nella taratura del modello, e una sua stima errata può produrre grandi errori, in tutti e tre i tipi di deflusso, esso ha effetto sul tempo di arrivo del colmo alla sezione di chiusura, sul suo valore, ed anche sulla risposta alle precipitazioni, infatti per valori più alti del parametro si ha una curva più frastagliata.

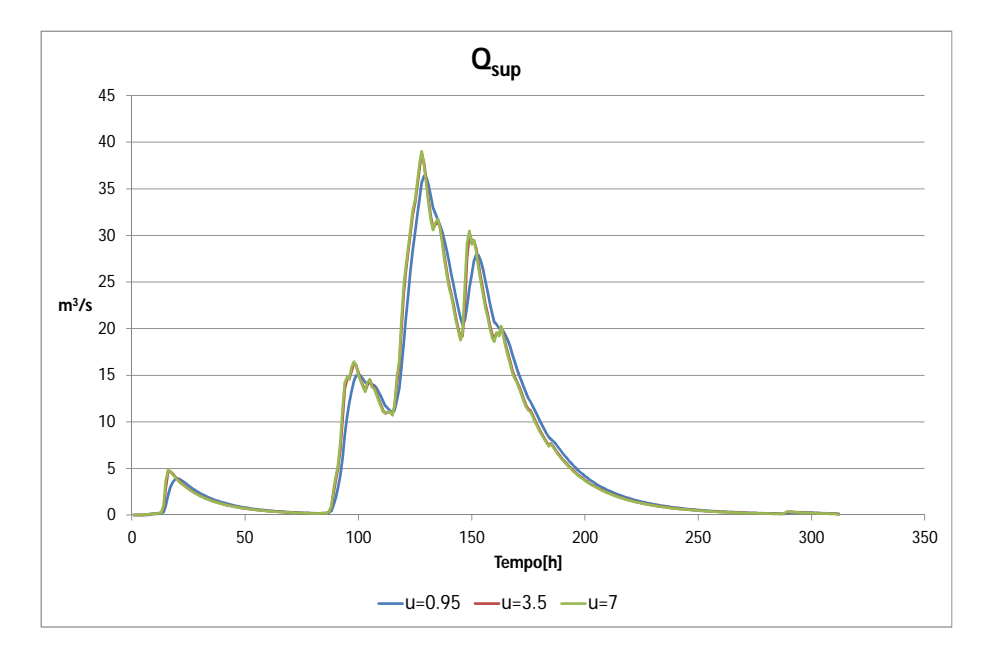

Figura 6.7: Analisi di senbilità - u - deflusso superficiale

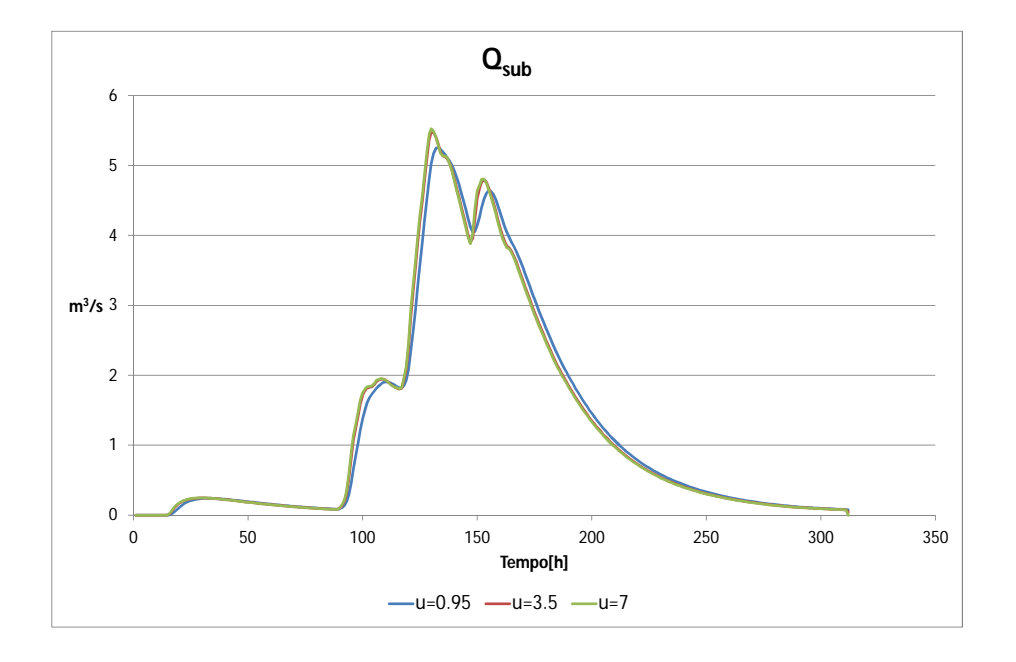

Figura 6.8: Analisi di senbilità -  $u$  - deflusso subsuperficiale

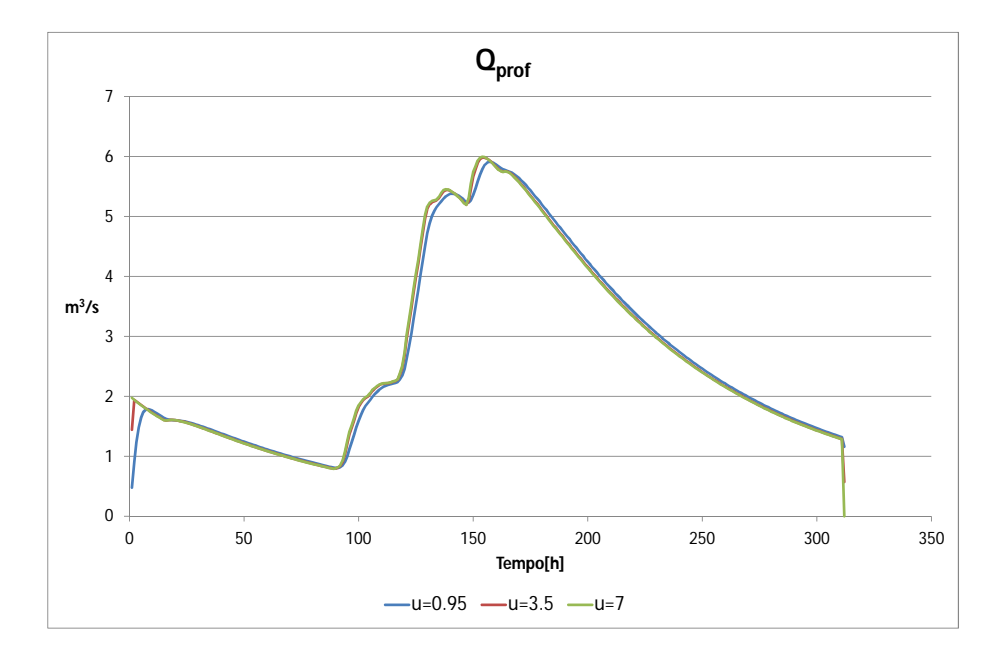

Figura 6.9: Analisi di senbilità - u - deflusso profondo

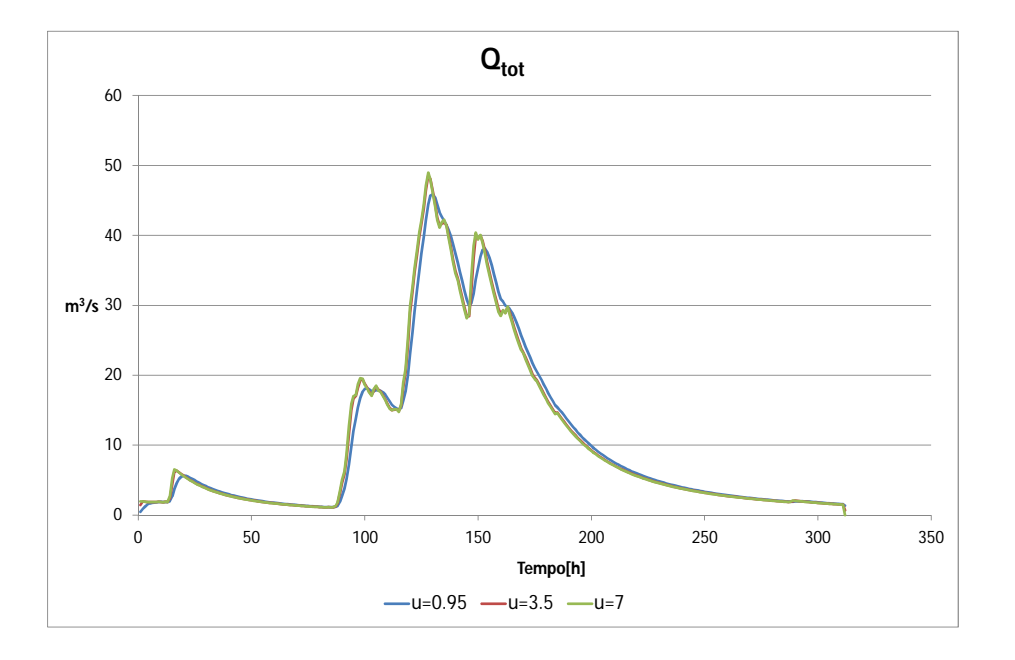

Figura 6.10: Analisi di senbilità - u - deflusso totale

#### 6.3.3 Sensibilità del modello al parametro  $Z_R$

Il parametro  $Z_R$  va ad indicare lo strato collaborante del terreno, esso come valore minimo può assumere valore  $100mm$ ; esso ha effetto sul deflusso profondo e su quello subsuperficiale  $(6.11 \div 6.12)$ . La variazione di profondità dello strato collaborante determina importanti cambiamenti per quelllo che riguarda la risposta idrologica. Il primo cambiamento riguarda il tempo di arrivo del picco, che aumenta per valori più grandi di  $Z_R$ ; il secondo cambiamento rigurda il valore del picco che diminuisce all'aumentare di  $Z_R$ ; l'ultimo cambiamento su cui ha effetto  $Z_R$  è il comportamento del bacino in fase di decrescita della portata, infatti per valori maggiori di  $Z_R$  si ha una decrescita più lenta (6.13).

Questo comportamento è dovuto al fatto che quando aumenta lo spessore dello strato caollaborante aumenta anche il volume invasabile in esso, e di conseguenza serve una precipitazione più intensa per arrivare a saturazione, questo ha gli effetti descritti in precedenza.

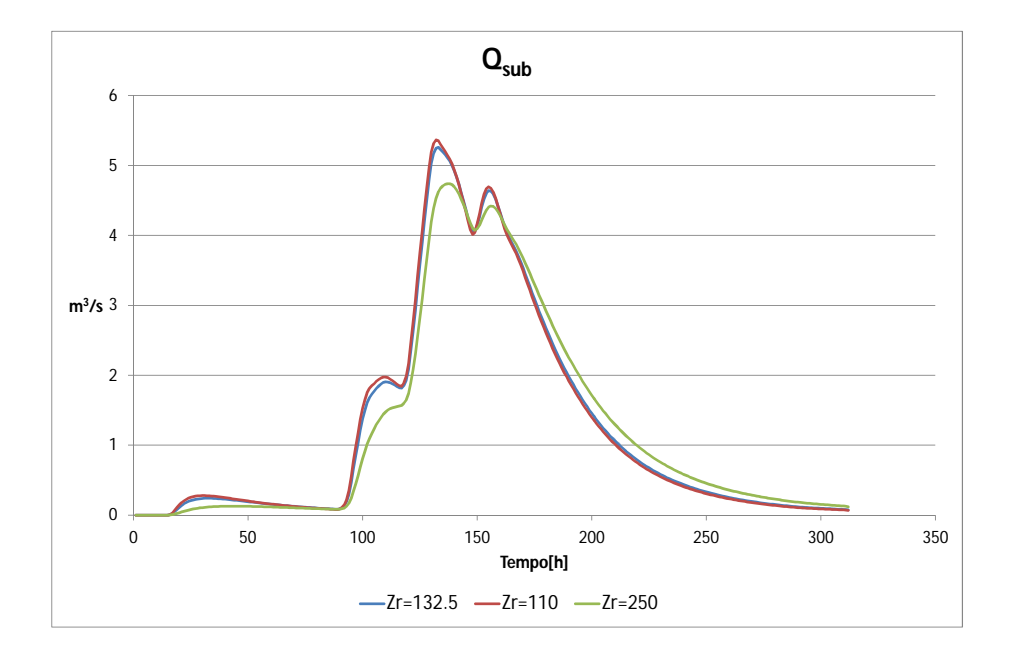

Figura 6.11: Analisi di senbilità -  $\mathbb{Z}_R$  - deflusso subsuperficiale

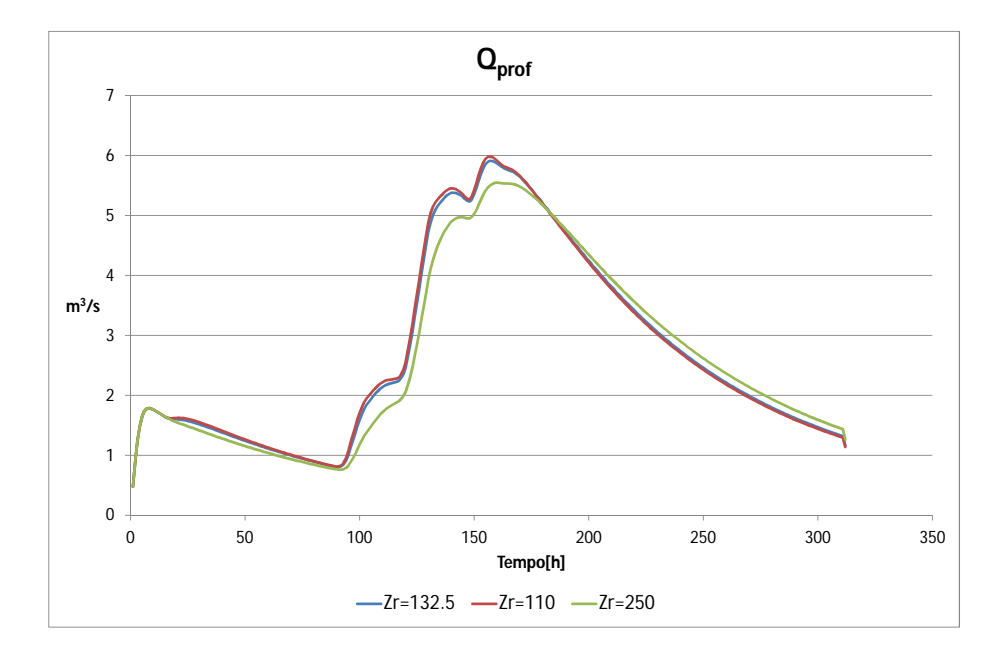

Figura 6.12: Analisi di senbilità -  $\mathbb{Z}_R$  - deflusso profondo

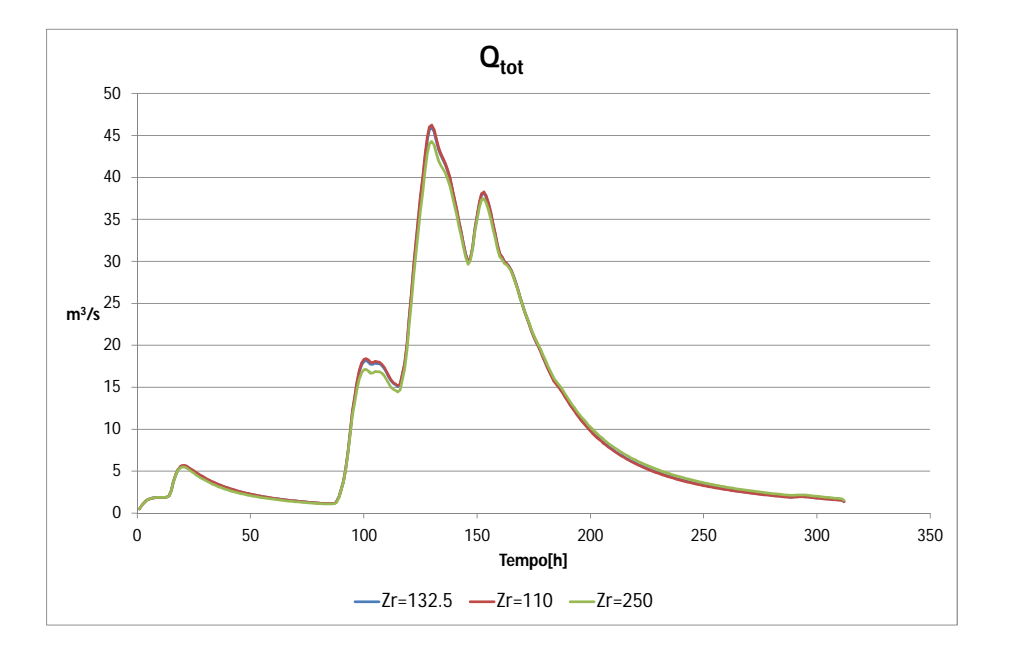

Figura 6.13: *Analisi di senbilità -*  $Z_R$  *- deflusso totale* 

#### 6.3.4 Sensibilità del modello al parametro  $\alpha$

Il parametro  $\alpha$  divide il volume contenuto nello strato collaborante tra quello che contribuisce alla portata subsuperficiale  $(6.14)$ e quello che contribuisce alla portata profonda (6.15), esso ha due effetti sulla risposta del bacino. Il primo effetto è la diminuzione del picco di portata al diminuire di  $\alpha$ , il secondo effetto riguarda la fase descrescente della piena che all'aumentare di  $\alpha$  risulta più veloce.

Questo dipende dal fatto che per valori più alti di  $\alpha$  aumenta il contributo della portata subsuperficiale rispetto a quella profonda, in quanto il tempo di residenza medio subsuperficiale è inferiore al tempo di residenza medio del contributo profondo, ne risulta che la fase di scarico è più veloce all'aumentare del contributo subsuperficiale.

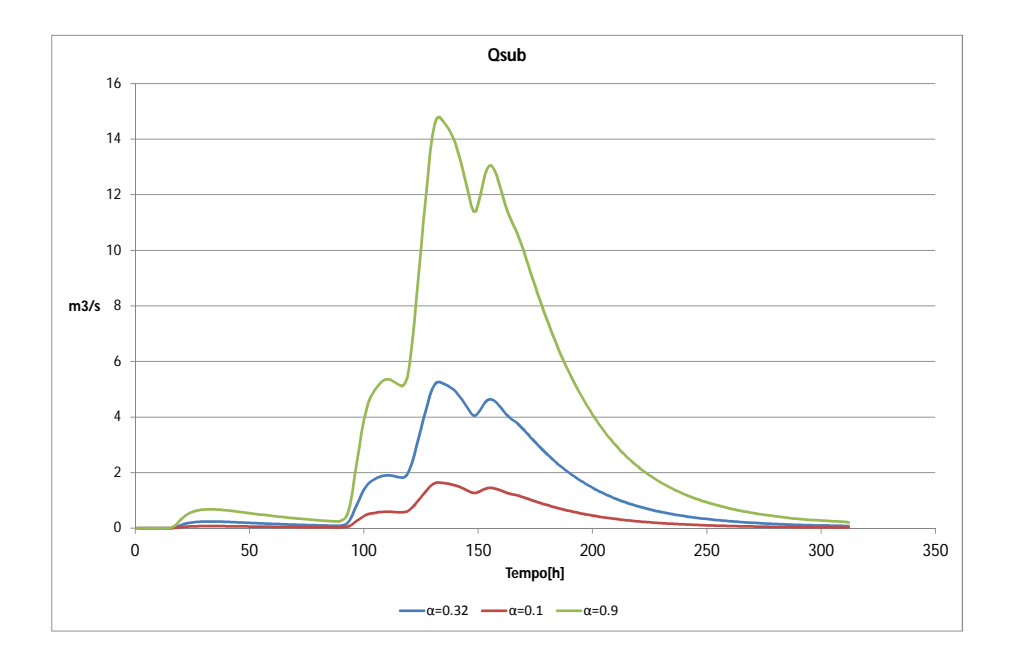

Figura 6.14: Analisi di senbilità -  $\alpha$  - deflusso subsuperficiale

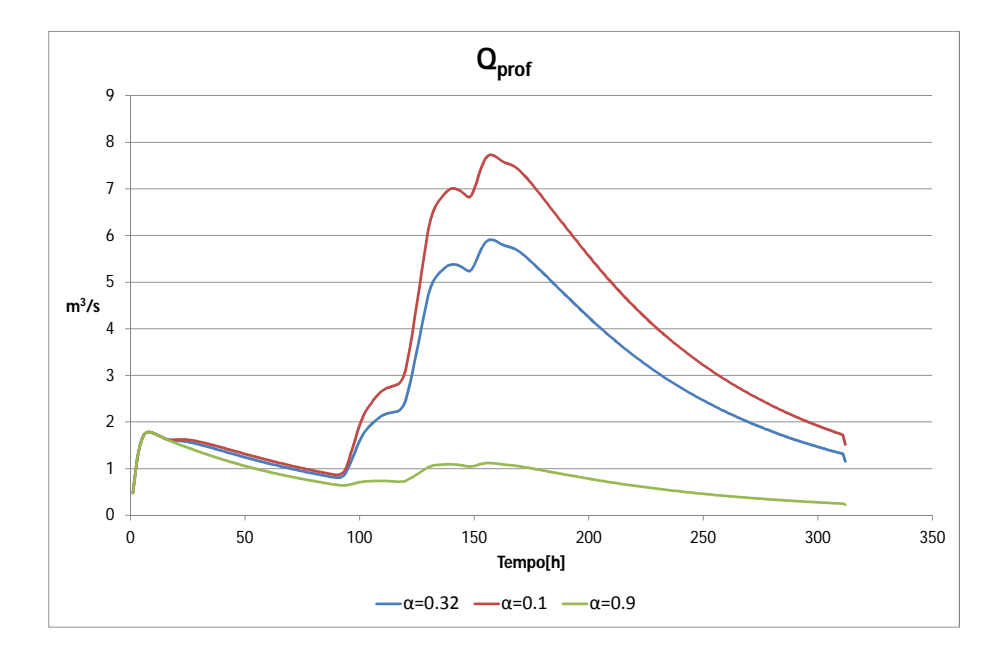

Figura 6.15: Analisi di senbilità -  $\alpha$  - deflusso deflusso profondo

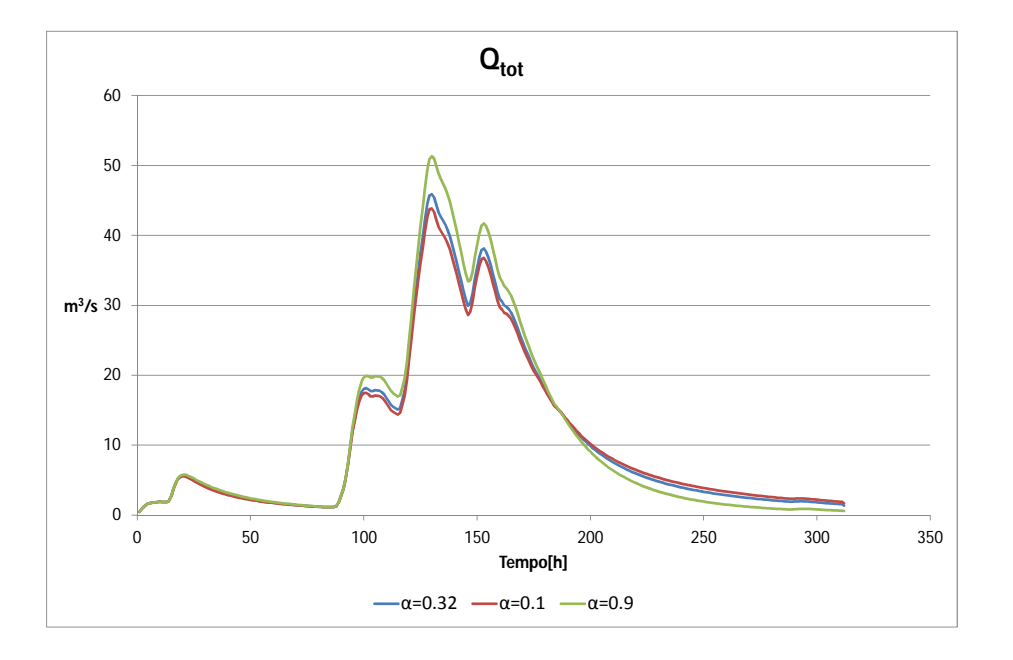

Figura 6.16: Analisi di senbilità  $-\alpha$  - deflusso deflusso totale

### 6.3.5 Sensibilità del modello al parametro  $c$

Questo parametro è l'esponente di Clapp-Hornberger, nel modello utilizzato ha influenza solo sul deflusso subsuperficiale e profondo, al diminuire del valore di  $c$ aumenta la percolazione nello strato collaborante e quindi i due tipi di deflusso sui quali esso ha influenza aumentano il loro valore al picco, come si può notare nei grafici  $(6.17)$ e $(6.18)$ .

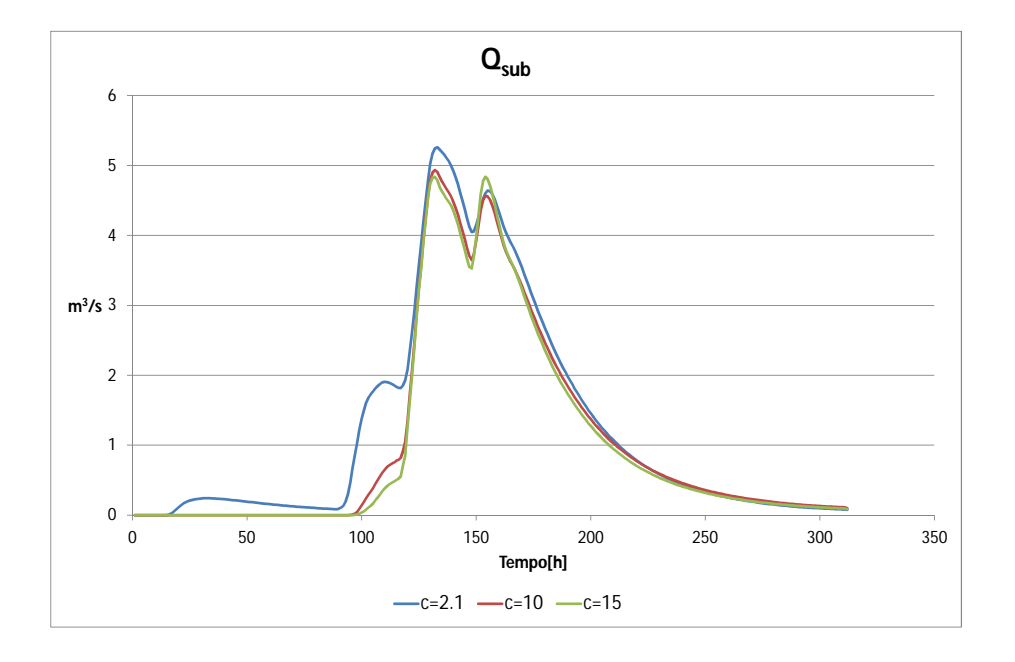

Figura 6.17: Analisi di senbilità -  $c$  - deflusso subsuperficiale

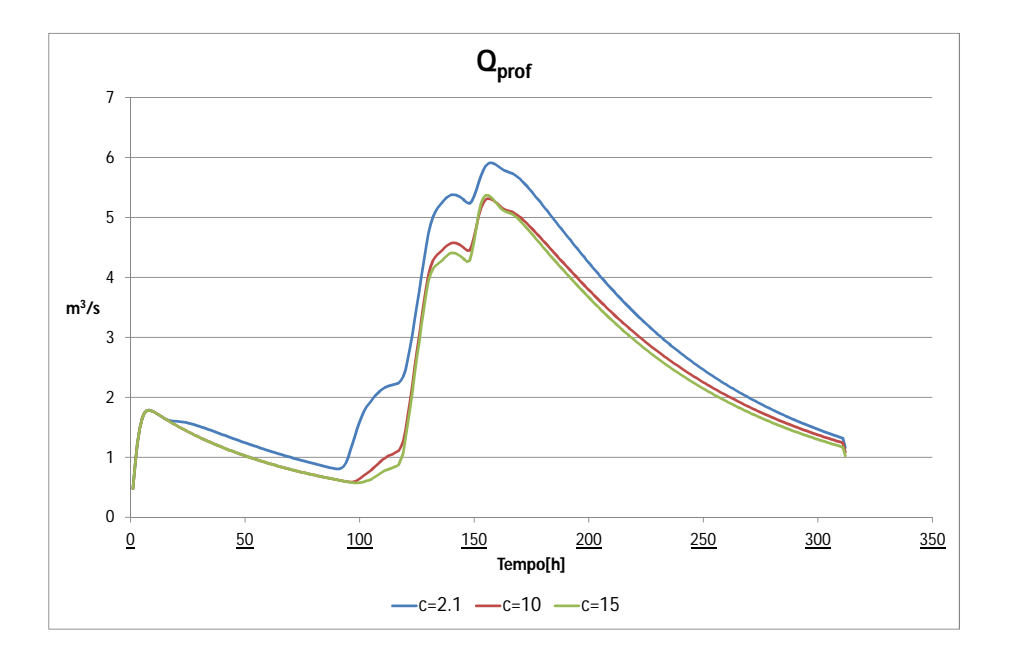

Figura 6.18: Analisi di senbilità - c - deflusso profondo

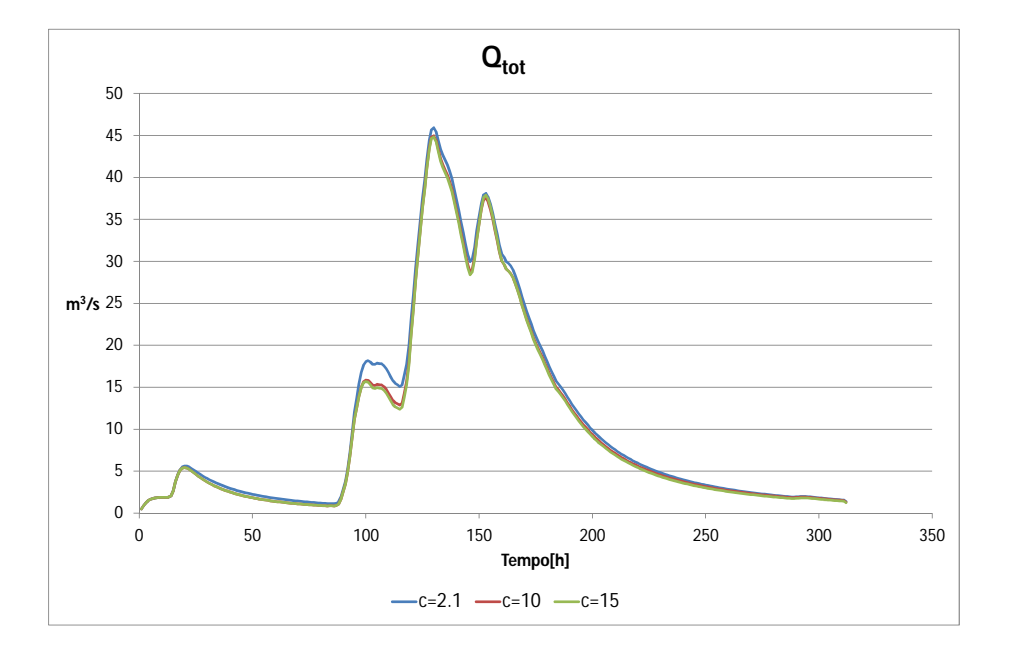

Figura 6.19: Analisi di senbilità - c - deflusso totale

## 6.3.6 Sensibilità del modello al parametro  $D_H$

Come si può notare dai grafici seguenti (6.20,6.21,6.22 e 6.23) esso influenza tutti i tipi di deflusso, ma anche per variazioni di due ordini di grandezza non si hanno visibili variazioni sulla risposta del bacino. Questo indica che un errore nella sua valutazione non va creare grandi errori.

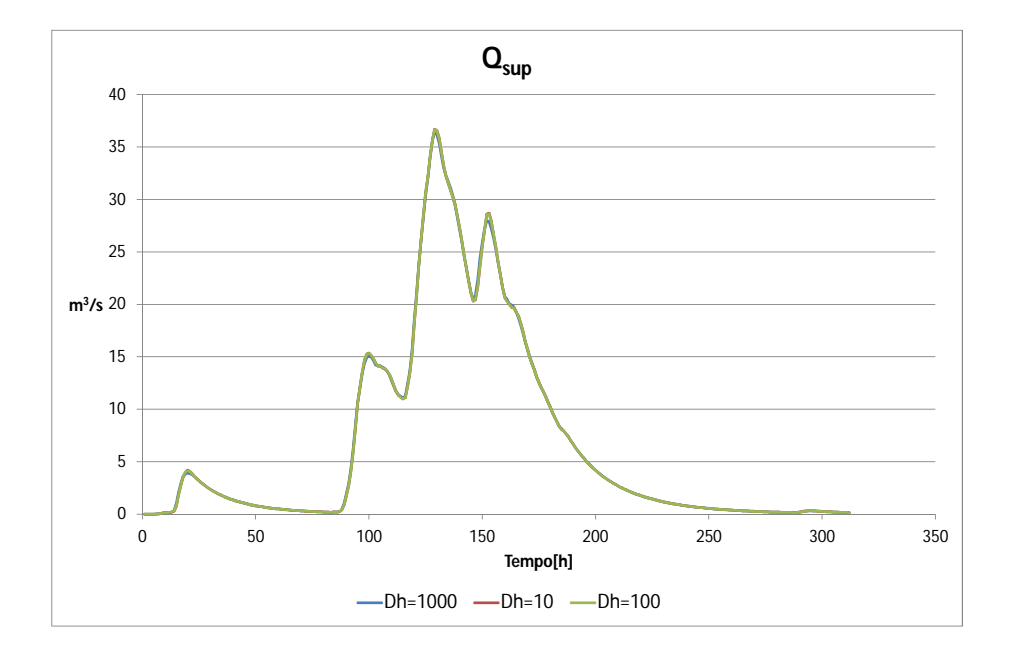

Figura 6.20:  $\it Analisi\ di\ senbilità$  -  $D_H$  -  $\it deflusso\ superficiale$ 

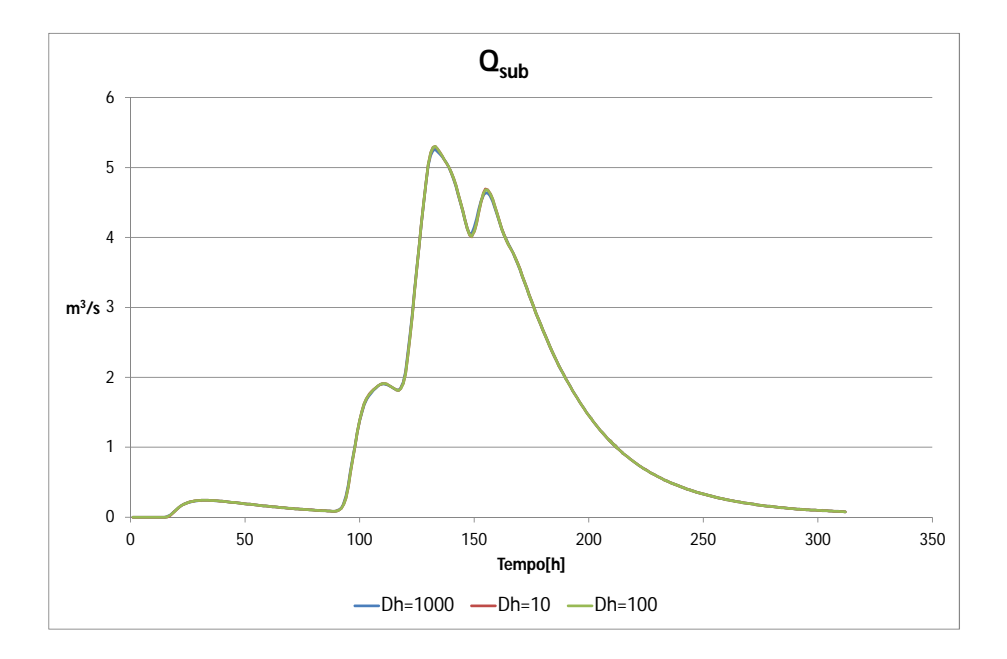

Figura 6.21: Analisi di senbilità -  ${\cal D}_H$  - deflusso subsuperficiale

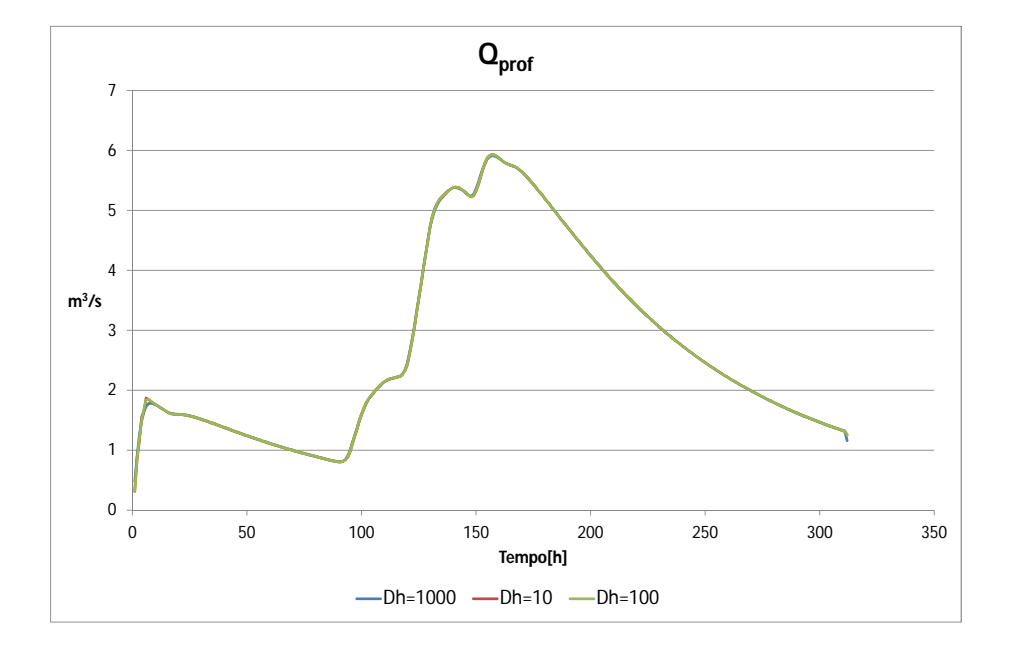

Figura 6.22: Analisi di senbilità -  ${\cal D}_H$  - deflusso profondo

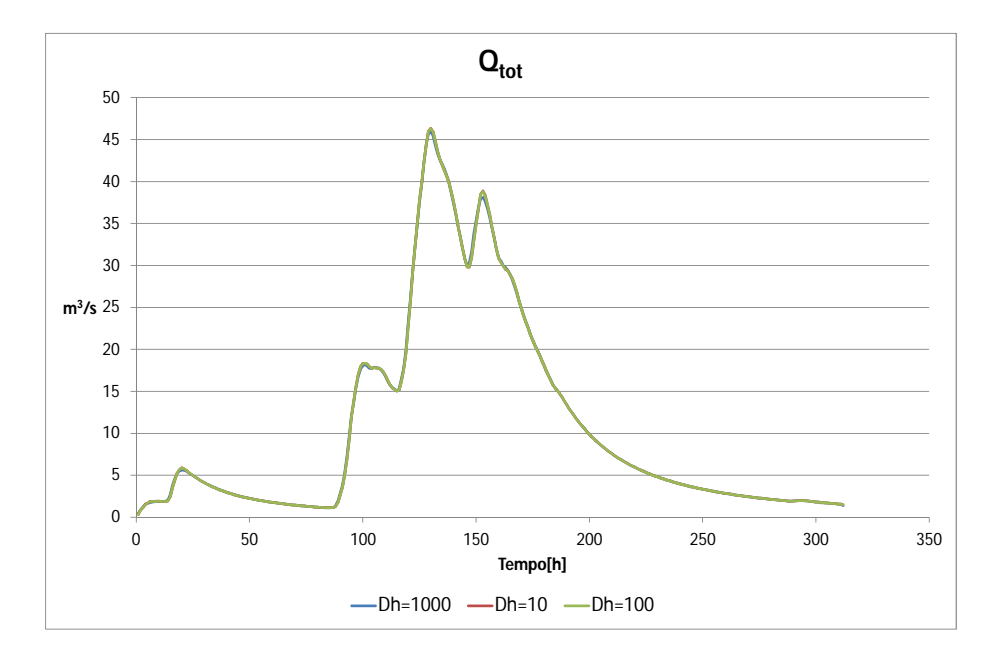

Figura 6.23:  $Analisi\ di\ senbilit\`{a}$  -  $D_H$  -  $\ def lusso\ totale$ 

# 6.3.7 Sensibilità del modello al parametro n

La sensibilità del modello al parametro  $n$  è la stessa che si ha con il parametro  $Z_R$ , in quanto n indica la porosità del terreno, e all'aumentare di essa aumenta il volume invasabile nello strato collaborante, con le conseguenze già descritte per il parametro  $Z_R$ , l'unica differenza è che questo parametro viene considerato costante su tutto il bacino.

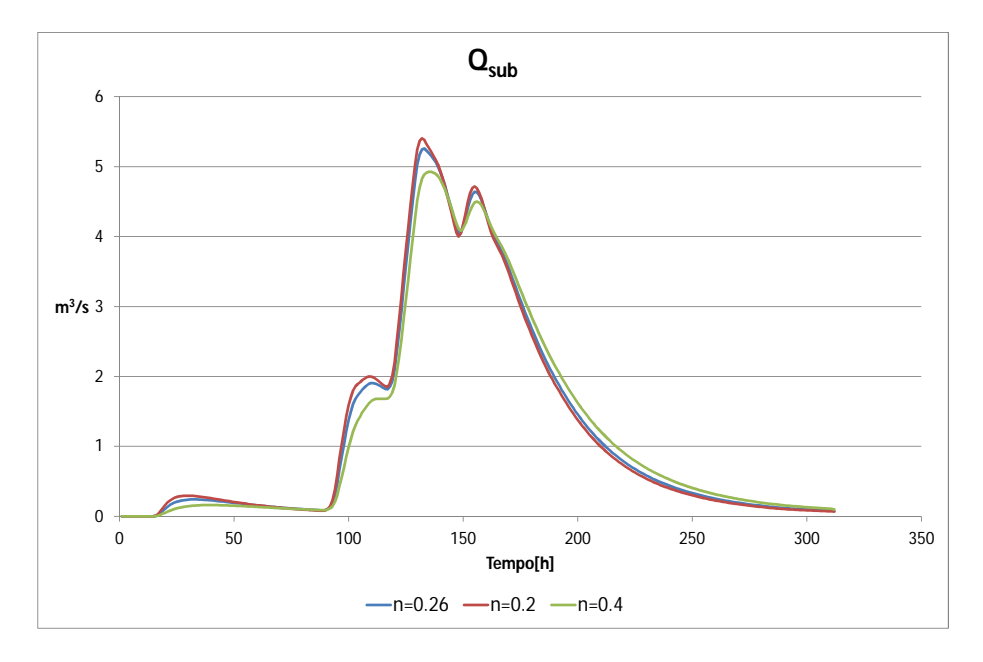

Figura 6.24: Analisi di senbilità - n - deflusso subsuperficiale

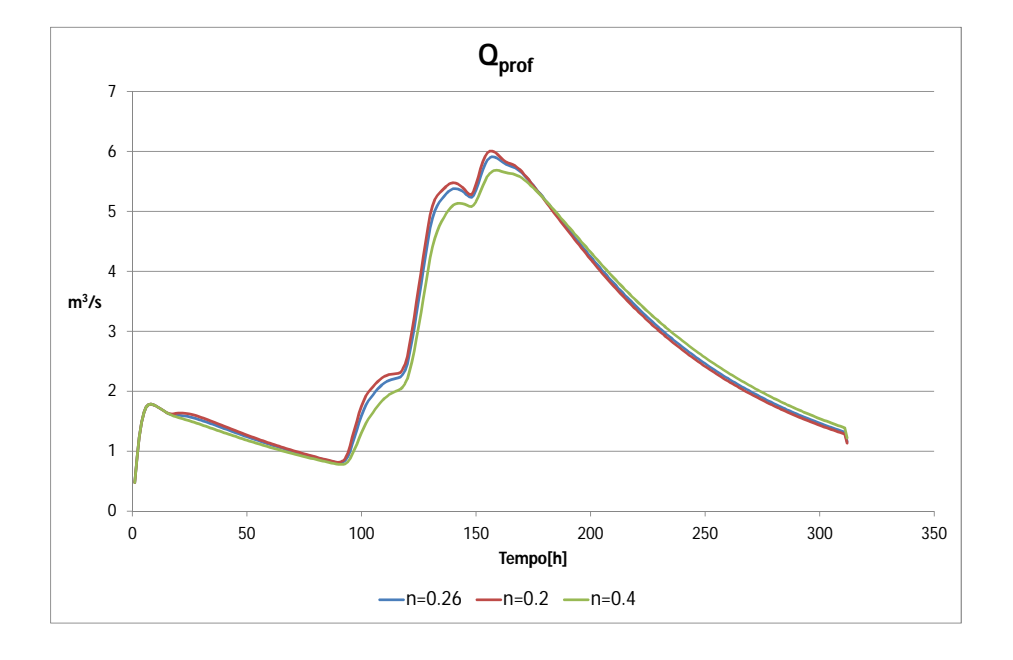

Figura 6.25: Analisi di senbilità - n - deflusso profondo

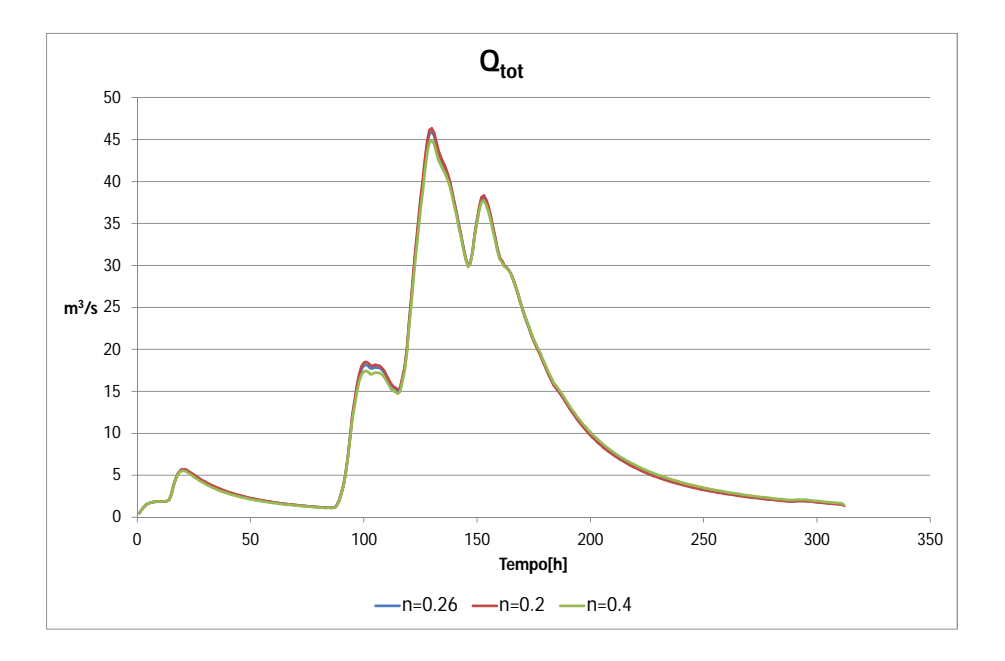

Figura 6.26: Analisi di senbilità - n - deflusso totale

## 6.3.8 Sensibilità del modello al parametro  $t_{sup}$

Questo parametro ha effetto solo sul deflusso superficiale, in quanto esso è contenuto nell'equazione utilizzata per calcolare il valore di  $K_{sup}$ . Al suo aumentare si ha una riduzione del valore del colmo di piena ed un ritardo temporale dello stesso (fig. 6.28). Esso ha effetto anche nella fase decrescente della piena, ma solo nella parte iniziale di essa (quando la portata superficiale è quella con valori maggiori).

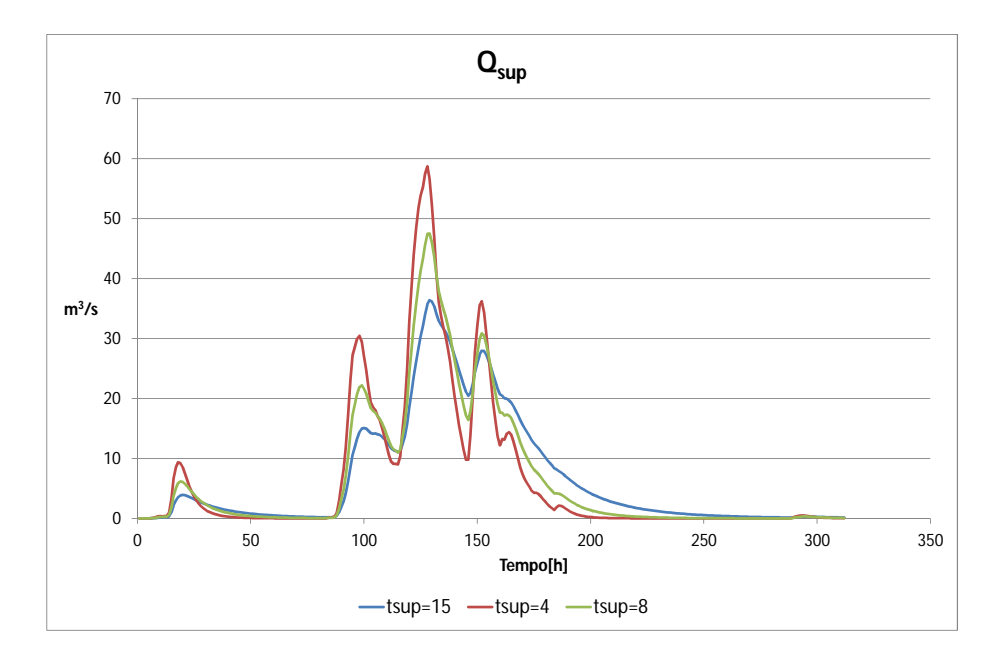

Figura 6.27: Analisi di senbilità  $-t_{sup}$  - deflusso superficiale

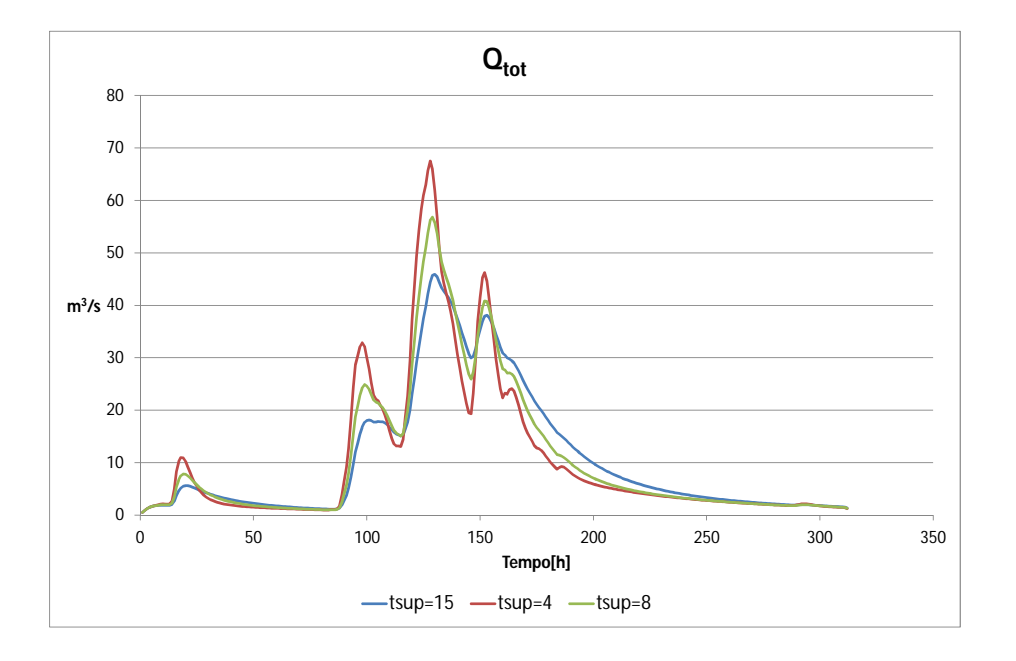

Figura 6.28: Analisi di senbilità -  $t_{sup}$  - deflusso totale

# 6.3.9 Sensibilità del modello al parametro  $t_{sub}$

Questo parametro ha effetto sul valore del colmo di piena e sulla fase decrescente, infatti al suo aumentare i colmi diminuiscono ed la decrescita diviene più lenta (6.32).

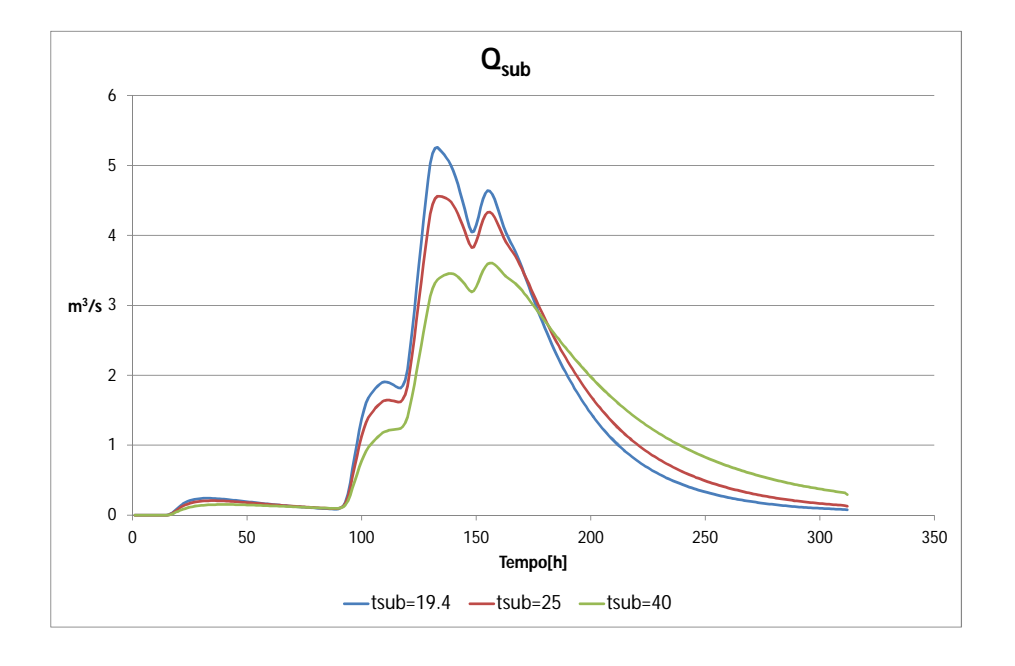

Figura 6.29: Analisi di senbilità -  $t_{sub}$  -  $\it deflusso$  subsuperficiale

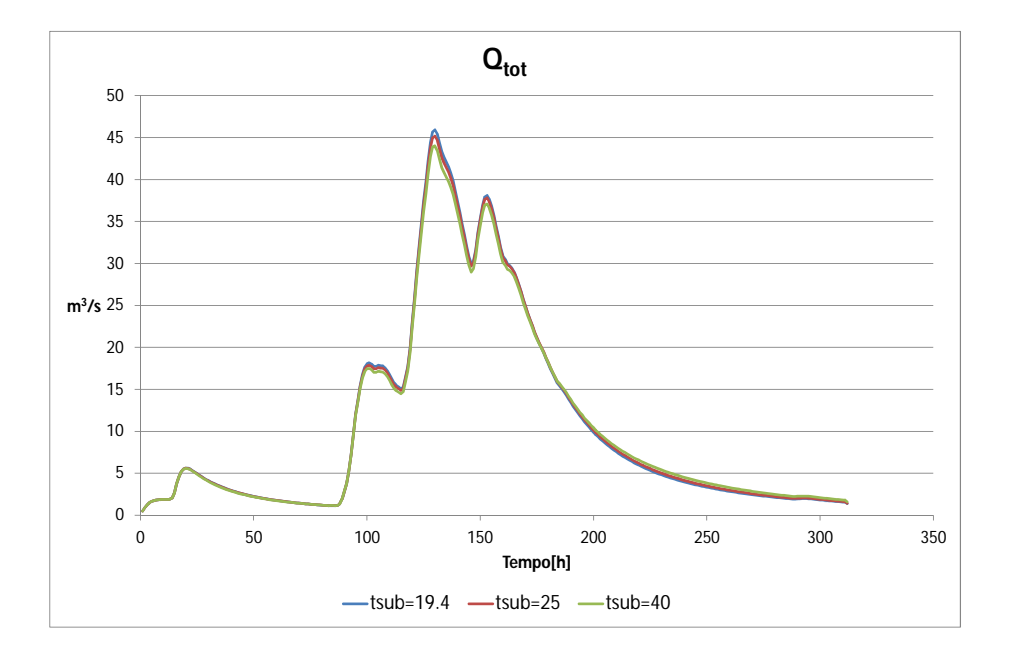

Figura 6.30:  $\it Analisi\ di\ senbilit\`a$  -  $t_{sub}$  -  $\it deflusso\ totale$ 

# 6.3.10 Sensibilità del modello al parametro  $t_{prof}$

Il tempo medio di residenza profonda ha due effetti, il primo è sul colmo di piena che aumenta al diminuire di  $t_{prof}$ ; mentre il secondo effetto è sulla fase decrescente della piena che diventa più lenta al suo diminuire.

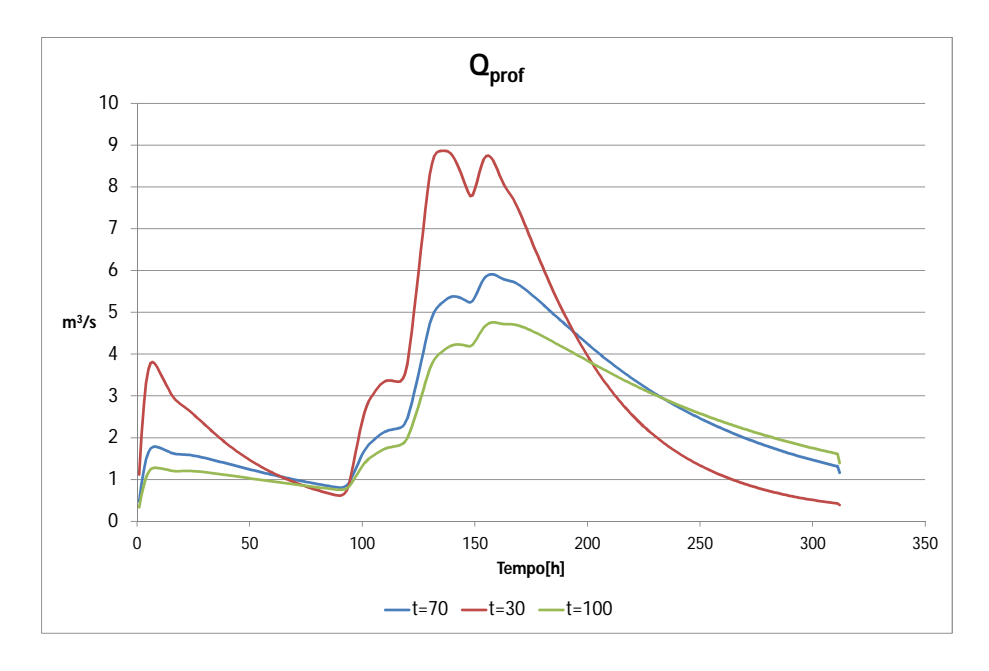

Figura 6.31: Analisi di senbilità -  $t_{prof}$  - deflusso profondo

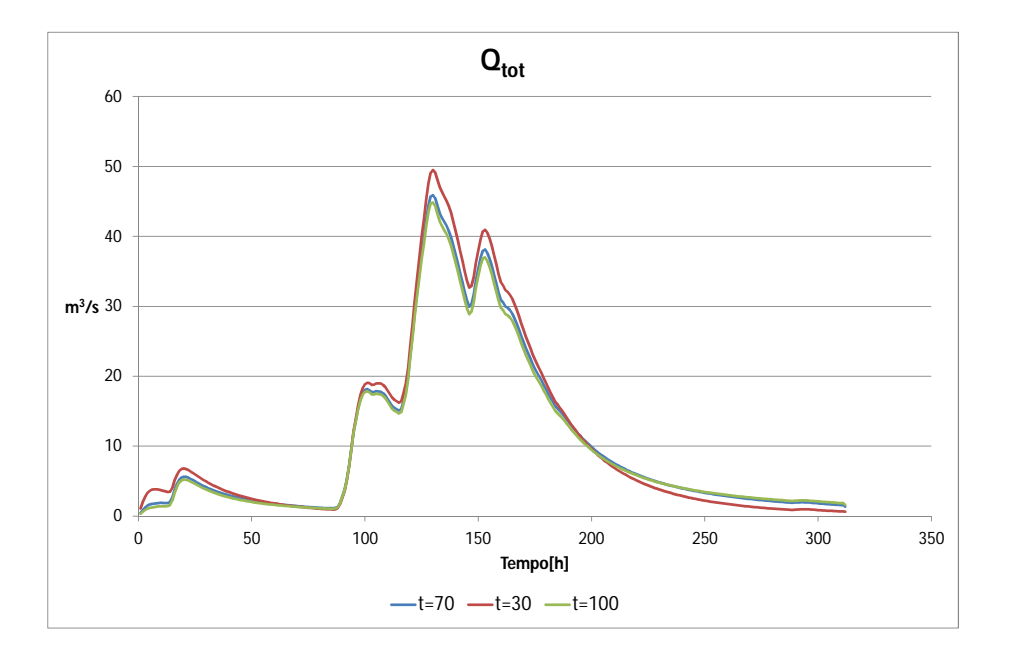

Figura 6.32: Analisi di senbilità -  $t_{prof}$  - deflusso totale

## 6.3.11 Sensibilità del modello al parametro  $s_0$

Questo parametro indica la percentuale di saturazione del terreno al momento iniziale, esso è molto importante nella fase crescente della piena, ma man mano che la portata aumenta inizia a perdere di significato. Come si può notare (fig. 6.35 valori maggiori di  $s_0$  creano un aumento dei valori di portata nella fase inizile.

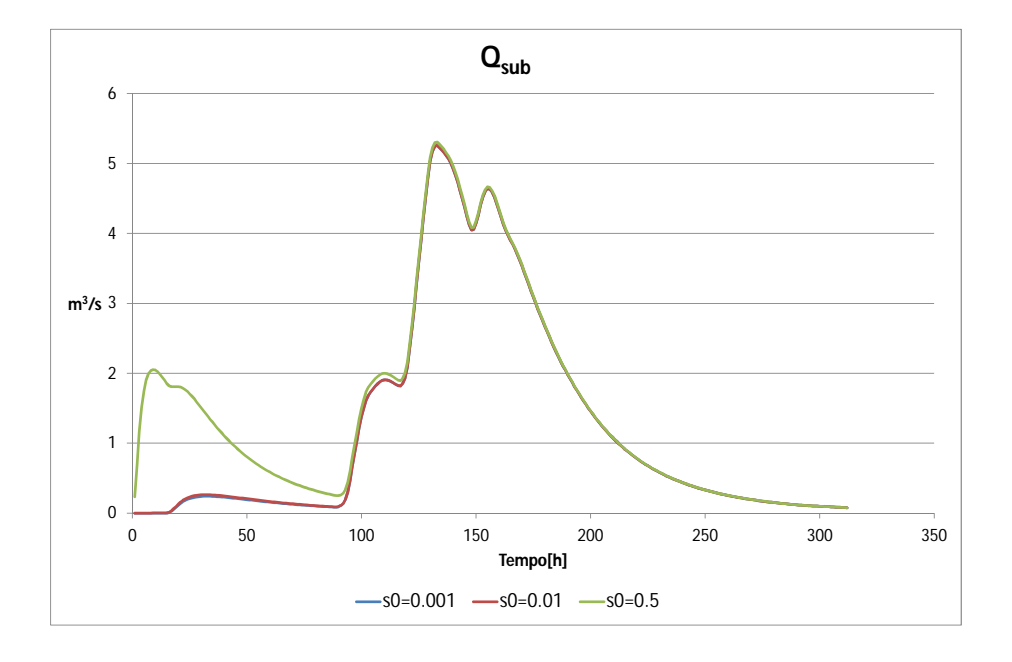

Figura 6.33: Analisi di senbilità -  $s_{0}$  - deflusso subsuperficiale

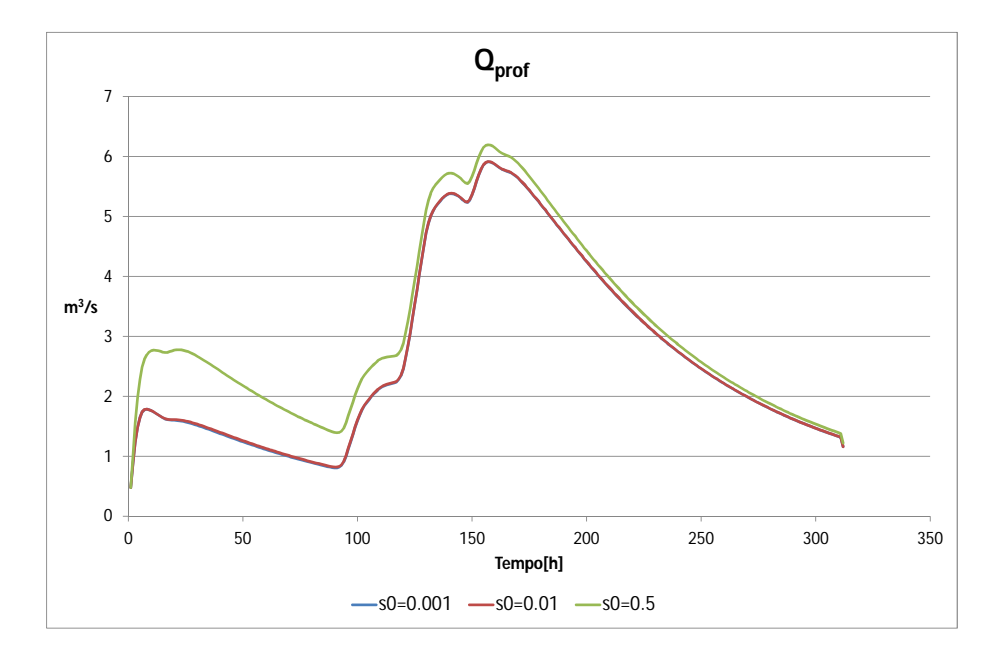

Figura 6.34:  $Analisi\ di\ senbilità$  -  $s_0$  -  $deflusso\ profondo$ 

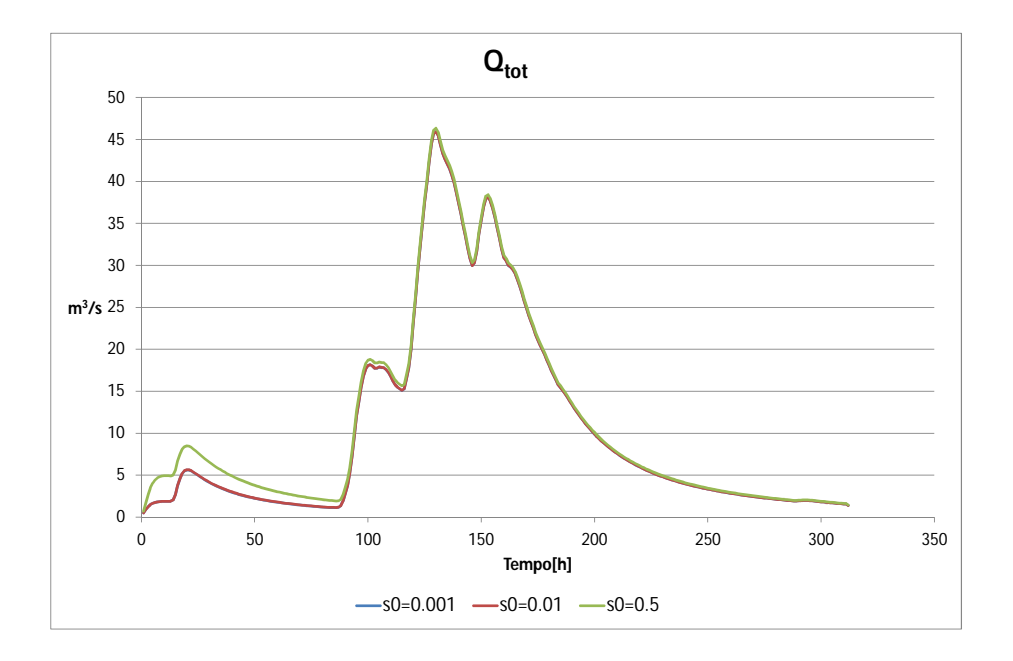

Figura 6.35: Analisi di senbilità -  $s_0$  - deflusso totale

# 6.3.12 Sensibilità del modello al parametro  $h_{prof}$

Come  $s_0$  anch'esso ha un effetto maggiore soprattutto nella fase iniziale dell'evento, ma a differenza di  $s_0$  esso mantiene un discreto grado di significatività per tutto l'evento (fig. 6.37). Al suo aumentare si ha un valore di portata maggiore per tutta la durata dell'evento.

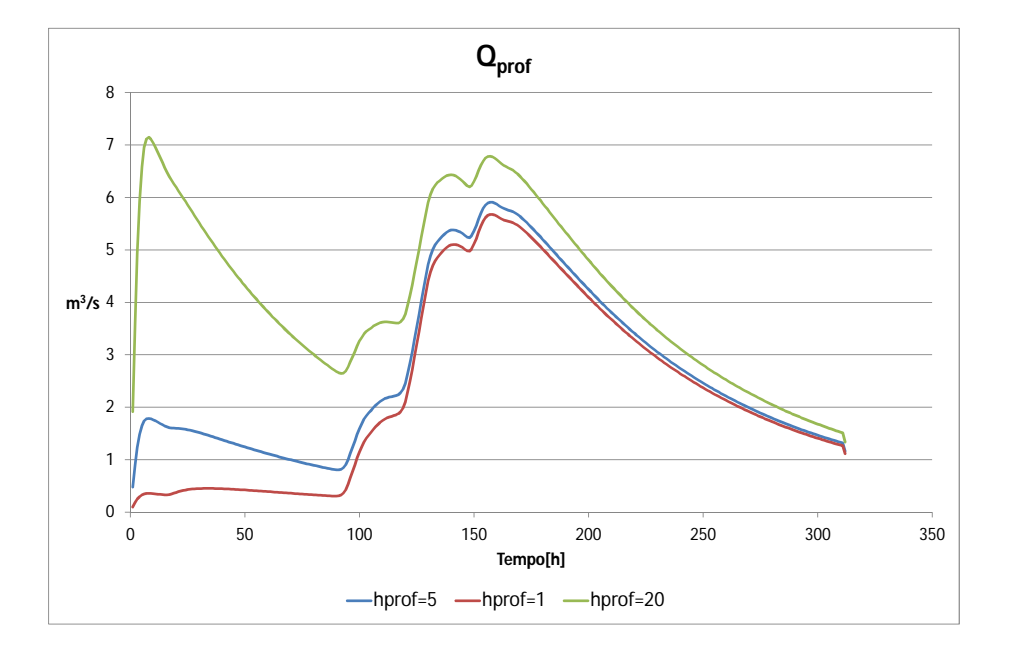

Figura 6.36: Analisi di senbilità - hprof - deflusso profondo

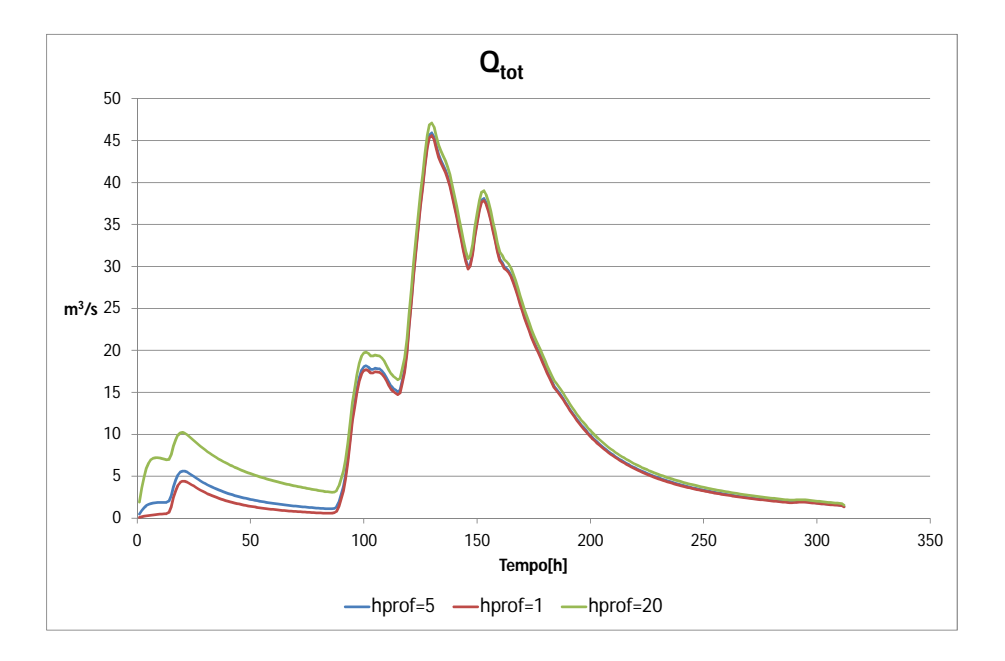

Figura 6.37: Analisi di senbilità - hprof - deflusso totale

#### 6.3.13 Sensibilità del modello al parametro  $\phi$

Per studiare la sensibilità del modello al variare del coefficiente di deflusso si è deciso di utilizzare differenti set di coefficienti di deflusso chiamandoli  $\phi_1, \phi_2$  e  $\phi_3$ e prendono i valori riportati in tabella 6.3

| Uso del suolo | $\phi_1$ | $\phi_2$ | $\varphi_3$ |
|---------------|----------|----------|-------------|
| Agricolo      | 0.40     | 0.60     | 0.70        |
| <b>Bosco</b>  | 0.35     | 0.53     | 0.65        |
| Urbano        | 0.60     | 0.85     | 0.90        |
| Prato         | 0.30     | 0.60     | 0.80        |
| Acqua         | 0.80     | 0.85     | 1.00        |

Tabella 6.3: Nella tabella sono riportati i valori dei coefficienti di deflusso per i vari utilizzi del terreno per i diversi set di φ

I set di  $\phi$  con valori dei coefficienti maggiori fanno aumentare la  $Q_{sup}$  (fig. 6.38), mentre fanno diminuire i valori di (figg. 6.39 e 6.40). Dal punto di vista della portata totale,  $Q_{prof}$ , all'aumentare del valore dei coefficienti di deflusso si ha un aumento del valore del colmo, e si nota una fase descrescente della piena più rapida (6.41).

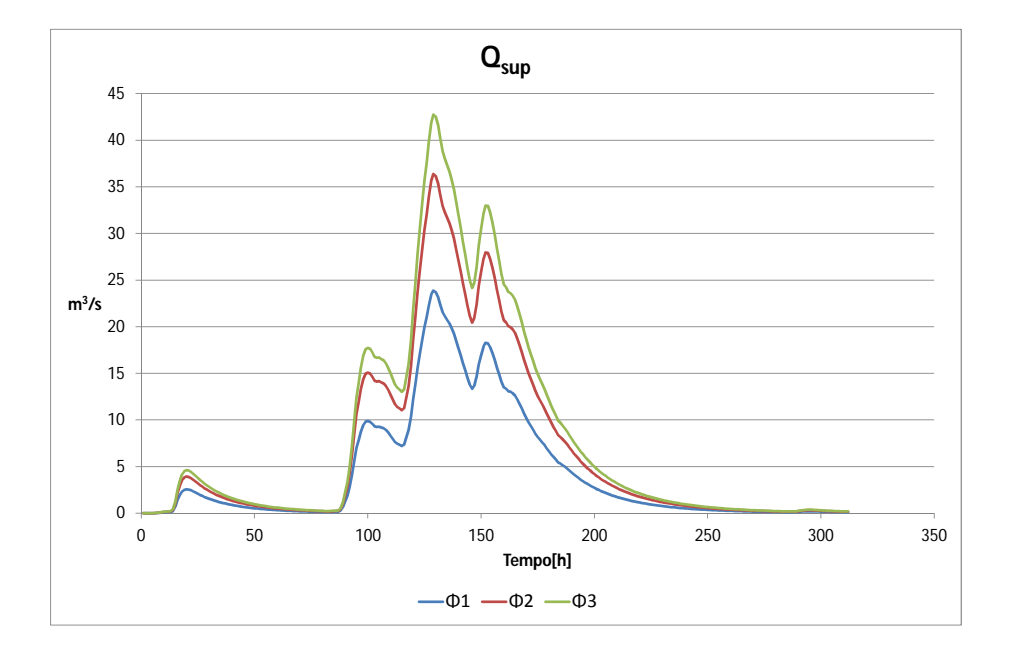

Figura 6.38: Analisi di senbilità -  $\phi$  - deflusso superficiale

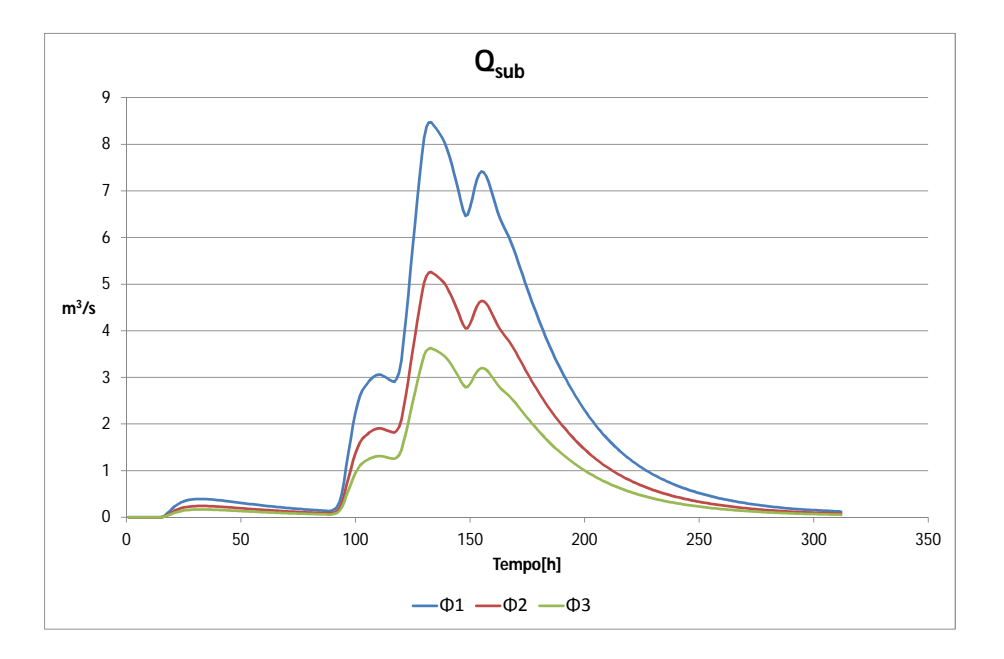

Figura 6.39: Analisi di senbilità -  $\phi$  - deflusso subsuperficiale

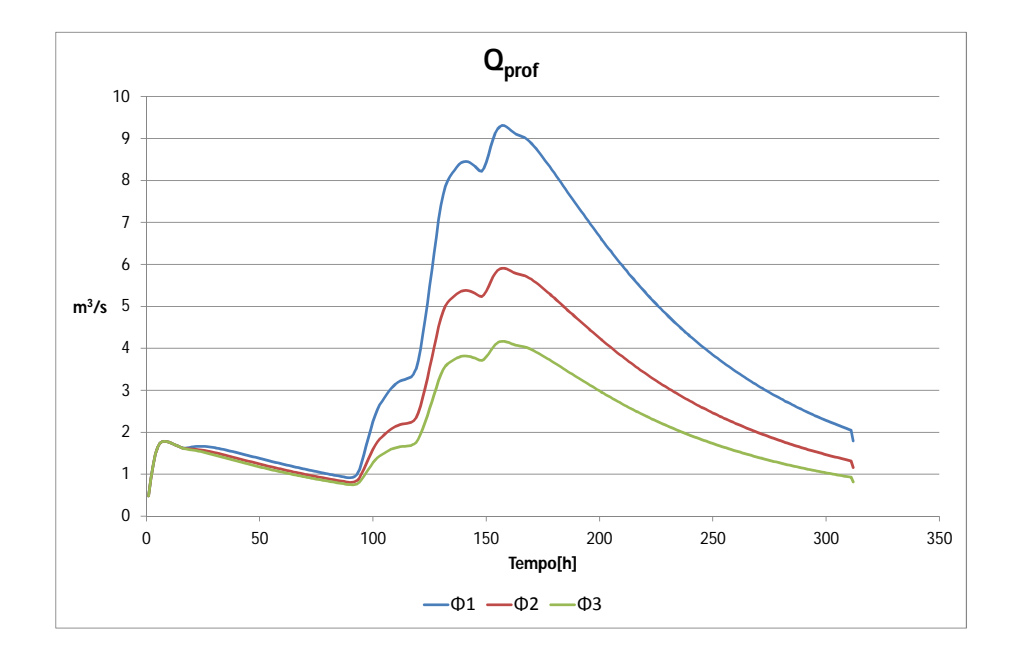

Figura 6.40:  $Analisi\ di\ senbilità$ - $\phi$ -  $deflusso\ profondo$ 

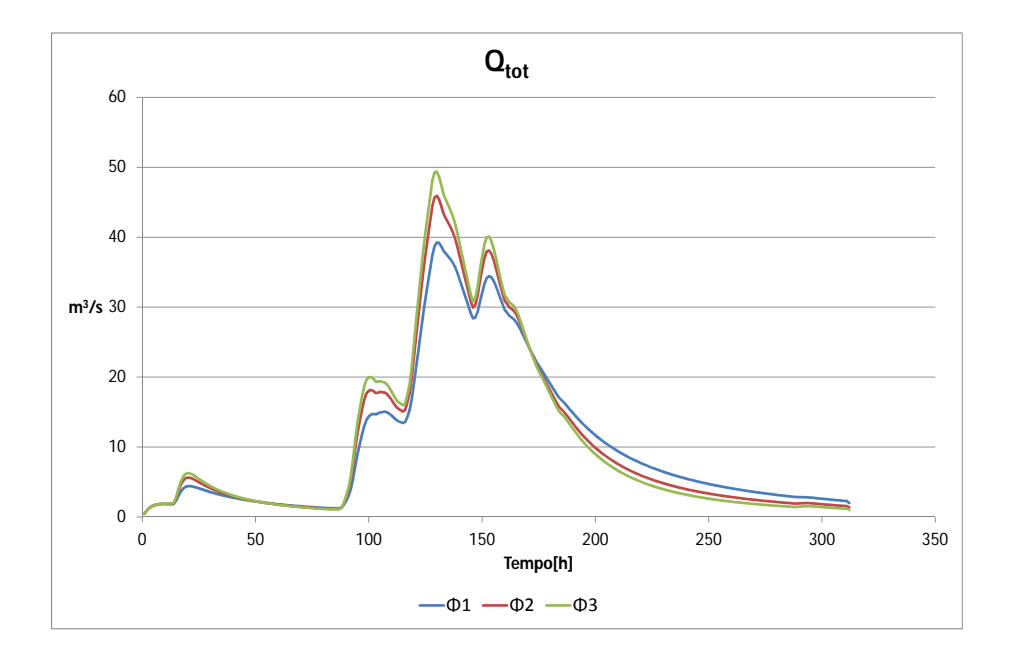

Figura 6.41:  $Analisi\ di\ senbilità$  -  $\phi$  -  $\ deflusso\ totale$ 

## 6.4 Taratura del modello

La taratura del modello si esegue simulando degli eventi passati. In seguito si confrontano i risultati ottenuti con quelli reali registrati presso una stazione di misura. L'esecuzione del modello fornisce valori di portata, mentre si hanno a disposizione i soli valori di livello. Si provvede quindi alla trasformazione dei livelli in valori di portata, utilizzando la scala delle portate descritta nel paragrafo 4.2.1.

#### 6.4.1 Analisi scala delle portate

Si è notato che la scala delle portate fornita risultava non essere sensibile alle variazioni di livello dell'idrometro di Sant'Agostino (28.80 m s.l.m.m.) fino a valori di 29.60 m s.l.m., si è notato che i valori prossimi al livello in cui la scala delle portate fornisce un valore reale positivo, forniscono valori di portata di circa  $4-5$   $m^3/s$  che invece sono valori che solitamente il Retrone ha in magra (con un livello prossimo alla zero idrometrico, 28.80 m s.l.m.m.); per questo motivo si è deciso di utilizzare per la taratura del modello solamente i valori di livello superiori ai 31.00 m s.l.m.m. che forniscono una portata dai 30  $m^3/s$  in su (6.42).

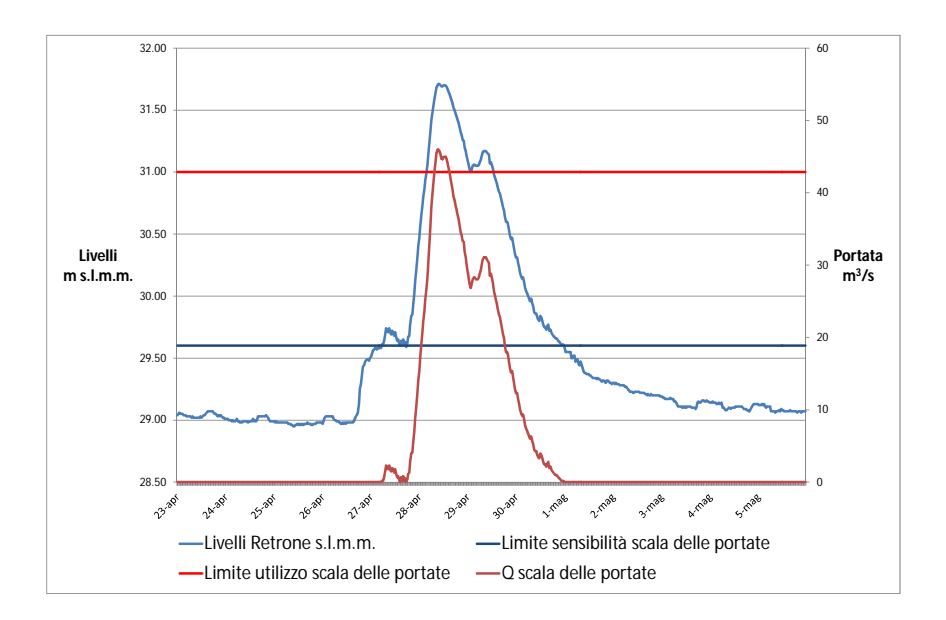

Figura 6.42: Analisi scala delle portate

Questo elaborato quindi va a tarare il modello solo per valori di livello superiori ai 31.00ms.l.m..

#### 6.4.2 Taratura

Il problema riscontrato con la scala delle portate non permette di tarare il modello nella fase di decrescita della piena, inoltre per tutti gli eventi non è stata eseguita la taratura la percentuale di saturazione  $s_0$ e l'altezza nel serbatoio  $h_{prof}$  ad inizio evento. Si procede ora, dopo aver analizzato l'effetto dei singoli parametri sul modello, alla taratura dello stesso. La taratura è stata effettuata sugli eventi del 2010, del 2011 e del 2012, quest'ultimo come si potrà notare nei grafici seguenti risulterà quello maggiormente rigurgitato, e per questo motivo è stato utilizzato nella taratura.

Per tutti gli eventi sono utilizzati:

$$
s_0 = 0.001
$$

$$
h_{prof} = 5.00 \; mm
$$

Parametri calibrazione  $K_C$  [mm/h] 24.5  $u \, [m/s]$  0.95  $Z_R$  [*mm*] 132.5  $\alpha$  0.32  $c \t 2.1$  $D_H$  1000  $n \hspace{1.5cm} | \hspace{.08cm} 0.26$  $t_{sup}$  [ore] 15  $t_{sub}$  [ore] 19.4  $t_{prof}$  [ore] 70

Dalla taratura si sono ottenuti i seguenti parametri:

Tabella 6.4: Tabella dei parametri ottenuti dalla taratura

Inoltre per quello che riguardano i vari coefficienti  $\phi$  si è ottenuta la seguente taratura:

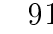

| Uso del suolo | ¢       |
|---------------|---------|
| Agricolo      | 0.6     |
| Bosco         | 0.53    |
| Urbano        | 0.85    |
| Prato         | $0.6\,$ |
| Acqua         | 0.85    |

Tabella 6.5: Set dei coefficienti  $\phi$  per i vari usi del suolo ottenuti dalla taratura

La taratura dei coefficienti di deflusso, ha portato ad avere una distribuzione dei coefficienti come riportato nella mappa (fig. 6.43).

Nelle figure (6.44,6.45 e 6.46) sono riportati i risultati riguardanti l'evento del 2010. Si può notare che il modello raggiunge valori pressochè identici a quelli calcolati con la scala delle portate (6.44), mentre per i valori di portata dove la scala delle portate non risulta essere valida si può notare che l'aumento di portata del modello corrisponde allo stesso istante temporale in cui iniziano ad aumentare i livelli registrati (6.45). Quindi si ha un risultato ottimo.

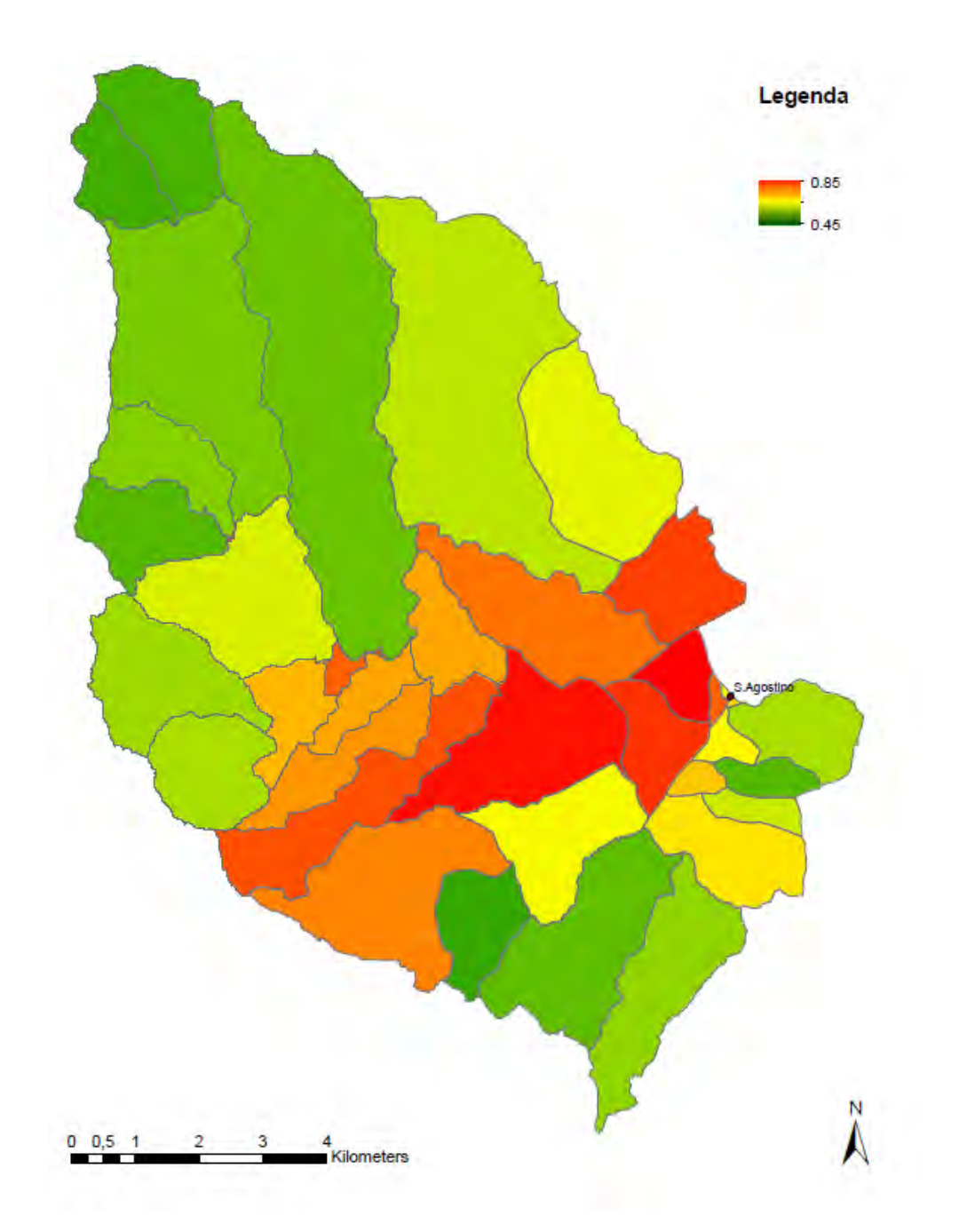

Figura 6.43: Mappa a colori dei valori dei coeficcienti di deflusso di ogni sottobacino

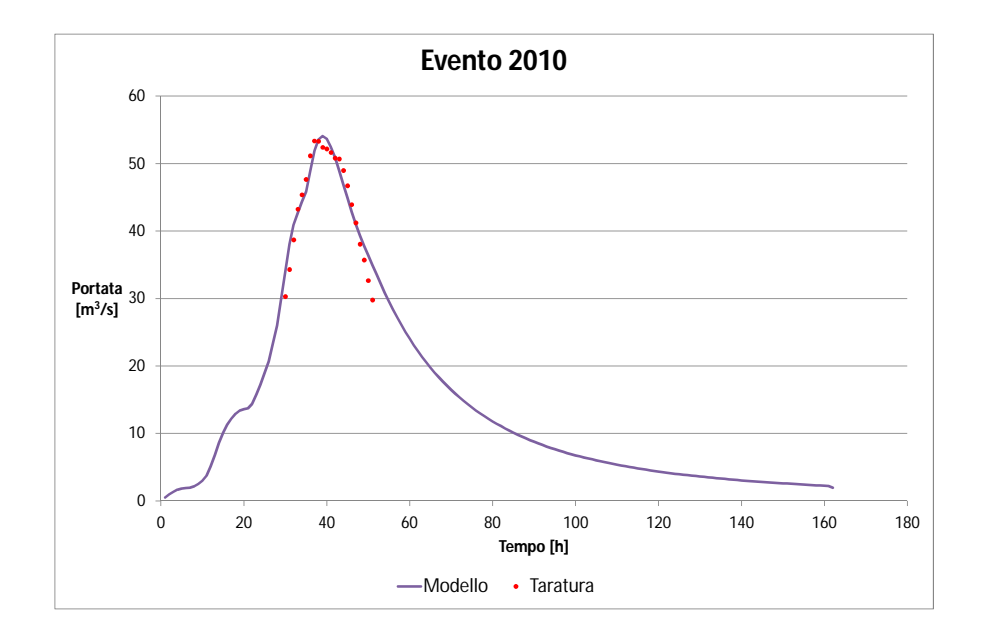

Figura 6.44: Portata totale del modello a confronto con i valori calcolati con la scala delle portate

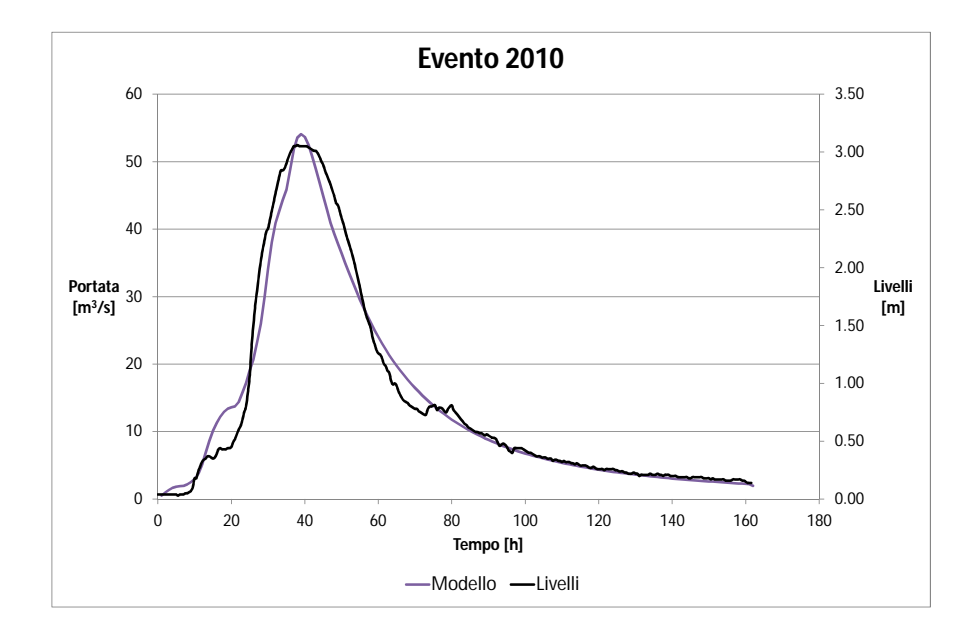

Figura 6.45: Portata simulata dal modello - livelli registrati a Sant'Angostino

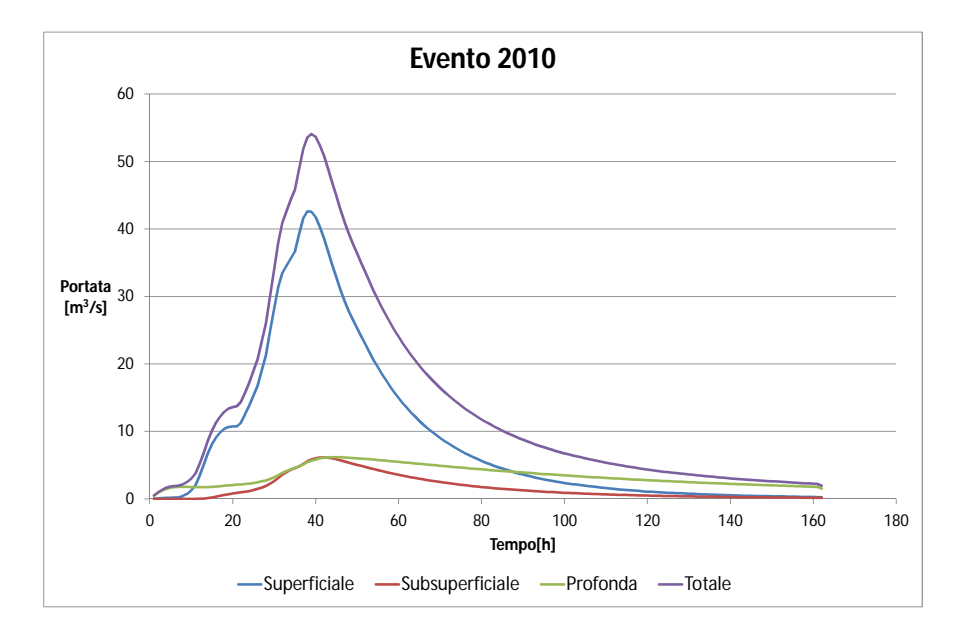

Figura 6.46: Idrogramma con i deflussi Superficiale, Subsuperficiale, Profondo e Totale

Nelle figure (6.47,6.48 e 6.49) sono riportati gli idrogrammi ottenuti per quello che riguarda l'evento del 2011, si può notare che per quello che riguarda il picco di piena si ottiene un risultato esatto sia dal punto di vista temporale che per quello che riguarda il suo valore (errore del 3%, mentre negli istanti successivi non si ha corrispondenza, questo probabilmente è dovuto al fatto che il rigurgito sia maggiore rispetto a quello ipotizzato con il modello idrodinamico.Come in precedenza c'è corrispondenza tra l'istante temporale di inalzamento del livello a sant'Agostino e quello di arrivo dell'onda di piena del modello.

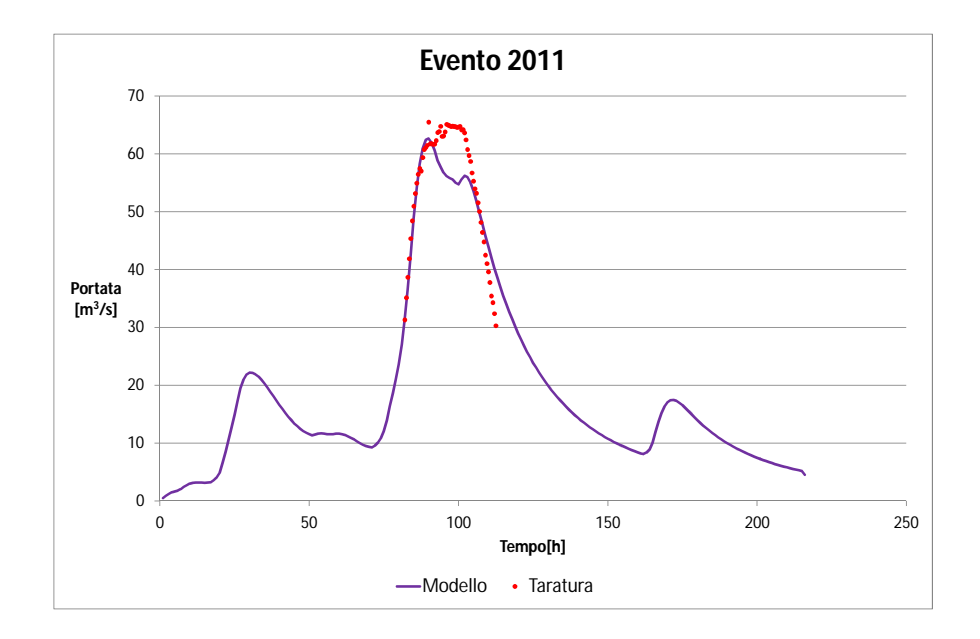

Figura 6.47: Portata totale del modello a confronto con i valori calcolati con la scala delle portate

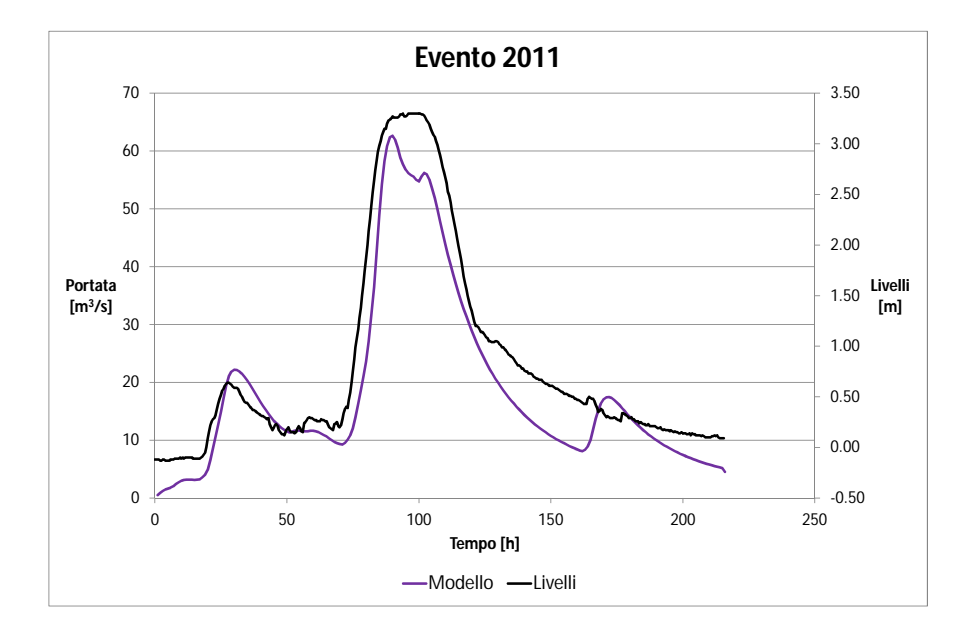

Figura 6.48: Portata simulata dal modello - livelli registrati a Sant'Angostino
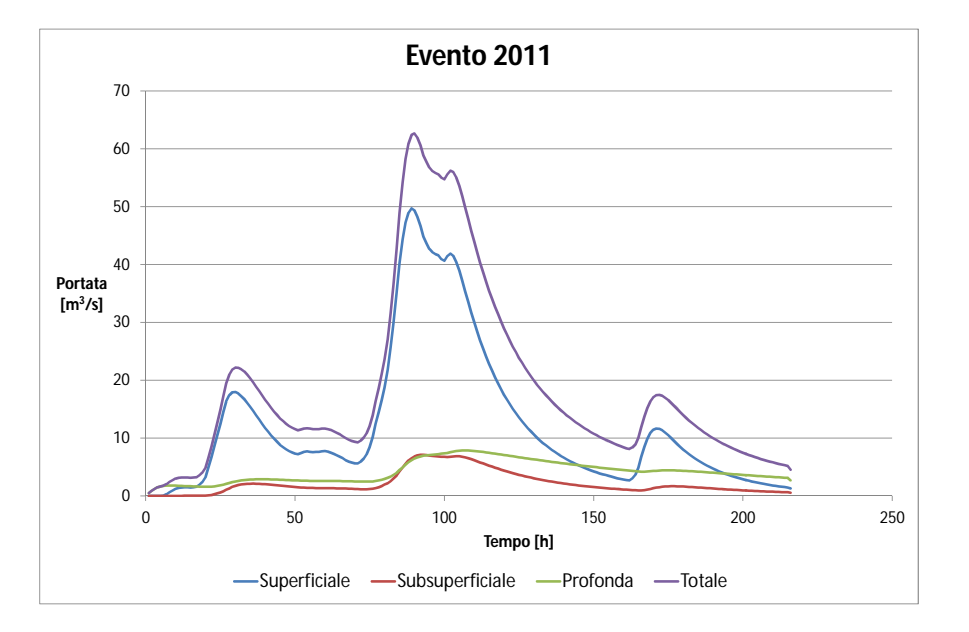

Figura 6.49: Idrogramma con i deflussi Superficiale, Subsuperficiale, Profondo e Totale

Nelle figure (6.50,6.51 e 6.52) sono riportati gli idrogrammi ottenuti per quello che riguarda l'evento del 2012, questo è l'evento che ha l'errore massimo tra quelli considerati in questo studio, esso sovrastima la portata in fase crescente e la sottostima in fase di decrescita, anche in quessto caso si può attribuire l'errore al rigurgito. Dal punto di vista temporale si può affermare che il modello risponde in modo corretto, sia per quello che riguarda l'istante di arrivo del picco sia per quello che riguarda l'inizio dell'onda di piena.

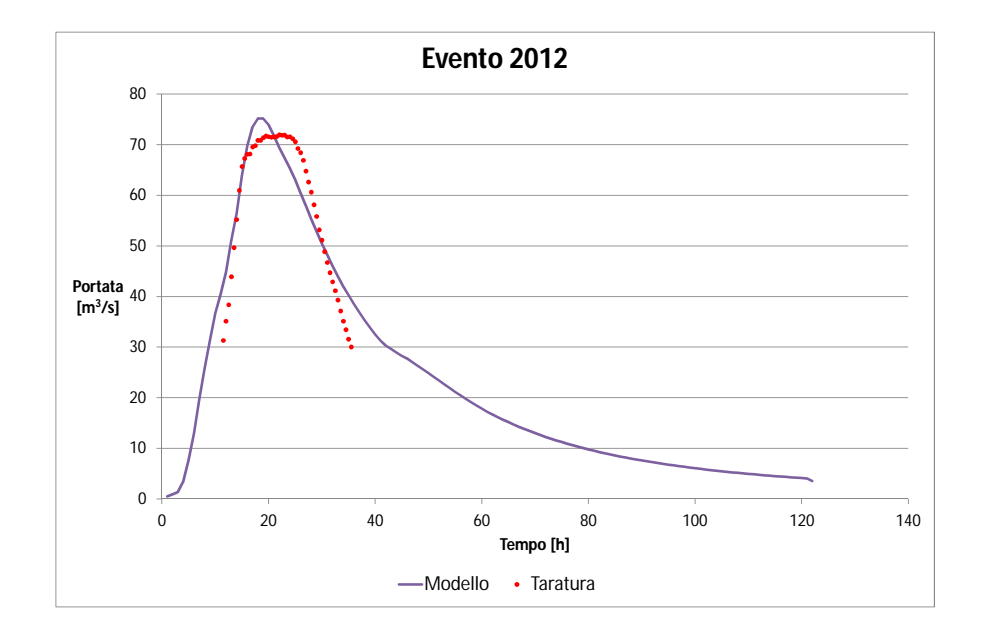

Figura 6.50: Portata totale del modello a confronto con i valori calcolati con la scala delle portate

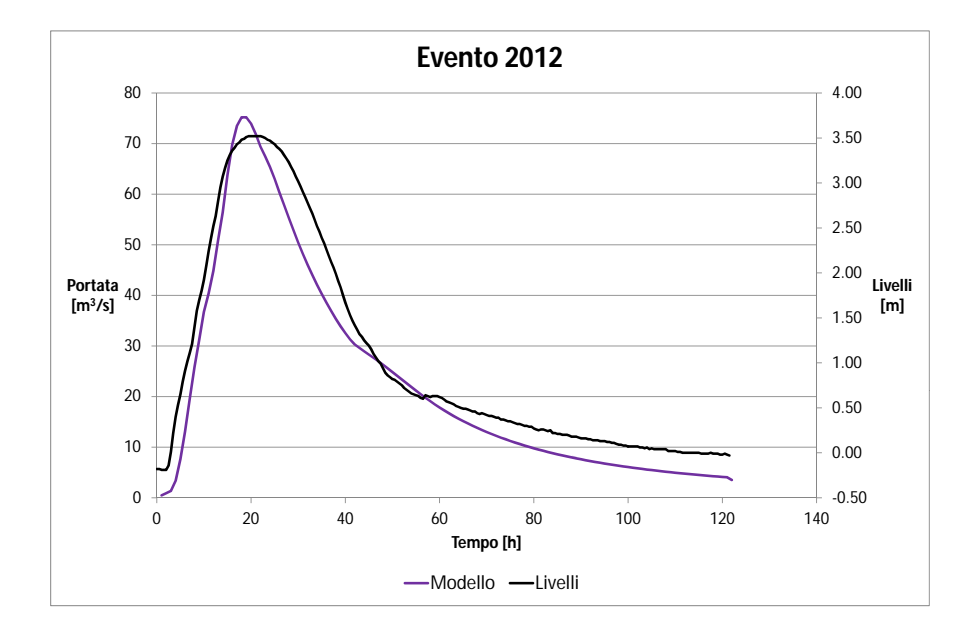

Figura 6.51: Portata simulata dal modello - livelli registrati a Sant'Angostino

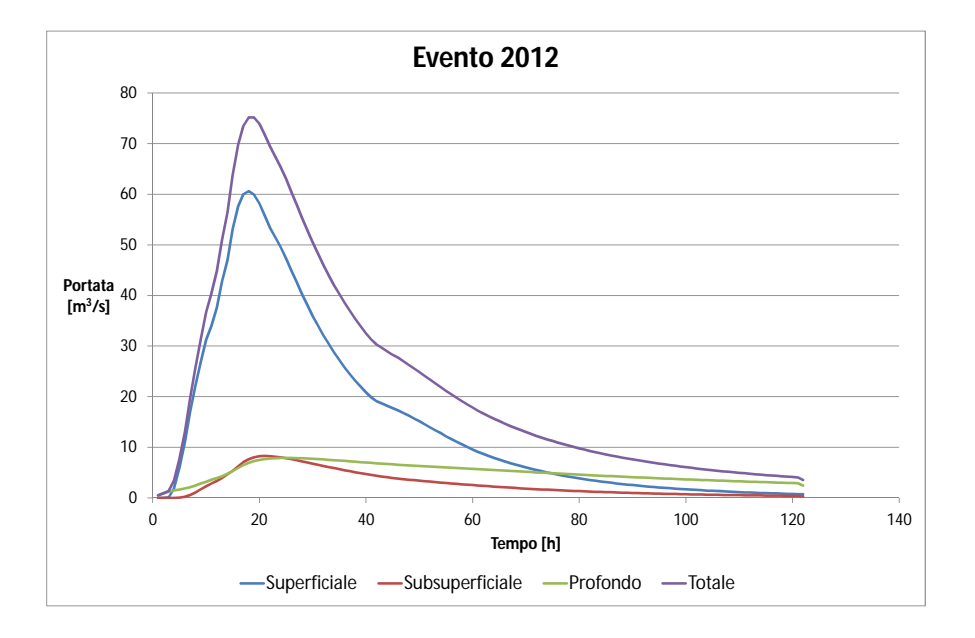

Figura 6.52: Idrogramma con i deflussi Superficiale, Subsuperficiale, Profondo e Totale

Con i parametri di calibrazione utilizzati si sono ottenuti i seguenti risultati per gli eventi considerati:

| Evento $\vert 2010 \vert$ |      | $\mid$ 2011 | $\mid$ 2012 |
|---------------------------|------|-------------|-------------|
| $\Gamma$                  | 2.03 | 4.55        | 5.58        |

Tabella 6.6: Scarti modello-taratura 2010, 2011, 2012

## 6.5 Applicazione del modello ad altri eventi

Utilizzando i parametri ottenuti dalla taratura sugli eventi del 2010, 2011 e 2012, si procede alla simulazione degli eventi del 2008, 2009 e 2013.

### 6.5.1 Evento 2008

Questo è l'evento più lungo che viene considerato in questo elaborato, la simulazione ha durata di 500h (quasi 21 giorni) nel periodo di dicembre 2008, ed è composto da tre precipitazioni distinte, ma abbastanza ravvicinate da non permettere il pieno esaurimento, il primo evento è il minore, e per esso la scala delle portate non fornisce valori per il confronto ma come si può notare dall'andamento dei livelli a Sant'Agostino (fig. 6.54), sicuramente è avvenuto, per il secondo evento invece si hanno valori di confronto, e possiamo notare (fig. 6.53) che il modello ne sovrastima la portata. Per quello che riguarda il terzo evento, che è anche il più signicativo, si nota che il modello approssima in modo soddisfacente i valori calcolati con la scala delle portate.

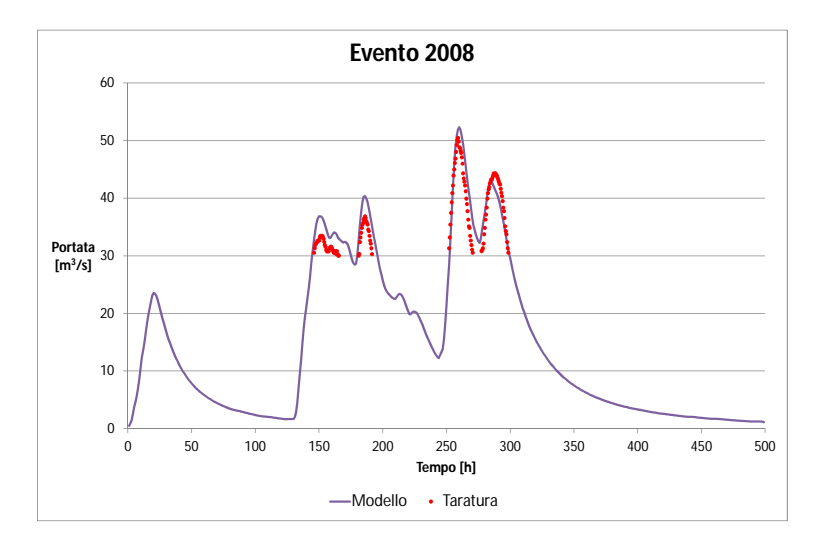

Figura 6.53: Portata totale del modello a confronto con i valori calcolati con la scala delle portate

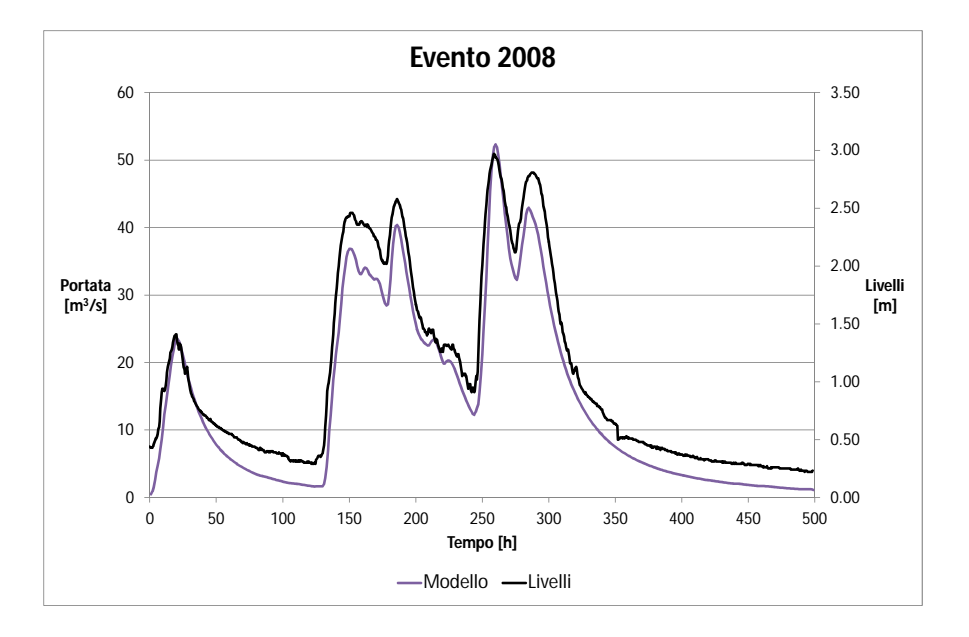

Figura 6.54: Portata simulata dal modello - livelli registrati a Sant'Angostino

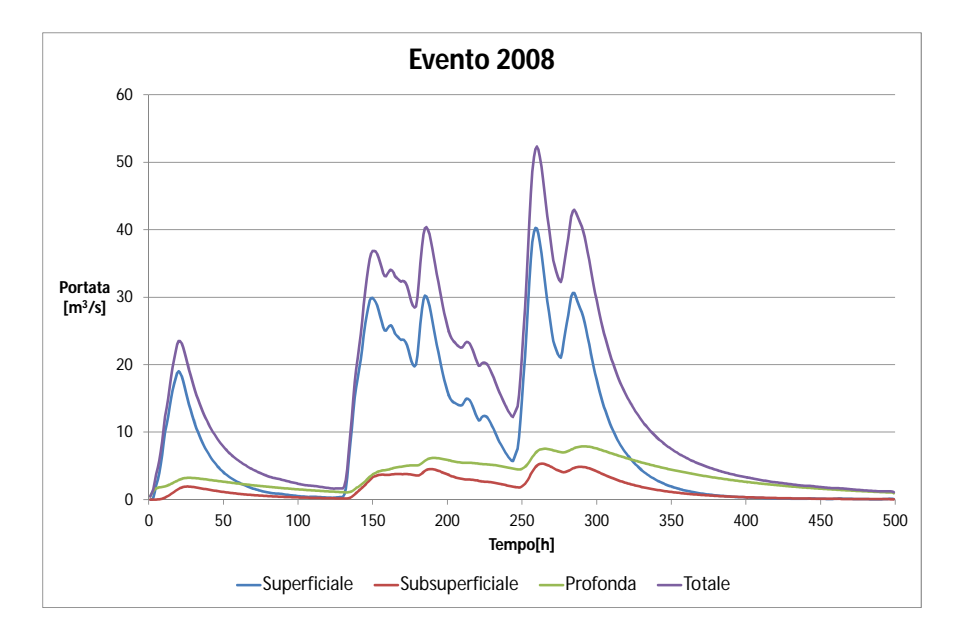

Figura 6.55: Idrogramma con i deflussi Superficiale, Subsuperficiale, Profondo e Totale

#### 6.5.2 Evento 2009

Anche in questa simulazione c'è la presenza di tre eventi di precipitazione, di cui il secondo è il principale, come nel caso precedente il primo evento produce un deflusso troppo piccolo per essere letto dalla scala delle portate utilizzata (vedi g. 6.57). Per quello che riguarda l'evento principale, il modello approssima in modo ottimale i dati calcolati, mentre per quello che rigurda il terzo evento che avviene durante l'inizio della fase di decrescita della piena, il modello sovrastima ne sovrastima il deflusso (fig. 6.56).

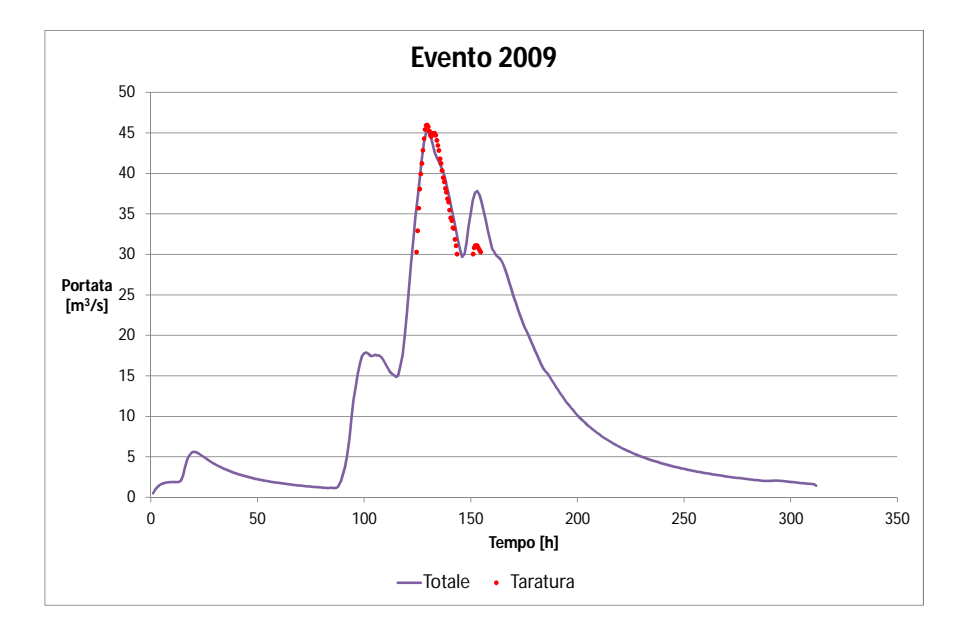

Figura 6.56: Portata totale del modello a confronto con i valori calcolati con la scala delle portate

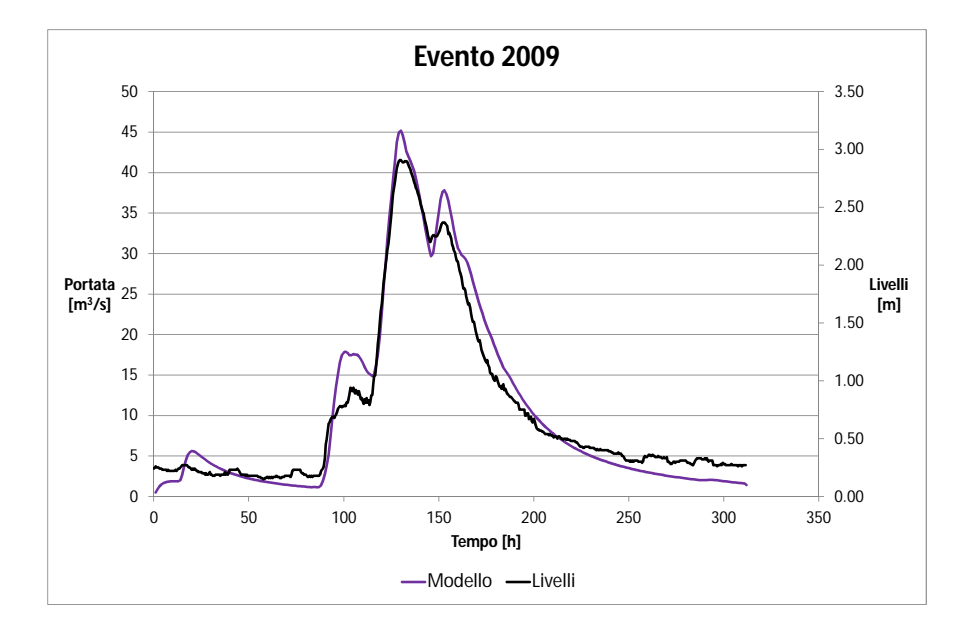

Figura 6.57: Portata simulata dal modello - livelli registrati a Sant'Angostino

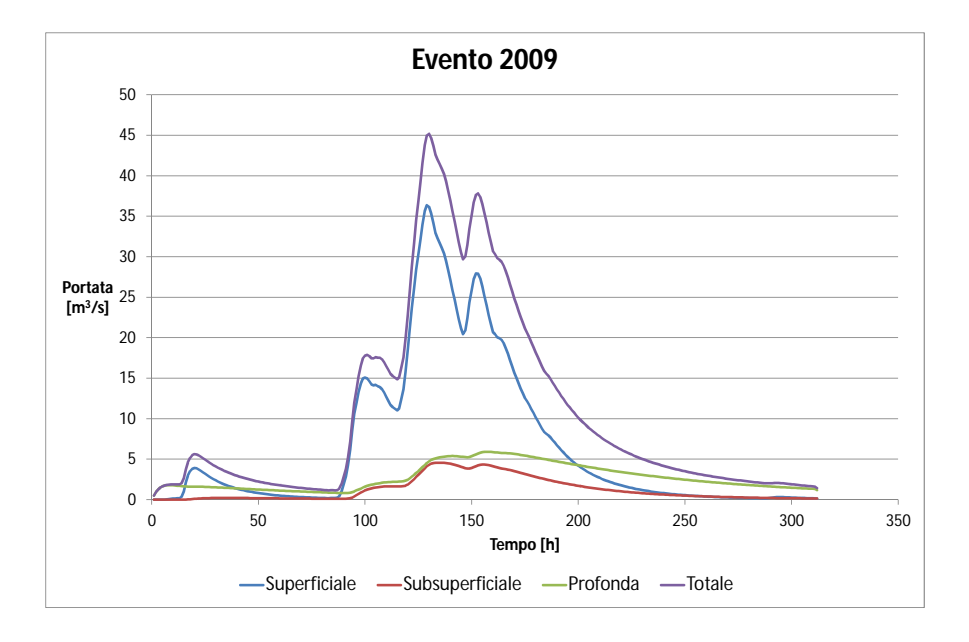

Figura 6.58: Idrogramma con i deflussi Superficiale, Subsuperficiale, Profondo e Totale

### 6.5.3 Evento 2013

Questo è l'evento che si discosta di più dai risultati ottenuti con la simulazione del modello geomorfologico utilizzato, il fatto che i livelli a Sant'Agostino si mantengano così alti per un lasso di tempo così lungo può esser dovuto ad un forte rigurgito provocato dal livello della confluenza con il Bacchiglione e non alla precipitazione caduta durante l'evento.

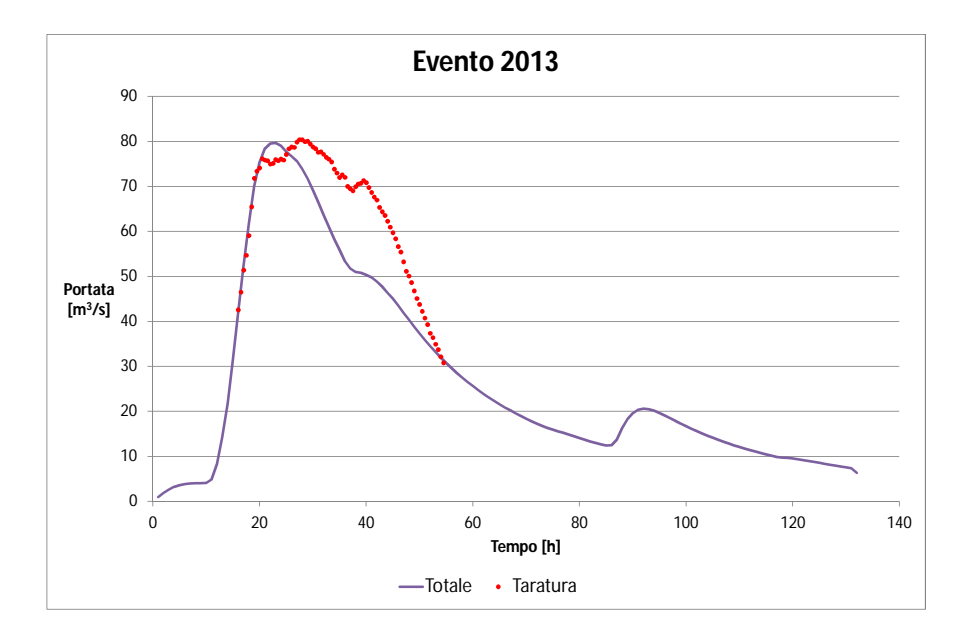

Figura 6.59: Portata totale del modello a confronto con i valori calcolati con la scala delle portate

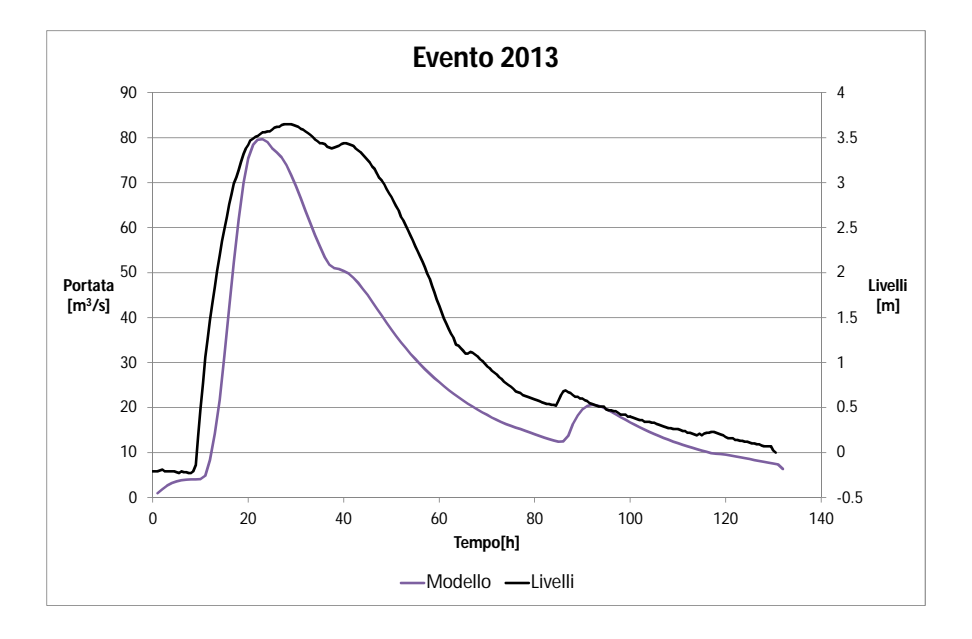

Figura 6.60: Portata simulata dal modello - livelli registrati a Sant'Angostino

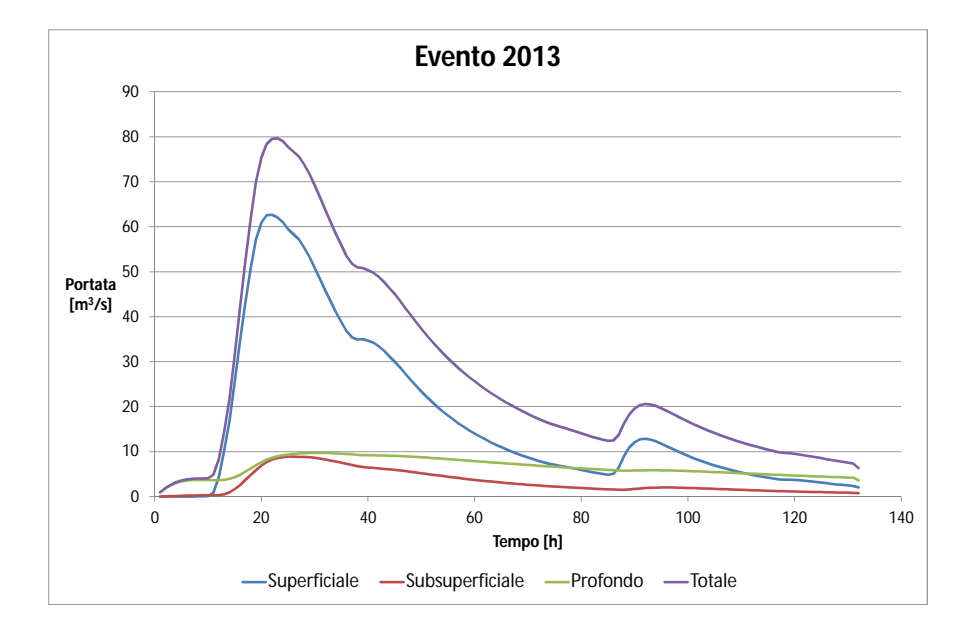

Figura 6.61: Idrogramma con i deflussi Superficiale, Subsuperficiale, Profondo e Totale

## 6.6 Analisi dei risultati

I risultati ottenuti dalla simulazione degli eventi del 2008,2009 e 2010 risultano soddisfacenti, essi sono quelli dove la portata raggiunge un massimo di 60  $m^3/s$ . Per i rimanenti eventi, cioè quelli del 2011,2012 e 2013, il risultato ottenuto dal modello non è buono. Osservando i grafici dei livelli registrati (figg.6.48, 6.51, 6.51) si nota che il livello massimo si mantiene per più ore, fatto che non è riconducibile alle precipitazioni, questo porta ad ipotizzare che la scala delle portate sottostimi l'effetto del sovralzo del livello dovuto alla confluenza Bacchiglione-Retrone.

# Conclusioni

Le conclusioni principali della presente tesi possono così riassumersi:

- i confronti tra misure e modello ottenuti per simulazioni dove la portata ha raggiunto un valore massimo attorno ai 60  $m^3/s$  sono risultati soddisfacenti;
- per valori di portata superiore, i risultati sono soddisfacenti solo dal punto di vista del valore al colmo di portata: quindi il metodo è da ritenersi valido solo fino al raggiungimento del picco;
- i risultati ottenuti sono dipendenti dalla scala delle portate utilizzata. Nel caso di un aggiornamento della stessa è consigliabile rieseguire la taratura completa del modello;
- si ipotizza che per valori di portata del Retrone superiori ai 60  $m^3/s$  (e con ogni probabilità anche in funzione della portata del Bacchiglione alla confluenza), la scala delle portate utilizzata sottostimi l'effetto del rigurgito sul livello a Sant'Agostino e da questo ne consegue una sovrastima della portata rispetto a quella reale.

In ogni caso lo studio eseguito nell'ambito della presente tesi fornisce utili indicazioni per la redazione di un modello generale delle piene del Bacchiglione. APPLICAZIONE DEL MODELLO AL RETRONE

# Bibliografia

- [1] Botter, G., e A. Rinaldo (2003), Scale effect on geomorphologic and kinematic dispersion, *Water Resources Research*, 39 (10), 1286.
- [2] Clapp, R.B., e G.N. Hornberger (1978), Empirical equations for some soils hydraulic properties, Water Resour. Res., 14(8), 601-604.
- [3] Da Deppo L., C. Datei, e P. Salandin (2004), Sistemazione dei corsi d'acqua, Edizioni Libreria Cortina, Padova.
- [4] Dietrich, W.E., e T., Dunne (1993), The channel head, in Channel Network Hydroloy, edited by K. Beven and M.J. Kirkby, pp. 176-219, John Wiley, New York.
- [5] Gilbert, G. K. (1909), The convexity of hilltops, J. Geol., 17, 344-350.
- $[6]$  Gobbo, I.  $(2006)$ , Analisi della dispersione profonda nella rete idrografica nel comprensorio alto vicentino, Tesi di laurea, Università degli studi di Padova, Facoltà di Ingegneria.
- [7] Gupta, V.K., E. Waymire e C.T. Wang (1980), A Representation of a Unit Hydrograph from Geomorphology, Water Resources Research, 16, 5, 855- 862.
- [8] Marani, M., Processi e Modelli dell'Idrometeorologia, Universita` degli Studi di Padova - Dip. IMAGE, 2003.
- [9] Montgomery, D.R., e W.E. Dietrich (1989), Source areas, drainage density and channel initiation, *Water Resour. Res.*, 25, 1907-1918.
- [10] Montgomery, D.R., e W.E. Dietrich (1992), Channel initiation and the problem of landscape scale, Science, 255, 826-830.
- [11] Montgomery, D.R. (1991), Channel initiation and landscape evolution, Univ. of Calif., Berkeley.
- [12] Schwartz F.W., e H. Zhang (2003), Foundamentals of groundwater, Wiley International.
- [13] Rinaldo, A., et al., Modello matematico della risposta idrologica del fiume Tanaro, Relazione, Rapporto intermedio, 2004.
- [14] Rinaldo A., e I. Rodriguez-Iturbe (1996), Geomorphological theory of the hydrologic response, Hydrol. Processes, 10(6), 803-844.
- [15] Rodriguez-Iturbe I. e J.B. Valdes (1979), The geomorphologic structure of hydrologic response, Water Resour. Res., 15(6), 1409-1420.
- [16] Rodriguez-Iturbe, I., e A. Rinaldo (1997), Fractal River Basins, Cambridge University Press.
- [17] Tarboton D. G.  $(1997)$ , A new method for the determination of flow directions and upslope areas in grid digital elevation models, Water Resour. Res., 33, 309-319.
- [18] Tarboton, D. G., R. L. Bras e I. Rodriguez-Iturbe (1992), A physical basis for drainage density,  $Geomorphology$ ,  $5(1/2)$ : 59-76.
- [19] Tarboton, D. G., R. L. Bras e I. Rodriguez-Iturbe (1991), On the Extraction of Channel Networks from Digital Elevation Data, Hydrologic Processes,  $5(1): 81-100.$
- [20] Tarboton, D. G., Utah State University, TauDEM versione 5.1 dal sito hydrology.uwrl.usu.edu
- [21] Uccelli, A., T. Settin, M. Marani, e A. Rinaldo (2004), Sui modelli matematici di fondamento geomorfologico per la produzione del deflusso, Atti del XXIX Convegno di Idraulica e Costruzioni Idrauliche, Trento.
- [22] Regione Veneto, Elenco dei corsi della rete idrologica regionale.
- [23] Sottani N.  $(2012)$ , Antica idrografia vicentina.